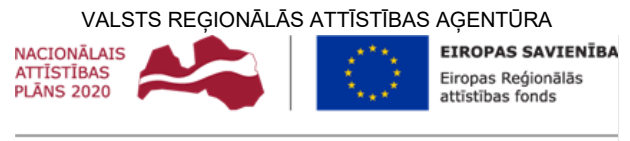

IEGULDĪJUMS TAVĀ NĀKOTNĒ

# **K O P L I E T O Š A N A S R I S I N Ā J U M A " A T V I E G L O J U M U V I E N O T Ā I N F O R M Ā C I J A S S I S T Ē M A " P A P I L D I N Ā J U M U I Z S T R Ā D E U N U Z T U R Ē Š A N A**

# PROGRAMMATŪRAS INTEGRĀCIJAS INSTRUKCIJA

## **VRAA-13-7/22/153-AVIS-PII**

15.11.2023 versija 7.0

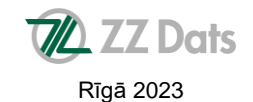

# **DOKUMENTA IDENTIFIKĀCIJA**

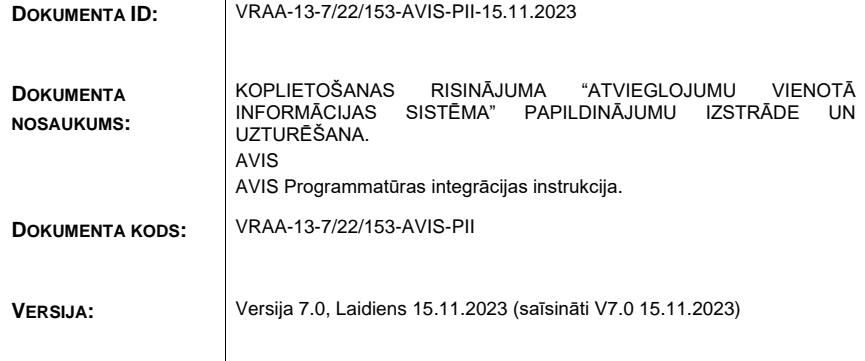

# **SASKAŅOJUMI**

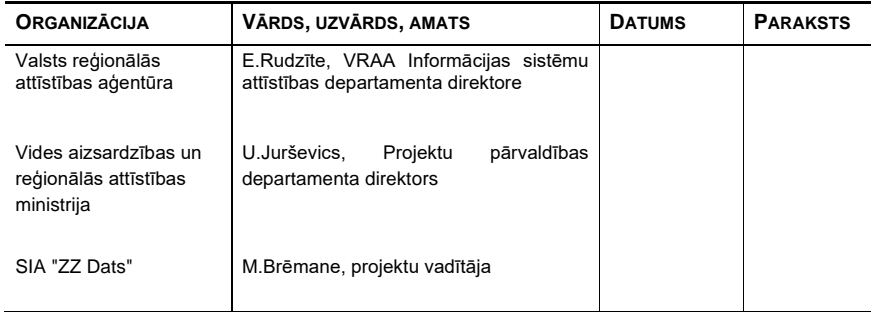

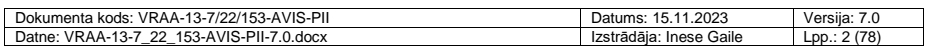

# **IZMAIŅU VĒSTURE**

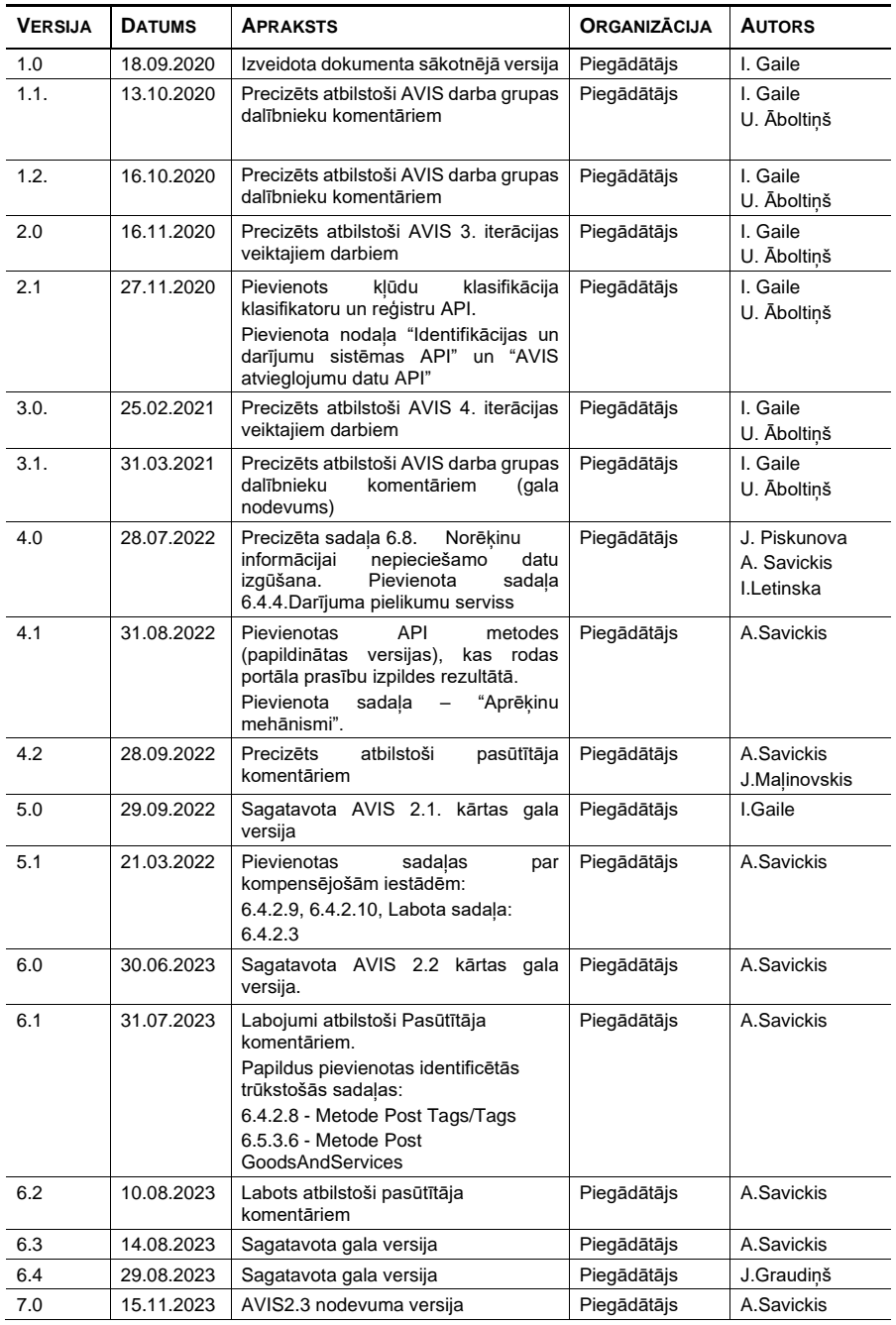

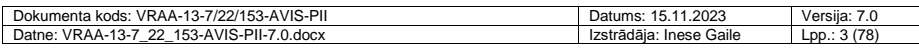

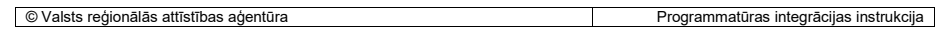

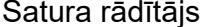

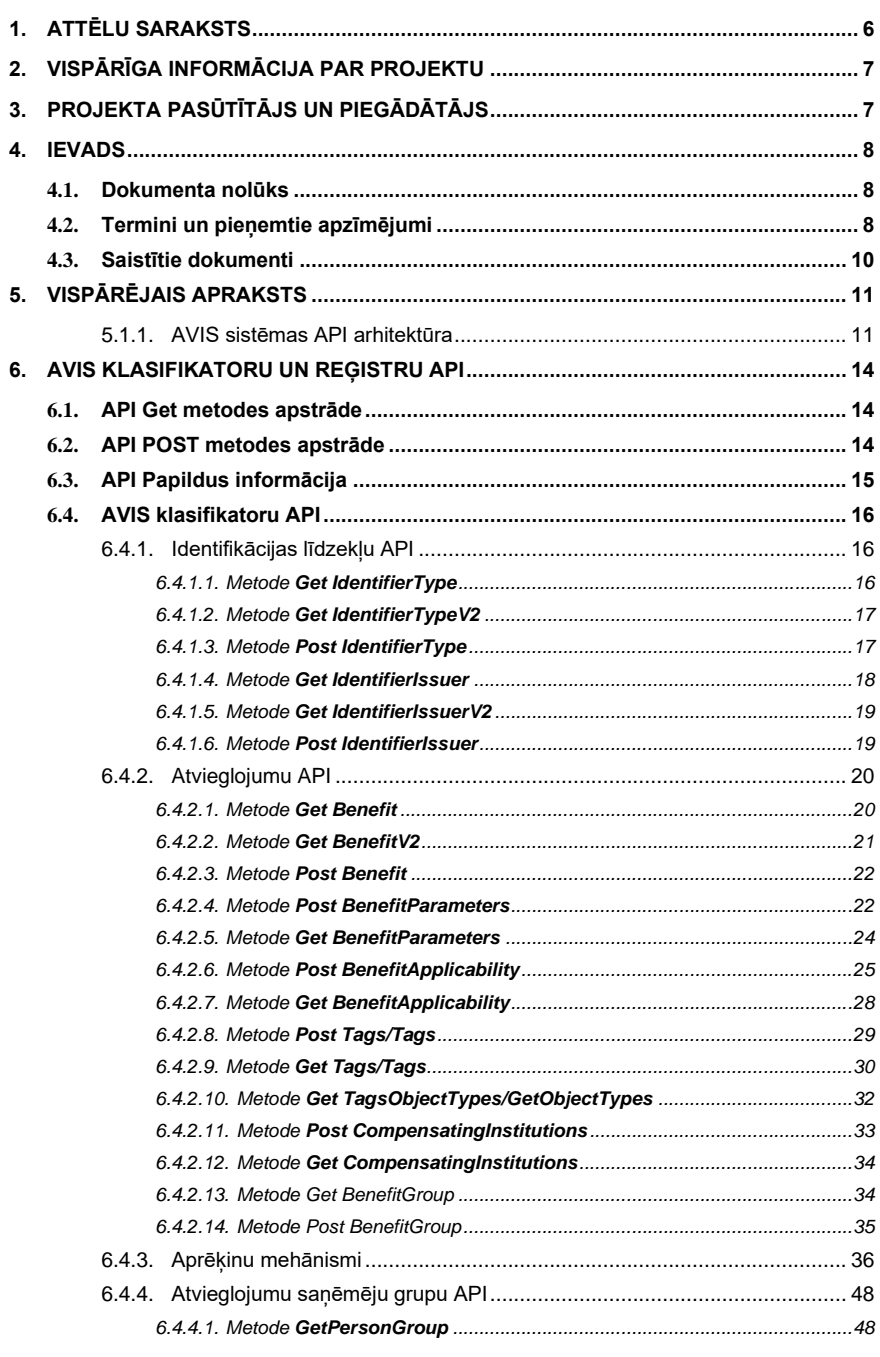

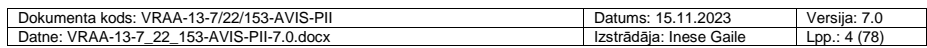

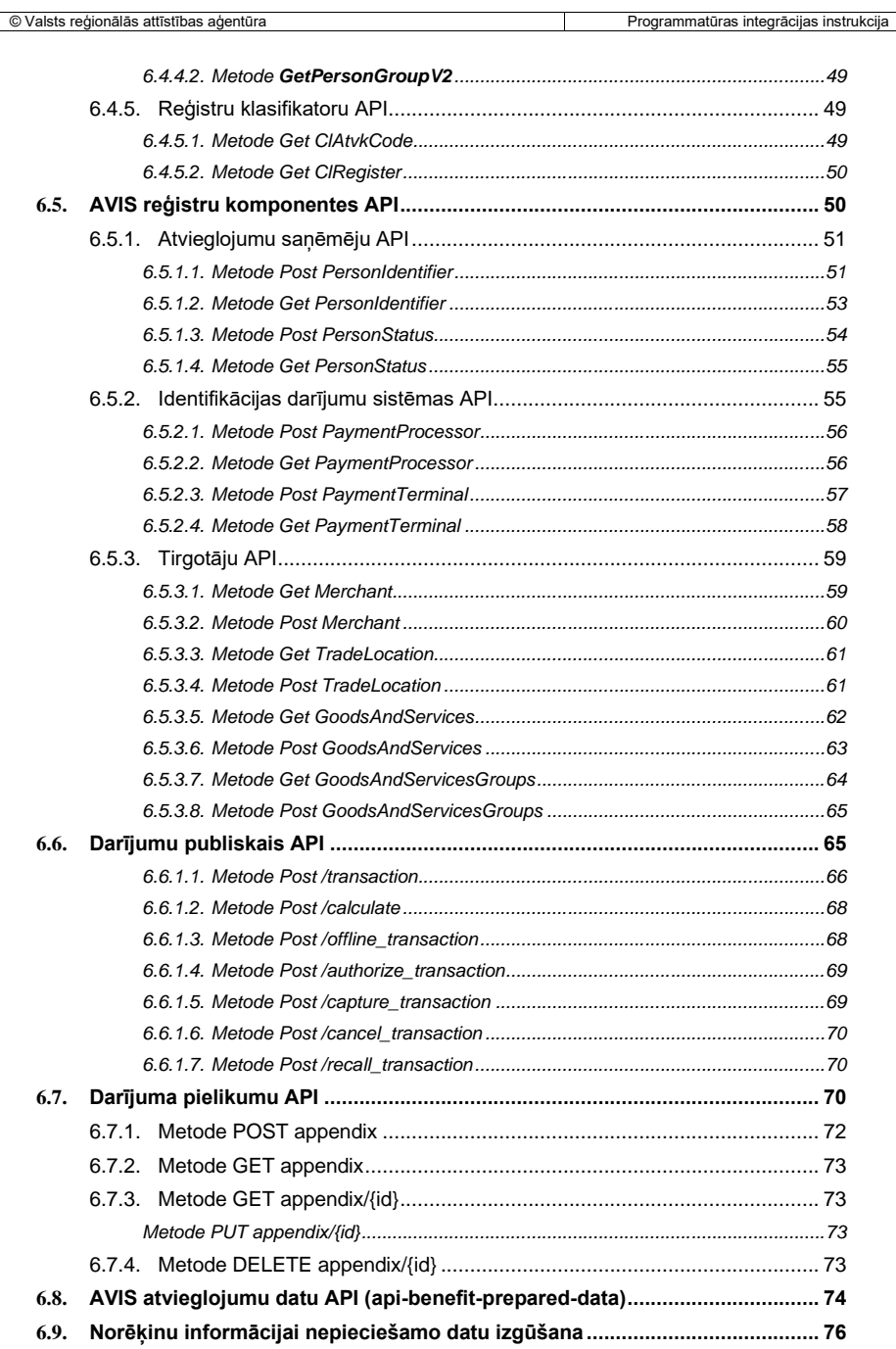

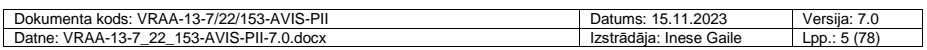

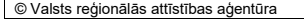

# <span id="page-5-0"></span>**1. Attēlu saraksts**

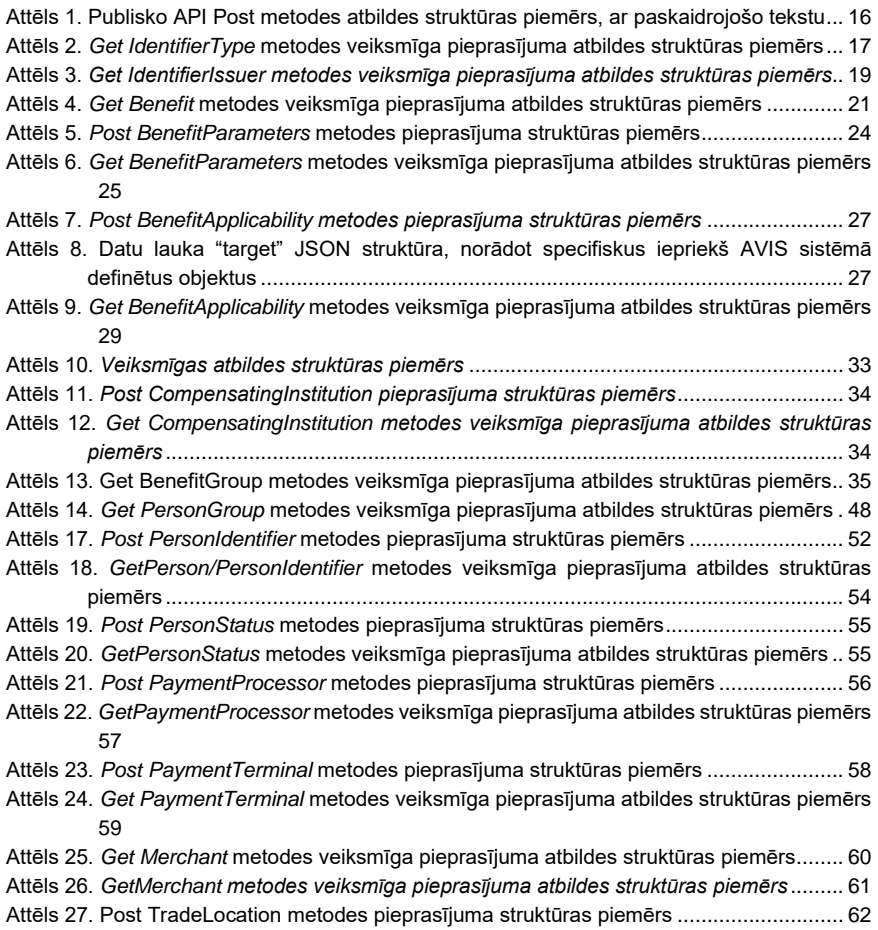

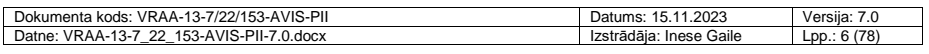

## <span id="page-6-0"></span>**2. Vispārīga informācija par projektu**

Projekts "KOPLIETOŠANAS RISINĀJUMA "ATVIEGLOJUMU VIENOTĀ INFORMĀCIJAS SISTĒMA" PAPILDINĀJUMU IZSTRĀDE UN UZTURĒŠANA" (turpmāk - Projekts) uzsākts saskaņā ar 2023.gada 18.septembra Darba uzdevumu "Atvieglojumu vienotās informācijas sistēmas pilnveide (AVIS 2.kārtas 3.daļa)" pie Vispārīgās vienošanās ID Nr. VRAA EIS 2020/13/AK/CI-118\_PKP Pasūtījumam Nr. VRAA/2023/69 starp Valsts reģionālās attīstības aģentūru (turpmāk tekstā – VRAA) kā Pasūtītāju un SIA "ZZ Dats" kā Piegādātāju.

**Projekts sākts:** 18.09.2023.

#### **Projekta izpildes termiņš:**

Pilnveidojumu izstrādes pakalpojumu gala izpildes termiņš: 04.12.2023.

Uzturēšanas pakalpojuma nodrošināšanas termiņš: 14.12.2023.

#### **Projekta kods:** VRAA-13-7/22/153-AVIS

**Projekts finansēts:** Eiropas Reģionālās attīstības fonda projekts Nr. 2.2.1.1/21/I/002 "Atvieglojumu vienotās informācijas sistēmas un latvija.lv atvēršana komersantiem un valsts un pašvaldības vienoto klientu apkalpošanas centru attīstība" (turpmāk - AVIS/Latvija.lv atvēršana komersantiem).

Sākotnējā versija izstrādāta saskaņā ar:

- 1) 2020.gada 10.jūnija Darba uzdevumu "Atvieglojumu vienotā informācijas sistēma" pie Vispārīgās vienošanās ID Nr. VRAA/2017/09/AK/CI-110PKP\_1 Pasūtījumam Nr. VRAA/2020/37 ERAF īstenotā projekta "Publiskās pārvaldes informācijas un komunikāciju tehnoloģiju arhitektūras pārvaldības sistēma - 2.kārta" Nr. Nr.2.2.1.1/19/I/002 Darbības Nr. 3 ietvaros,
- 2) 2022.gada 23.februāra Darba uzdevumu "Atvieglojumu vienotās informācijas sistēmas pilnveide (AVIS 2.kārtas 1.daļa)" pie Vispārīgās vienošanās ID Nr. VRAA EIS 2020/13/AK/CI-118\_PKP Pasūtījumam Nr. VRAA/2022/7 starp Valsts reģionālās attīstības aģentūru (turpmāk tekstā - VRAA) kā Pasūtītāju un SIA "ZZ Dats" kā Piegādātāju.

un papildinājumi izstrādāti šī Darba uzdevuma ietvaros.

# <span id="page-6-1"></span>**3. Projekta Pasūtītājs un Piegādātājs**

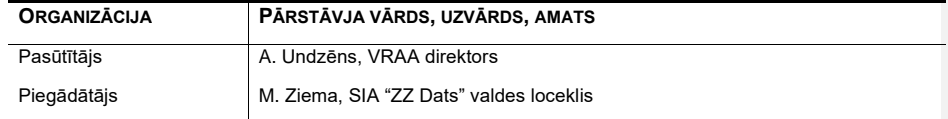

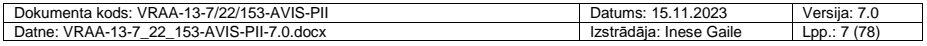

## <span id="page-7-0"></span>**4. Ievads**

## <span id="page-7-1"></span>**4.1. Dokumenta nolūks**

Šis dokuments ir Valsts reģionālās attīstības aģentūras koplietošanas risinājuma Atvieglojumu vienotās informācijas sistēmas (AVIS) projekta nodevums, kas tiek realizēts projekta Nr. 2.2.1.1/19/I/002 "Publiskās pārvaldes informācijas un komunikācijas tehnoloģiju arhitektūras pārvaldības sistēma – 2. kārta" ietvaros.

Dokumenta nolūks ir noteikt izstrādājamās AVIS sistēmas pakalpju (API - application programming interface) aprakstu, lai trešās puses kā ārējās sistēmas (piemēram, atvieglojumu devēju atvieglojumu informācijas sistēmas, tirgotāji) varētu saintegrēties un apmainīties ar informāciju ar AVIS. Dokuments paredzēts projektēšanas un izstrādes darba grupai, sadarbības partneriem, citām projekta rezultātos ieinteresētajām personām, kā arī iesniegšanai Pasūtītājam.

## <span id="page-7-2"></span>**4.2. Termini un pieņemtie apzīmējumi**

Dokumentā lietoti šādi termini un saīsinājumi:

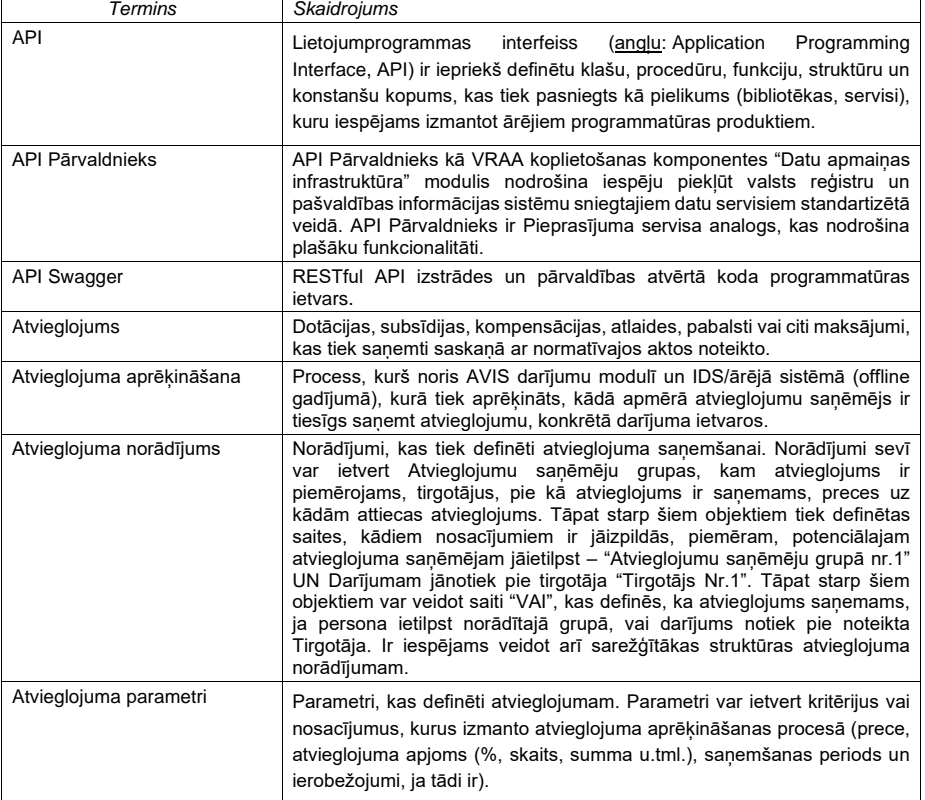

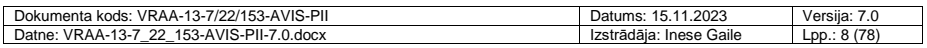

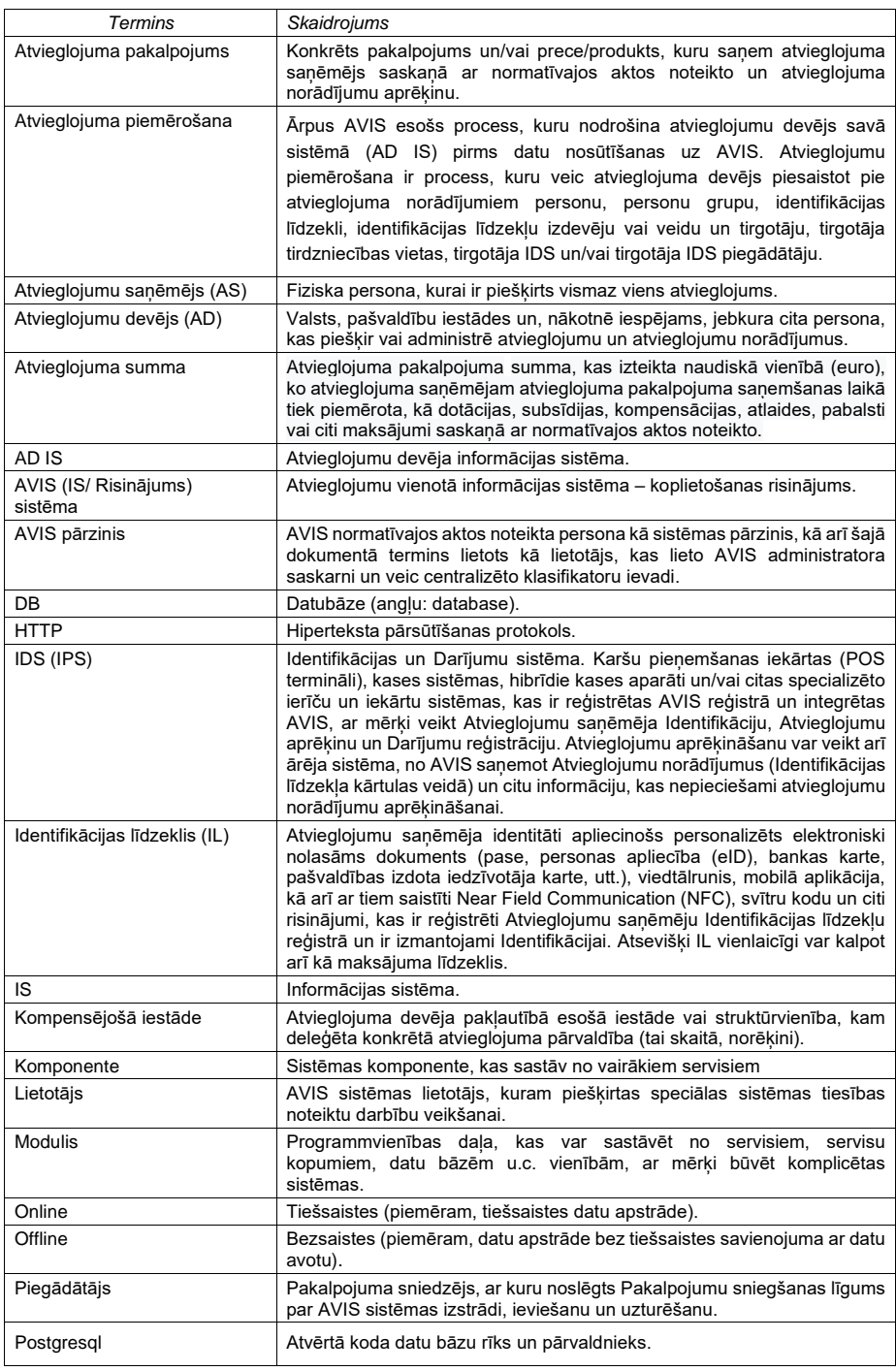

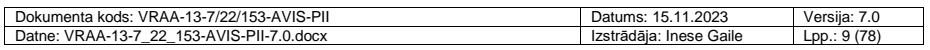

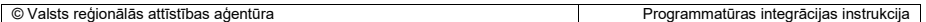

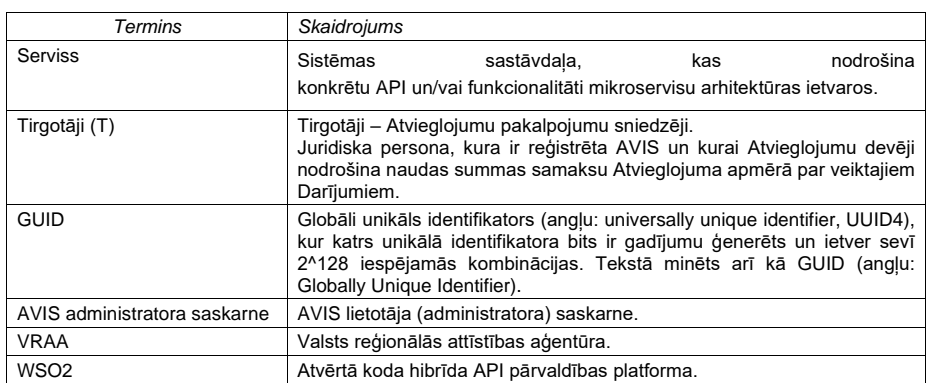

# <span id="page-9-0"></span>**4.3. Saistītie dokumenti**

Dokuments ir izstrādāts, balstoties uz šādiem dokumentiem:

Koplietošanas risinājuma "Atvieglojumu Vienotā Informācijas Sistēma" izstrāde un ieviešana. Programmatūras prasības specifikācija (VRAA-13-7/22/35-AVIS-PPS).

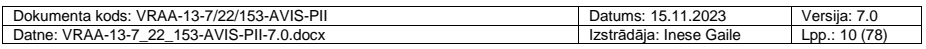

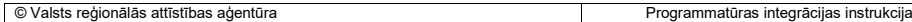

## <span id="page-10-0"></span>**5. Vispārējais apraksts**

AVIS tiek veidots par vienotu atvieglojumu pārvaldības platformu valstī. Sistēma izstrādāta tā, ka tehniski tā spēs nodrošināt ne tikai valsts un pašvaldību sniegto atvieglojumu pārvaldību, bet potenciāli nākotnē arī jebkuru citu atvieglojumu un atbalsta veidu pārvaldībai, piemēram, lojalitātes nodrošināšanu no privātā sektora, tādā veidā paaugstinot vietējās uzņēmējdarbības pozitīvos rādītājus – attiecināms uz pakalpojumiem, kur iespējams tiešsaistē identificēt personu.

Sistēmas ietvaros tiks izveidoti divi e-pakalpojumi, kuri iedzīvotājiem nodrošinās iespēju saņemt informāciju par sev pieejamajiem Atvieglojumiem un to saņemšanas nosacījumiem, kā arī uzkrātos datus par saviem izmantotajiem Atvieglojumiem.

AVIS ir koplietošanas risinājums, kas būs pieejams iedzīvotājiem, valsts iestādēm un pašvaldībām, kā arī komersantiem. AVIS tiek paredzēts valsts un pašvaldību, bet nākotnē arī komersantu piešķirto atvieglojumu uzskaitei un pārvaldībai. Galvenie sistēmas lietotāji ir atvieglojumu devēji, atvieglojumu saņēmēji un atvieglojumu pakalpojumu sniedzēji.

## <span id="page-10-1"></span>*5.1.1. AVIS sistēmas API arhitektūra*

Visas sistēmas komponentes sastāv no servisiem, kas savā starpā komunicē, izmantojot REST pakalpes un kā datu standartu izmantojot JSON datu formātu.

AVIS API tiek veiktu ievadīto datu validācijā pēc pieciem kritērijiem:

- 1) Vai ir iesūtīti visi obligātie datu lauki;
- 2) Vai iesūtītās datu lauku vērtības atbilst noteiktajam datu lauka vērtības tipam;
- 3) Vai iesūtītās vērtības nepārsniedz DB noteikto datu lauku vērtību ierobežojumus;
- 
- 4) Vai iesūtītais objekts jau nav reģistrēts; 5) Vai jau reģistrētam objektam nav iesūtīts jauns darbības periods, vai nomainīts kāds cits datu lauks.

Ja datu validācijas procesa laikā tiek konstatēta nekorektu datu ievade, tad tiek izvadīta atbilstošais kļūdas paziņojums saskaņā ar kļūdu klasifikāciju.

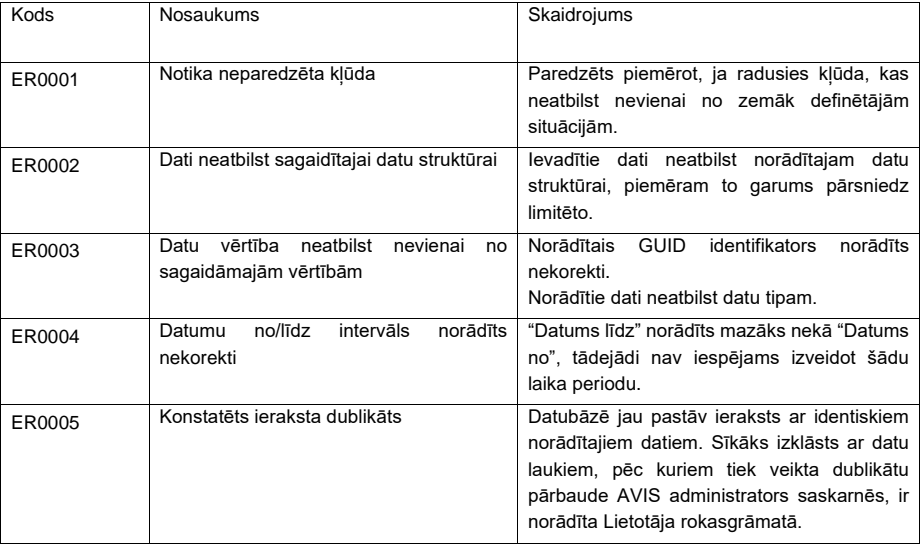

Kļūdu klasifikācija :

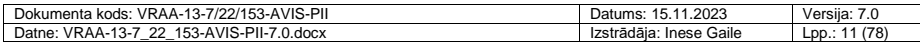

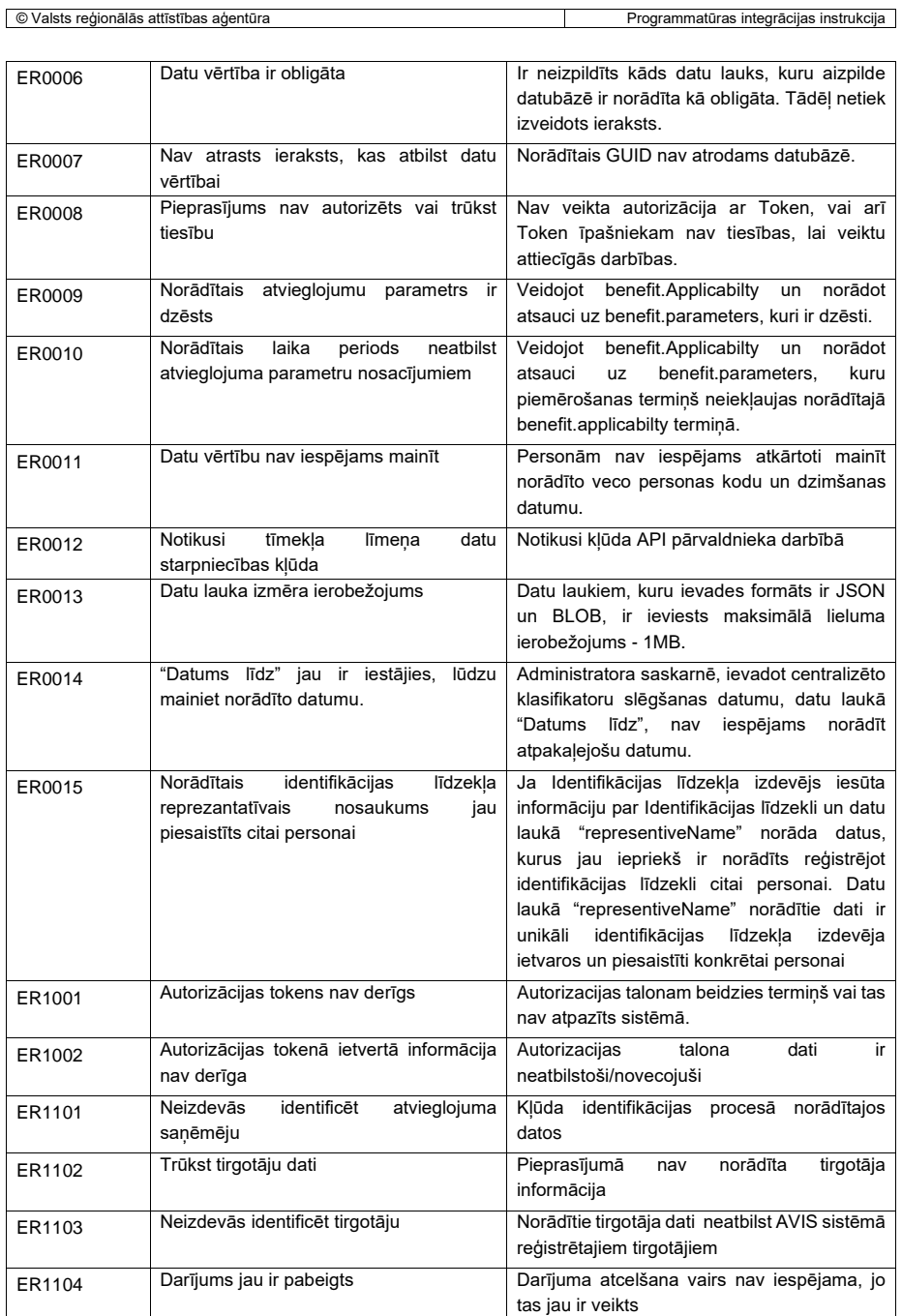

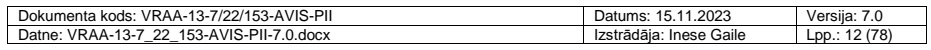

Papildus norādītajiem kļūdu kodiem, atkarībā no kļūdas specifikas var tikt izvadīti papildus dati (target), lai lietotājam sniegtu informāciju par kļūdas cēloni, vai neprecizitāti ievadītajos datos.

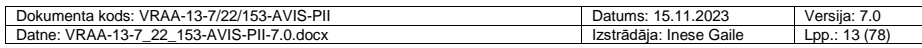

## <span id="page-13-0"></span>**6. AVIS klasifikatoru un reģistru API**

#### Mērkis

Nodrošināt iespēju caur API Pārvaldnieku, izmantojot API servisus, izsaukt datu izgūšanu un nodošanu uz AVIS starp AVIS un atvieglojuma devēja informācijas sistēmām (ārējiem reģistriem).

#### Apstrāde

AVIS klasifikatoru un reģistru API paredzēts klasifikatoru un reģistru datu saglabāšanai AVIS no AD IS, kuras piemēro atvieglojumus atvieglojumu saņēmējiem, kā arī AVIS API nodrošina datu izgūšanu no AVIS esošajiem valsts centralizētajiem atvieglojumu klasifikatoru ierakstiem.

Katras API metodes izpildes rezultātā lietotājam tiek atgriezts vai nu kļūdas paziņojums vai pieprasītie dati. Tiek noteikts, ka katra atsevišķa API pieprasījuma izpildei prognozējamais izpildes laiks nevar pārsniegt 180 sekundes (time-out).

AVIS API nodrošina REST pakalpes veidā. Visu AVIS API servisu pieprasījumi un atbildes tiek saņemtas/nodotas JSON formātā. API definīcijas tiek pierakstītas OpenAPI formātā. **lerobežojumi** 

Lai nodrošinātu sistēmas ātrdarbību un efektīvu datu apmaiņu, uz darījumu publisko API iesūtītās datnes apjoms nedrīkstēs pārsniegt 4 MB un ierakstu skaits nedrīkstēs pārsniegt 10'000.

Atbilde ziņojuma vērtību skaidrojums:

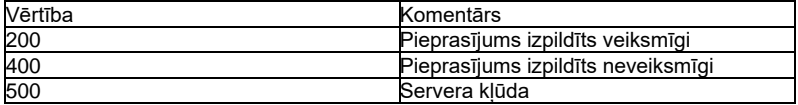

#### <span id="page-13-1"></span>**6.1. API Get metodes apstrāde**

API GET metode paredzēta valsts centralizēto klasifikatoru ierakstu izgūšanai no AVIS uz AD IS. Visas AVIS API *Get* metodes darbojas, ievērojot šeit aprakstītos principus.

Ārējai sistēmai, veicot datu pieprasījumu, izmantojot GET metodi, tiek atgriezta pieprasīto datu kopa. Ir iespējams veikt pieprasīto datu filtrāciju un izgūt tikai atlasītos datus, kā piemēru var minēt personu izgūšanu, atlasot datus pēc konkrēti norādīta personas koda.

Izmantojot GET metodi, tiek izgūti pieprasītie dati, vai arī atgriezts kļūdas paziņojums, ja lietotājtiesību trūkuma dēļ konkrētie dati lietotājam nevar tikt atgriezti, piemēram, atvieglojuma devējs var izgūt tikai to personu datus, kurām ir izsniedzis identifikācijas līdzekļus vai arī izsniedzis atvieglojumus. Tādejādi netiek pieļauta nesankcionēta piekļuve personas datiem.

Ierobežojumi API metožu lietošanai un datu izgūšanai:

1)Tiesību apjoms tiešā veidā ir atkarīgs no API pārvaldnieka konfigurācijā norādītajām tiesībām. Katram autorizācijas talona turētājam atkarībā pēc tā pārstāvētas lomas tiek norādītas pieejamās API metodes, lai nodrošinātu lomai uzticēto uzdevumu veikšanu. Piemēram, ja autorizācijas talona īpašnieks ir IL izdevējs, tad tam tiek piešķirtas tiesības lietot attiecīgās API metodes, lai nodrošinātu IL izdošanas procesu.

2)Autorizācijas talona turētāji spēj izgūt tikai tos reģistru ierakstus, kuru ierakstu izveidotājs ir konkrētais talona īpašnieks. Izņēmuma gadījums ir metode Get Peroson, ar kuru sīkāk var iepazīties **Error! Reference source not found.** apakšnodaļā.

3)Autorizācijas talona īpašnieks spēj izgūt centralizēto klasifikatoru datus pilnā apjomā, ja ir tiesīgs lietot attiecīgo API metodi.

Visas API GET metodēs, kurās atbildes ziņojumā tiek izvadīts saraksts, ir aprīkotas ar "totalCount" funkciju, kas norāda atlasīto ierakstu daudzumu.

### <span id="page-13-2"></span>**6.2. API POST metodes apstrāde**

Visas AVIS API POST metodes darbojas, ievērojot šeit aprakstītos principus.

- Veicot saņemto datu apstrādi, jāveic vismaz šādas datu kontroles:
	- 1) Vai ir iesūtīti visi obligātie datu lauki;

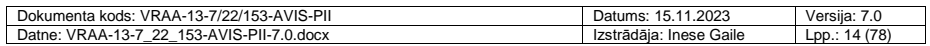

```
© Valsts reģionālās attīstības aģentūra Programmatūras integrācijas instrukcija
```
- 2) Vai iesūtītās datu lauku vērtības atbilst noteiktajam datu lauka vērtības tipam;
- 3) Vai iesūtītās vērtības nepārsniedz DB noteikto datu lauku vērtību ierobežojumus;
- 4) Vai iesūtītais objekts jau nav reģistrēts;
- 5) Vai jau reģistrētam objektam nav iesūtīts jauns darbības periods.

AVIS API servisu izsaukumu autorizācijai izmanto WSO2 (VRAA pārziņā esošo API pārvaldnieku) autorizācijas un autentifikācijas mehānismu, kas tiek nodrošināts ar PFAS lietotāja autentifikāciju, lietojot autentifikācijas talonu (token).

Saņemot pieprasījumu AVIS API veic šādas pārbaudes un atgriež AD IS šādu pieprasījumu statusus (atbilstoši HTTP kļūdu kodiem):

- Servisa izsaukuma autorizāciju nodrošina WSO2 risinājums, kas atgriež attiecīgo kļūdu ar kodu, ja AD IS pieprasījums (izsaukums) nav korekti autorizēts un/vai autentificēts, un šajā gadījumā datu apmaiņa netiek veikta;
- Ja nav norādīti korekti pieprasījuma ieejas dati (piemēram, nav norādīta parametra vērtība,  $2)$ norādīta neatbilstoša parametra vērtība), tiek atgriezts kļūdas kods, kā arī papildus kļūdas paziņojuma teksts, un šajā gadījumā datu apmaiņa netiek veikta;
- $3)$ Ja API pieprasījums bijis veiksmīgs, nosūta statusa kodu un attiecīgo pieprasījuma informāciju.

Lai veiktu ierakstu labošanu ir nepieciešams norādīt konkrētā ieraksta AVIS unikālo ieraksta identifikatoru GUID, kad tiek veikta ieraksta izdarīšana AVIS datubāzē. Lai šo GUID izgūtu, ir nepieciešams izmantot attiecīgās AVIS publisko API GET metodes. Veicot personas datu labošanu ir iespējams veikt izmaiņas ierakstos norādot tikai personas kodu.

#### <span id="page-14-0"></span>**6.3. API Papildus informācija**

Lai nodrošinātu ārējiem izstrādātājiem pieejamu informāciju par izstrādātajiem datu apmaiņas servisiem, datu apmaiņas apraksts tiks izstrādāts un novietots kā swagger apraksts [API](https://api.viss.gov.lv/store/)  [Pārvaldnieka Izstrādātāju portālā.](https://api.viss.gov.lv/store/) Papildus informācijas iegūšanas vietnē par API metodēm ir norādīta pie katra konkrētā API metodes.

API POST metodēs, kuras paredzēts lietot atvieglojumu devējiem un identifikācijas līdzekļu izdevējiem, kā, piemēram: Post Person, Post PersonIdentifier, Post PersonStatus, Post PaymentProcessir, Post PaymentTerminal, Post BenefitApplicability, Post BenefitParameters, atbilžu struktūrā tiek norādīti veiksmīgi saglabātie ieraksti un ierakstiem izveidotie AVIS unikālie identifikatori- GUID un neveiksmīgie ieraksti, un tiek izvadīts kļūdas paziņojums kādēļ ieraksts netika ievadīts AVIS datubāzē. Tādejādi, ja daļa no iesūtītajiem ierakstiem ir korekti, bet kāds ieraksts ir uzskatāms par nederīgu, tad korektie ieraksti tiks saglabāti AVIS datubāzē un atvieglojuma saņēmējs no atbildes ziņojuma var nolasīt veiksmīgo ierakstu GUID, kuru nepieciešams norādīt, ja atvieglojuma devējs vēlētos šo ierakstu labot.

```
Dokumenta kods: VRAA-13-7/22/153-AVIS-PII Datums: 15.11.2023 Versija: 7.0
Datne: VRAA-13-7_22_153-AVIS-PII-7.0.docx Izstrādāja: Inese Gaile Lpp.: 15 (78)
{
"successfulRecords": [
{
"Iesūtītie dati, kas atzīti par korektiem"
"id"-"AVIS unikālais identifikātors-GUID, kas piešķirts datiem"
}
],
"failedRecords": [
{
"Iesūtītie dati, kas atzīti par nekorektiem"
},
"error":{
"code": "kļūdas kods"
"message": "kļūdas nosaukums"
"targets": [
```
{ *"Papildus izvadāmie dati, ja nepieciešams" } ] } }*

Attēls 1. Publisko API Post metodes atbildes struktūras piemērs, ar paskaidrojošo tekstu

### <span id="page-15-3"></span><span id="page-15-0"></span>**6.4. AVIS klasifikatoru API**

Saistībā ar centralizētiem klasifikatoriem:

- 1) Get metodes: centralizētā klasifikatorā esošo informāciju izgūst iestāde, kas veic valstī centralizēto klasifikatoru pārvaldību, Atvieglojumu devēji un citas iesaistītās institūcijas, piemēram, Identifikācijas līdzekļu izdevēji. Informācija tiek izgūta ar mērķi novērst dubultu klasifikatora ierakstu veidošanos un, pamatojoties uz centralizēto klasifikatoru ierakstiem, definēt atvieglojumu norādījums, izdot identifikācijas līdzekļus un veikt citas normatīvajos aktos paredzētās darbības.
- Get metode tiek pielietota arī, lai izgūtu reģistru ierakstu informāciju sistēmas iekšējām datu migrācijām starp servisiem.
- 2) Post metodes: nodrošina centralizētu piekļuvi AVIS sistēmas pārzinim, lai veiktu centralizēto klasifikatoru definēšanu AVIS administratora saskarnē (izmantojot publisko API metodes, kas paredzētas iekšējai lietošanai), kā arī attiecīgajām AVIS publisko API POST metodes izmanto AD, lai papildinātu reģistru saturu, kā rezultātā tiek sniegta informācija par personām un atvieglojumu norādījumiem un citiem reģistros iekļautajiem datiem.

#### <span id="page-15-1"></span>*6.4.1. Identifikācijas līdzekļu API*

#### Mērķis

Identifikācijas līdzekļu tipa un izdevēja klasifikatoru informācijas nodošana no AVIS uz AD IS, lai ar metodi post *PersonIdentifier* uz AVIS identifikācijas līdzekļa izdevējs un/vai AD varētu nosūtīt datus par personai piesaistīto IL vai informāciju par konkrēto IL bez piesaistes personai (pēc situācijas).

#### <span id="page-15-2"></span>6.4.1.1. Metode *Get IdentifierType*

Metode tiek izmantota, lai AD IS un/vai identifikācijas līdzekļa izdevēja IS no AVIS iegūtu definēto personu identifikācijas līdzekļu veidu klasifikatoru. Identifikācijas līdzekļus veidu klasifikatorā tiek norādīti arī identifikācijas mehānismi: tehnoloģija kādu lieto IL, lai veiktu identifikācijas procesu. Identifikācijas līdzekļu izdevējs, reģistrējot identifikācijas līdzekli, norāda atbilstošo IL veidu, ņemot vērā izmantoto identifikācijas mehānismu. Gadījumā, ja nav reģistrēts centralizētā klasifikatorā atbilstošs IL veids vai piekritīgi identifikācijas mehānismi, tad AD vai identifikācijas līdzekļa izdevējam jāsazinās ar AVIS pārzini, lai AVIS pārzinis veiktu identifikācijas līdzekļu klasifikatora papildināšanu. Ierobežojumi: Jāņem vērā, ka AD IS un/vai identifikācijas līdzekļa izdevēja IS, nosūtot informāciju uz AVIS par reģistrētajiem identifikācijas līdzekļiem un to piesaisti pie personas, vienlaikus ar šo metodi post *PersonIdentifier*, tiek fiksēta iesūtītājs kā identifikācijas līdzekļu izdevējs (attiecīgi tādam ierakstam jābūt iepriekš reģistrētam centralizētajā klasifikatorā. Ja nav reģistrēts – attiecīgi jāsazinās ar AVIS pārzini).

Papildus informācija VRAA API store vietnē: API-VIDM-AVIS\_identifier-v1\_0 metode:IdentifierTypeGet

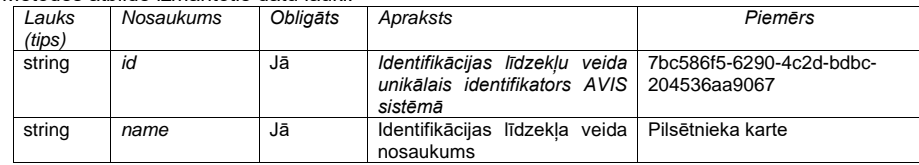

Metodes atbildē izmantotie datu lauki:

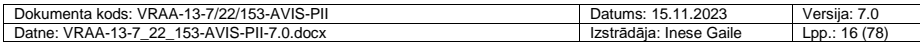

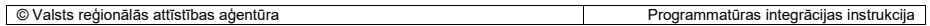

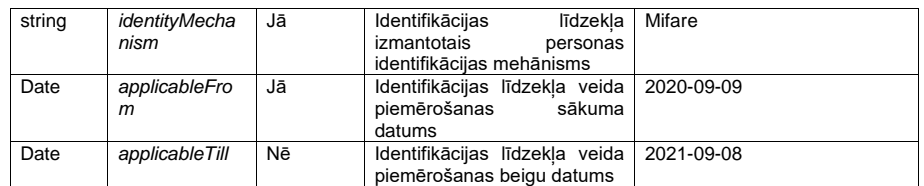

*Atbildes struktūras piemērs, ja pieprasījums ir bijis veiksmīgs:* 

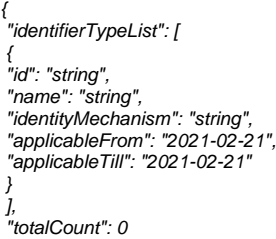

*}*

<span id="page-16-2"></span>Attēls 2. *Get IdentifierType* metodes veiksmīga pieprasījuma atbildes struktūras piemērs

### <span id="page-16-0"></span>6.4.1.2. Metode *Get IdentifierTypeV2*

Get metodes atgriež: DB shēmas *identifier*, tabulas *cl\_identifier\_type* vērtības.

Metode *Get* **IdentifierTypeV2***,* pieejama ārējām IS izmantojot talona autorizācijas mehānismu.

Metodē tiek nodrošināti (papildinot esošo metodi Get IdentifierType) atribūti, kas tiek izmantoti portāla vajadzībām:

"Status" – apzīmē klasifikatora vērtības statusu. Vērtība var būt "Iesniegta", "Apstiprināta" vai "Noraidīta".

```
Atbildes struktūras piemērs, ja pieprasījums ir bijis veiksmīgs: 
{
"identifierTypeList": [
{
"id": "string",
"name": "string",
"identityMechanism": "string",
"applicableFrom": "2021-02-21",
"applicableTill": "2021-02-21",
"status": "string"
}
],
"totalCount": 0
```
## <span id="page-16-1"></span>6.4.1.3. Metode *Post IdentifierType*

API metode *Post IdentifierType* tiek izmantota, lai papildinātu valstī centralizēti definētu personu identifikācijas līdzekļa veidu klasifikatoru, veicot Identifikācijas līdzekļa veidu definēšanu un iepriekš definēto identifikācijas līdzekļu veidu datu labošanu.

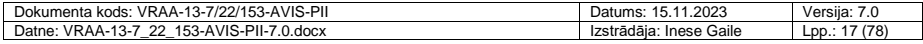

Papildus informācija VRAA API store vietnē: API-VIDM-AVIS\_identifier-v1\_0-IdentifierTypePost Metodes pieprasījumā izmantotie datu lauki:

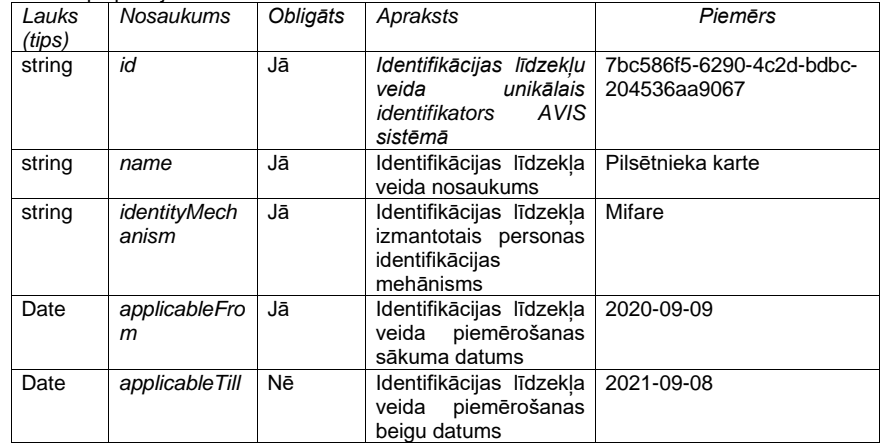

Veicot ierakstu iesūtīšanu sistēmā AVIS, tiem tiek uzlikts statuss – "Iesniegts". Ierakstu nepieciešams apstiprināt, ko var izdarīt AVIS administrators. Pēc ieraksta statusa maiņas ("Apstiprināts") tas ir izmantojams tālākās darbībās sistēmā.

#### <span id="page-17-0"></span>6.4.1.4. Metode *Get IdentifierIssuer*

AD ir iespējams izmantot šo API metodi, lai izgūtu informāciju savā informācijas sistēmā par AVIS reģistrētiem Identifikācijas līdzekļu izdevēju centralizēto klasifikatoru ierakstiem, taču no biznesa datu apmaiņas viedokļa tas būtu nepieciešams tikai tad, ja, piemēram, atvieglojumu devējs vēlas piesaistīt atvieglojumu pie konkrēta IL izdevēja visiem izdotajiem IL.

Papildus informācija VRAA API store vietnē: API-VIDM-AVIS\_identifier-v1\_0 metode:IdentifierIssuerGet

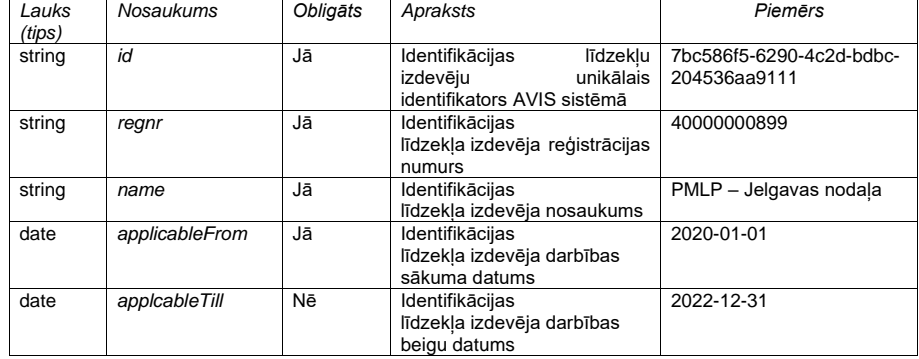

Metodes izmantotie datu lauki:

*Atbildes struktūras piemērs, ja pieprasījums ir bijis veiksmīgs: {*

*"identifierIssuerList": [*

*{ "id": "string", "regnr": "string", "name": "string",*

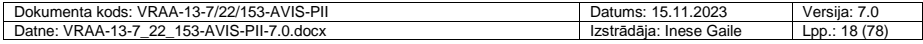

```
"applicableFrom": "2021-02-21",
"applicableTill": "2021-02-21"
}
],
"totalCount": 0
}
```
<span id="page-18-2"></span>Attēls 3. *Get IdentifierIssuer metodes veiksmīga pieprasījuma atbildes struktūras piemērs*

#### <span id="page-18-0"></span>6.4.1.5. Metode *Get IdentifierIssuerV2*

Get metodes atgriež: DB shēmas *identifier*, tabulas *cl\_identifier\_issuer* vērtības.

Metode *Get IdentifierIssuerV2,* pieejama ārējām IS izmantojot talona autorizācijas mehānismu. Metodē tiek nodrošināti (papildinot esošo metodi Get IdentifierIssuer) atribūti, kas tiek izmantoti portāla vajadzībām:

"Status" – apzīmē klasifikatora vērtības statusu. Vērtība var būt "Iesniegta", "Apstiprināta" vai "Noraidīta".

```
Atbildes struktūras piemērs, ja pieprasījums ir bijis veiksmīgs: 
{
"identifierIssuerList": [
{
"id": "string",
"regnr": "string",
"name": "string",
"applicableFrom": "2021-02-21",
"applicableTill": "2021-02-21",
"status": "string"
}
],
"totalCount": 0
}
```
## <span id="page-18-1"></span>6.4.1.6. Metode *Post IdentifierIssuer*

API metode *Post IdentifierIssuer* tiek izmantota, lai papildinātu valstī centralizēti definētu personu identifikācijas līdzekļa izdevēju klasifikatoru. Metode nodrošina vērtību iesniegšanu apstiprināšanai (statuss – Iesniegts).

Papildus informācija VRAA API store vietnē: API-VIDM-AVIS\_identifier-v1\_0-IdentifierIssuerPost Metodes izmantotie datu lauki:

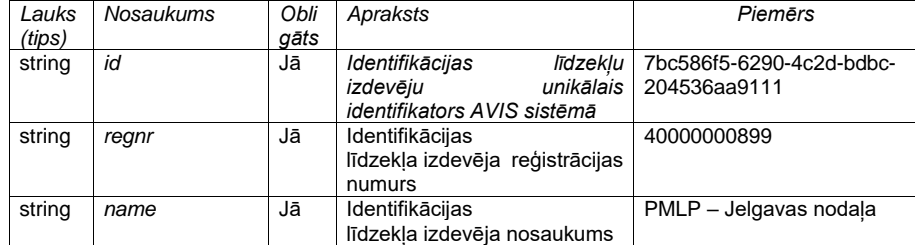

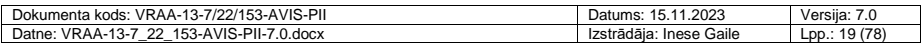

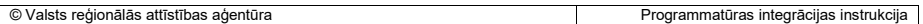

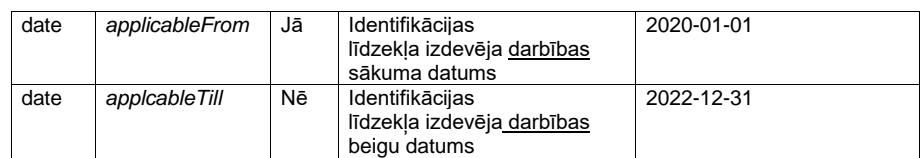

## <span id="page-19-0"></span>*6.4.2. Atvieglojumu API*

#### **Mērkis**

Atvieglojumu grupu un atvieglojumu klasifikatora informācijas nodošana no AVIS uz AD IS, kā arī AD IS pārvaldīto atvieglojumu parametru nodošana uz AVIS.

#### <span id="page-19-1"></span>6.4.2.1. Metode *Get Benefit*

Metode tiek izmantota, lai AD IS no AVIS izgūtu centralizēto Atvieglojumu klasifikatoru, uz kura pamata AD IS pārvalda savus Atvieglojuma parametrus, lai ar metodi Post *BenefitParameters* to nosūtītu uz AVIS. Atvieglojuma devējam izgūstot informāciju par atvieglojumiem tiek izgūta informācija arī par tām Atvieglojuma grupām, kuras piesaistītas Atvieglojumam. Vienam atvieglojumam ir iespējams piesaistīt vairākas atvieglojumu grupas.

Papildus informācija VRAA API store vietnē:API-VIDM-AVIS\_benefit-v1\_0 metode:BenefitGet

Metodes atbildē izmantotie datu lauki:

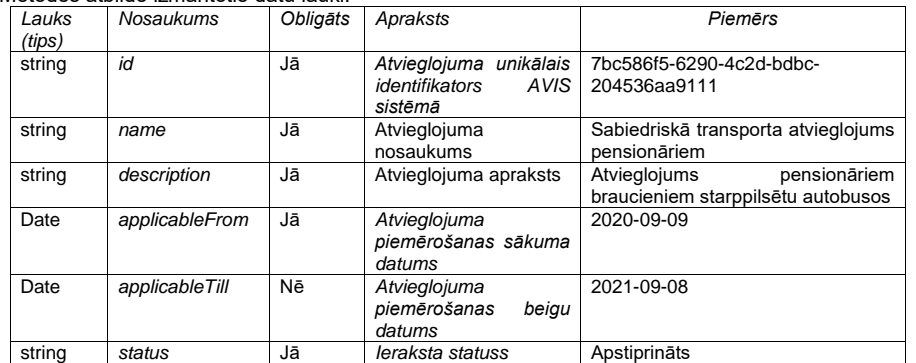

Metodes atbilde sevī ietver arī apakš cilni "benefitGroups", kas norāda vienu vai vairākas Atvieglojuma grupas, kurām piesaistīts atvieglojums.

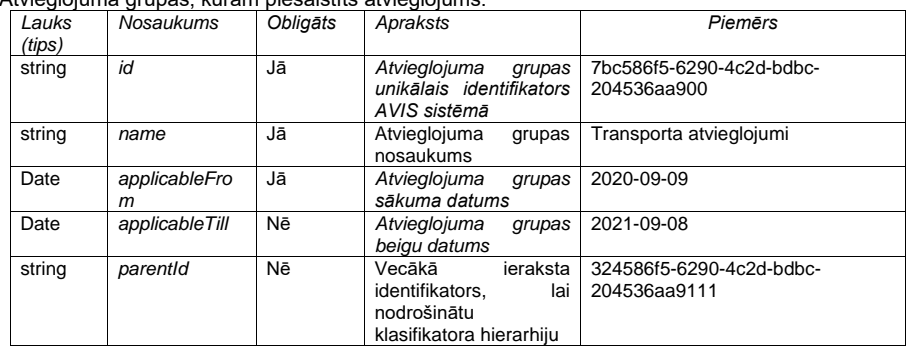

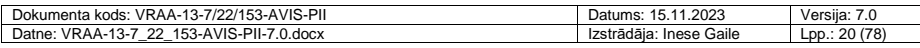

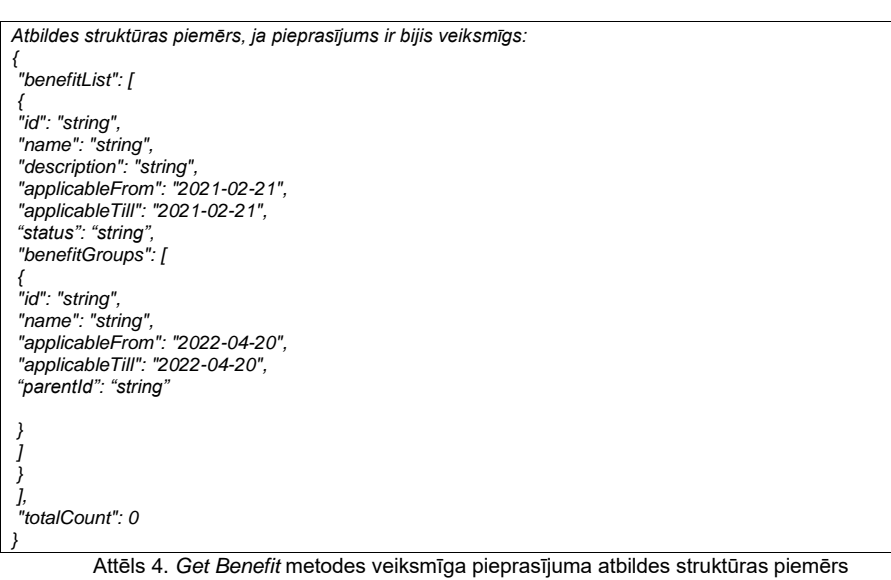

## <span id="page-20-1"></span><span id="page-20-0"></span>6.4.2.2. Metode *Get BenefitV2*

Metode *Get* **BenefitV2***,* pieejama ārējām IS izmantojot talona autorizācijas mehānismu.

Metodē tiek nodrošināti (papildinot esošo metodi Get Benefit) atribūti.

"Status" – apzīmē klasifikatora vērtības statusu. Vērtība var būt "Iesniegta", "Apstiprināta" vai "Noraidīta".

"parentId" – apzīmē vecākās (parent) klasifikatora vērtības identifikatoru, kas ļauj veidot klasifikatora ierakstu hierarhiju (attiecas uz benefitGroups objektu).

Metodei ir papildus filtru lauki, kas ļauj izgūt organizācijas iesniegtās vērtības, kā tikai tās vērtības, kas ir statusā "Iesniegts".

Filtra parametru vērtības:

"submitted" – true/false

"submittedByOrganization" – true/false *Atbildes struktūras piemērs, ja pieprasījums ir bijis veiksmīgs:* 

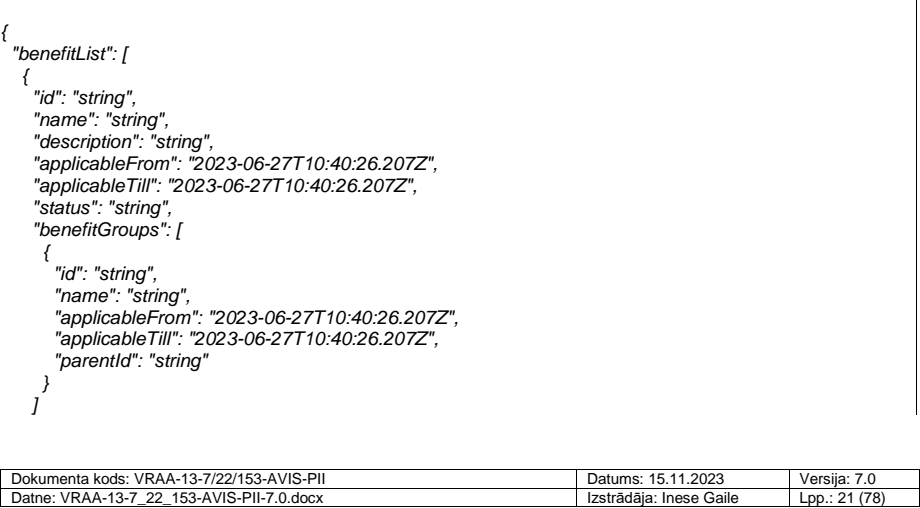

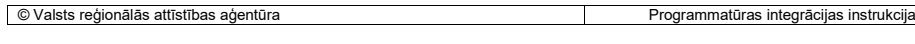

 *} ], "totalCount": 0 }*

#### <span id="page-21-0"></span>6.4.2.3. Metode *Post Benefit*

API metode *Post Benefit* tiek izmantota AVIS administratora saskarnes darbības nodrošināšanai. Metode tiek izmantota, lai papildinātu valstī centralizēti definētu personu identifikācijas līdzekļa veidu klasifikatoru (pieejama AVIS Pārzinim), veicot Atvieglojumu definēšanu un iepriekš definēto Atvieglojumu grupu datu labošanu.

Papildus informācija VRAA API store vietnē: API-VIDM-AVIS\_benefit-v1\_0-BenefitPost

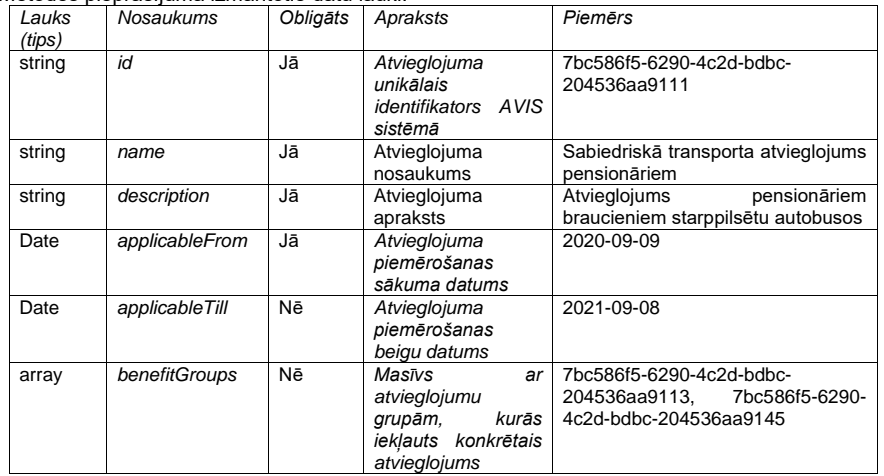

Metodes pieprasījumā izmantotie datu lauki:

Tabulā norādīti pamata datu lauki, papildus tiem ir iespējams norādīt Atvieglojuma grupu, vai grupas kurās ietilps Atvieglojums, skatīt pieprasījuma datu struktūru

#### <span id="page-21-1"></span>6.4.2.4. Metode *Post BenefitParameters*

Metode tiek izmantota, lai AD IS uz AVIS nosūtītu atvieglojuma devēja pārvaldītos atvieglojumu parametrus (norādījumus). Atvieglojumu parametros Atvieglojuma devējs, balstoties uz iepriekš izgūtajiem centralizētajiem klasifikatoriem, definē atvieglojuma parametrus, kuri tiks izmantoti AVIS Darījuma modulī atvieglojuma aprēķināšanas procesā. Atvieglojuma parametros tiek norādītas skaitliskās vērtības, prece, atvieglojuma apjoms (%, skaits, summa u.tml.), saņemšanas periods un ierobežojumi, ja tādi ir, bet piesaiste Atvieglojumu saņēmējiem tiek veikta izmantojot metodi *Post BenefitApplicability.* 

Papildus informācija VRAA API store vietnē: API-VIDM-AVIS\_benefit-v1\_0 metode:BenefitParametersPost

Metodes pieprasījumā izmantotie datu lauki:

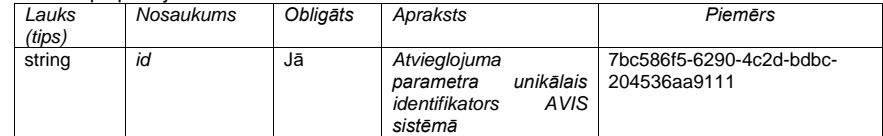

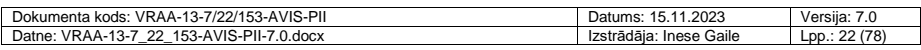

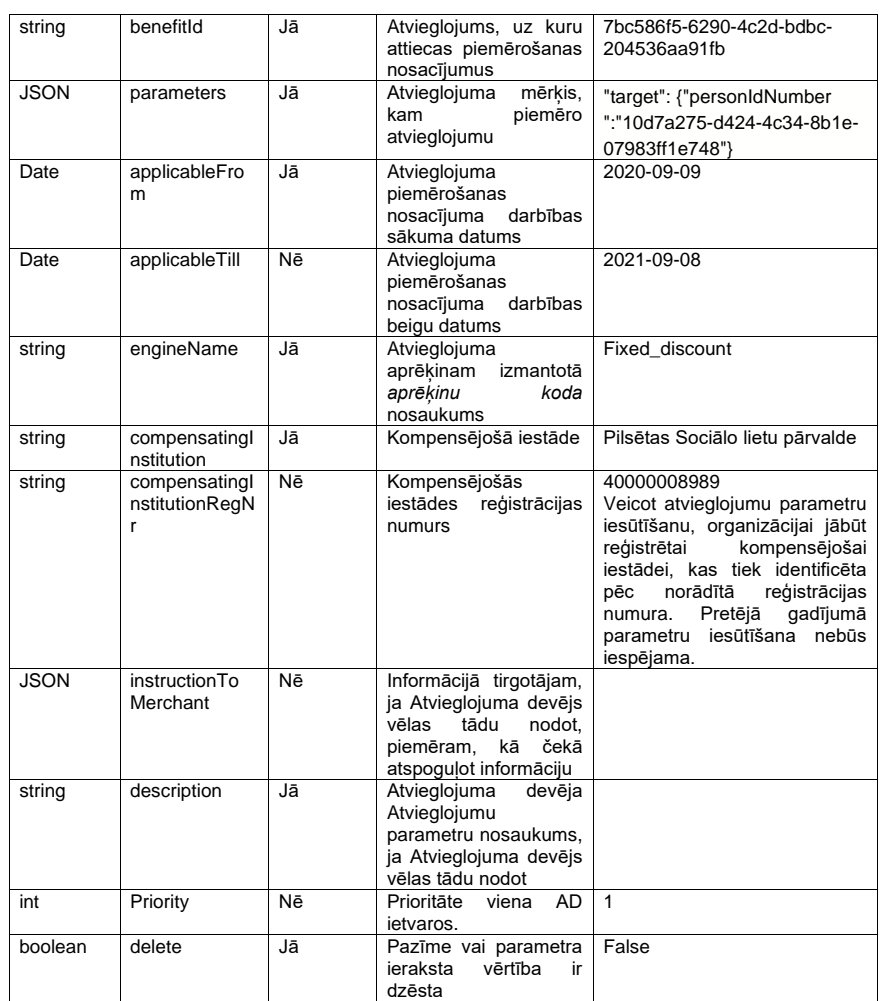

Ierobežojumi: lai veiktu jau esošu ierakstu labošanu, nepieciešams norādīt datu lauku "id", kurā jānorāda GUID, tādejādi veidojot sasaisti ar jau esošu ierakstu AVIS DB. Pirmreizējai ieraksta izveidē datu lauku "id" nenorāda.

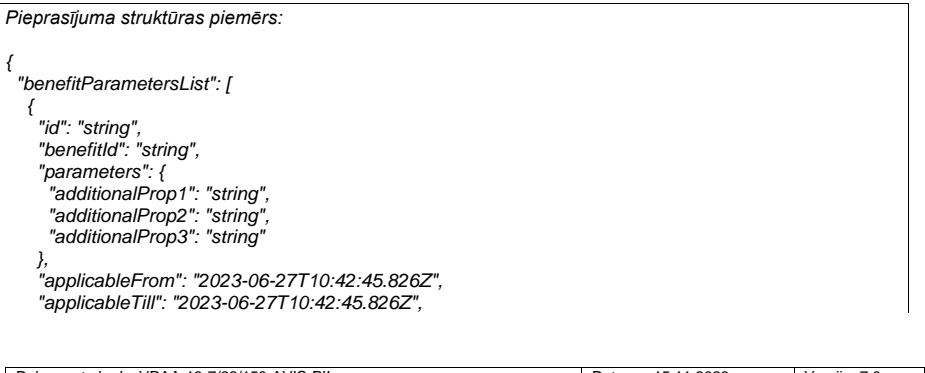

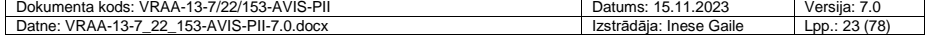

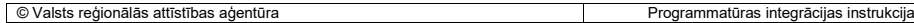

<span id="page-23-1"></span> *] }}*

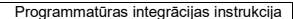

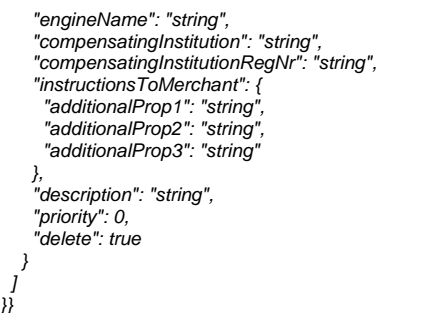

#### Attēls 5. *Post BenefitParameters* metodes pieprasījuma struktūras piemērs

Datu laukos "parameters" un "instructionToMerchat" JSON struktūras ir brīvi konfigurējamas, atbilstoši vispārpieņemtajai JSON failu struktūrai, AVIS neuzliek specifiskus struktūras ierobežojumus. "parameters" un "instructionToMerchat" *datu laukos JSON datu formātam ir ieviests 1MB liels viena ieraksta ierobežojums, lai tādejādi iesūtot liela apjoma failus netiktu pazemināta sistēmas veiktspēja.*

Datu lauks "parameters" (JSON) satur vismaz informāciju par atvieglojuma parametriem piemēram: maksimālo periodu (dienas, konkrētas dienas, mēnesis, gads u.c.) summu, procentus (%), reižu skaitu un citus. Vairāk info sadaļā - [6.4.3](#page-35-0)

Datu laukā *engine\_name* tiek ierakstīta aprēķinu norādījumu aprēķinam izmantojamā *aprēķinu mehānisma* identifikators, bet laukā *parameters* – aprēķinam izmantojamie parametri (parametrizācija ir specifiska katram atvieglojuma aprēķina mehānismam (engine\_name).

#### <span id="page-23-0"></span>6.4.2.5. Metode *Get BenefitParameters*

Metode tiek izmantota, lai AD IS no AVIS izgūst atvieglojumu klasifikatoru un tā parametrus (norādījumus), gadījumā, ja AD IS vēlas veikt datu izmaiņas vai iegūt informāciju par pašreiz aktuālajiem ierakstiem. Atvieglojuma devēji spēs izgūt tikai tos ierakstus, kuru izveidotājs būs konkrētais Atvieglojuma devējs, tādejādi nodrošinot datu konfidencialitāti.

Papildus informācija VRAA API store vietnē:API-VIDM-AVIS\_benefit-v1\_0 metode:BenefitParametersGet

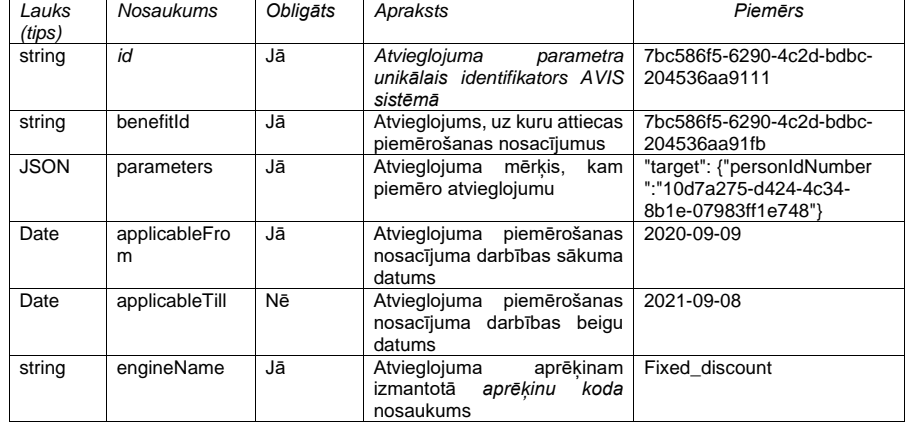

Metodes atbildē izmantotie datu lauki:

Dokumenta kods: VRAA-13-7/22/153-AVIS-PII Datums: 15.11.2023 Versija: 7.0 Datne: VRAA-13-7\_22\_153-AVIS-PII-7.0.docx Izstrādāja: Inese Gaile Lpp.: 24 (78)

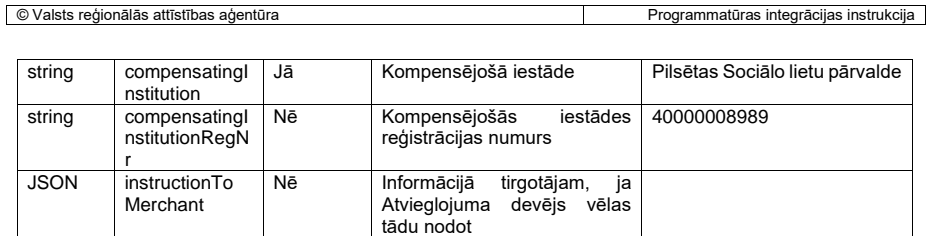

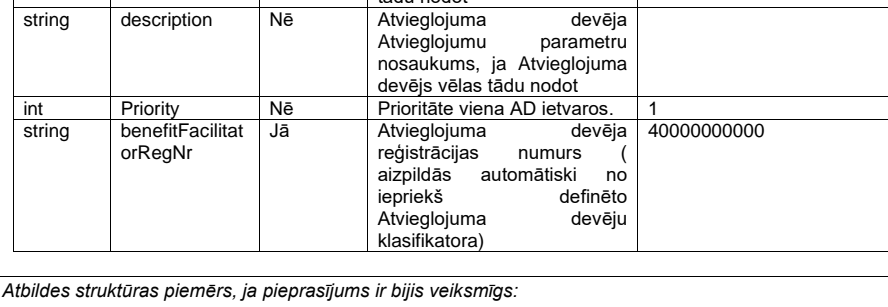

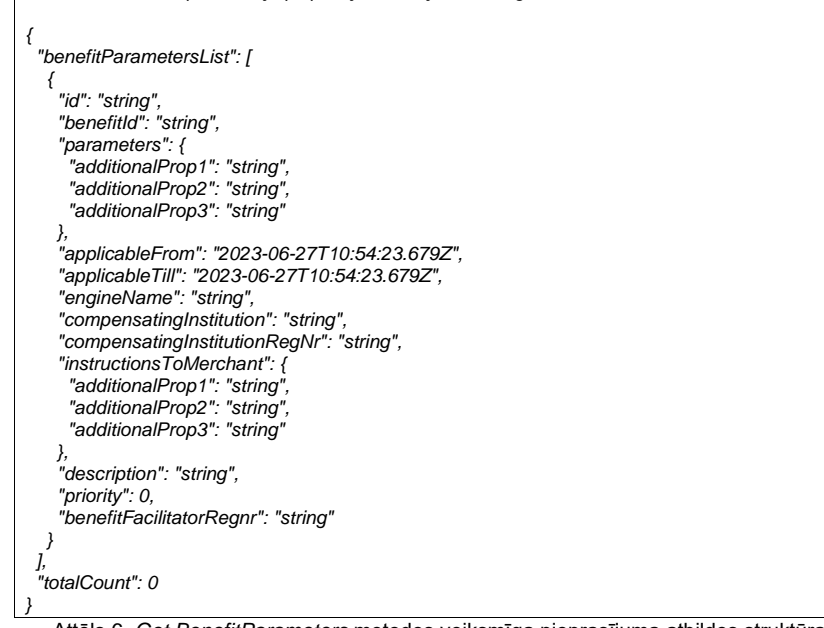

<span id="page-24-1"></span>Attēls 6. *Get BenefitParameters* metodes veiksmīga pieprasījuma atbildes struktūras piemērs

#### <span id="page-24-0"></span>6.4.2.6. Metode *Post BenefitApplicability*

Metode tiek izmantota, lai AD IS uz AVIS nosūtītu sarakstu par atvieglojumu piešķiršanas nosacījumiem. Atvieglojuma parametrus iespējams piesaistīt personai (Personas kodam vai Personas GUID), identifikācijas līdzeklim (IL GUID, IL izdevēja GUID, IL tipa GUID), Personu grupai (personas grupas GUID), Tirgotājam (Tirgotāja GUID, Tirdzniecības vietas GUID, Tirgotāja IDS GUID, Tirgotāja iekārtu GUID), ko iespējams norādīt "target" datu laukā. GUID unikālie identifikatori tiek piešķirti, definējot objektus AVIS sistēmā, tādēļ tie iepriekš ar attiecīgajām metodēm ir jāaizgūst no AVIS.

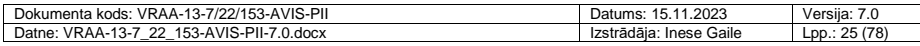

Papildus informācija VRAA API store vietnē: API-VIDM-AVIS\_benefit-v1\_0 metode: BenefitApplicabilityPost

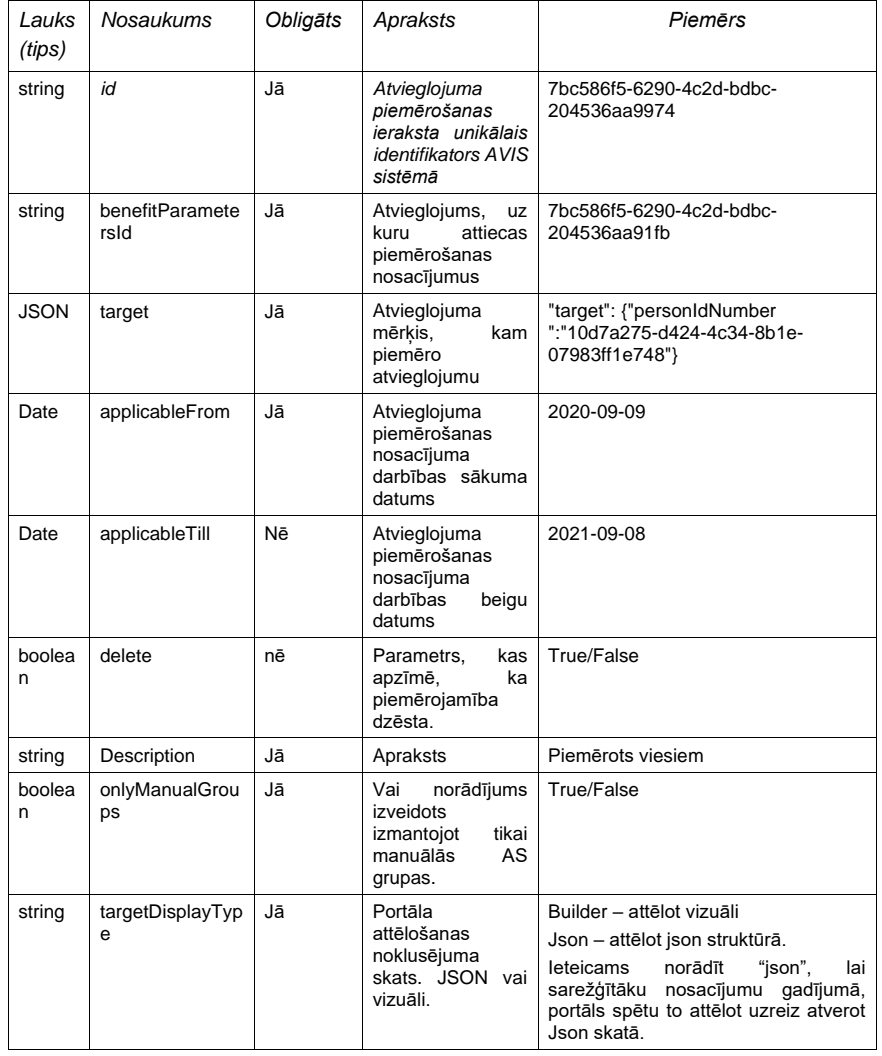

Metodes pieprasījumā izmantotie datu lauki:

Ierobežojumi: lai veiktu jau esošu ierakstu labošanu, nepieciešams norādīt datu lauku "id", kurā jānorāda GUID, tādejādi veidojot sasaisti ar jau esošu ierakstu AVIS DB. Pirmreizējai ieraksta izveidē datu lauku "id" nenorāda.

Piemēra paskaidrojums: Lai piesaistītu konkrētu atvieglojumu kādai personu, ir jānorāda atvieglojuma parametra unikālais identifikācijas numurs, personas identifikators (piem., konkrētas personas kods), atvieglojuma stāšanās spēkā datums un ir iespējams norādīt arī atvieglojumu piemērošanas beigu datumu.

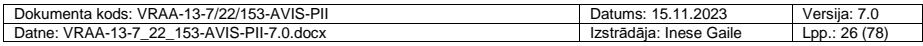

Target datu laukā JSON datu formātam ir ieviests 1MB liels viena ieraksta ierobežojums, lai tādejādi iesūtot liela apjoma failus netiktu pazemināta sistēmas veiktspēja. Target laukā JSON struktūras veidā ir iespējams norādīt Personu personas kodus, kurām vēlas piesaistīt konkrēto atvieglojumu.

<span id="page-26-0"></span>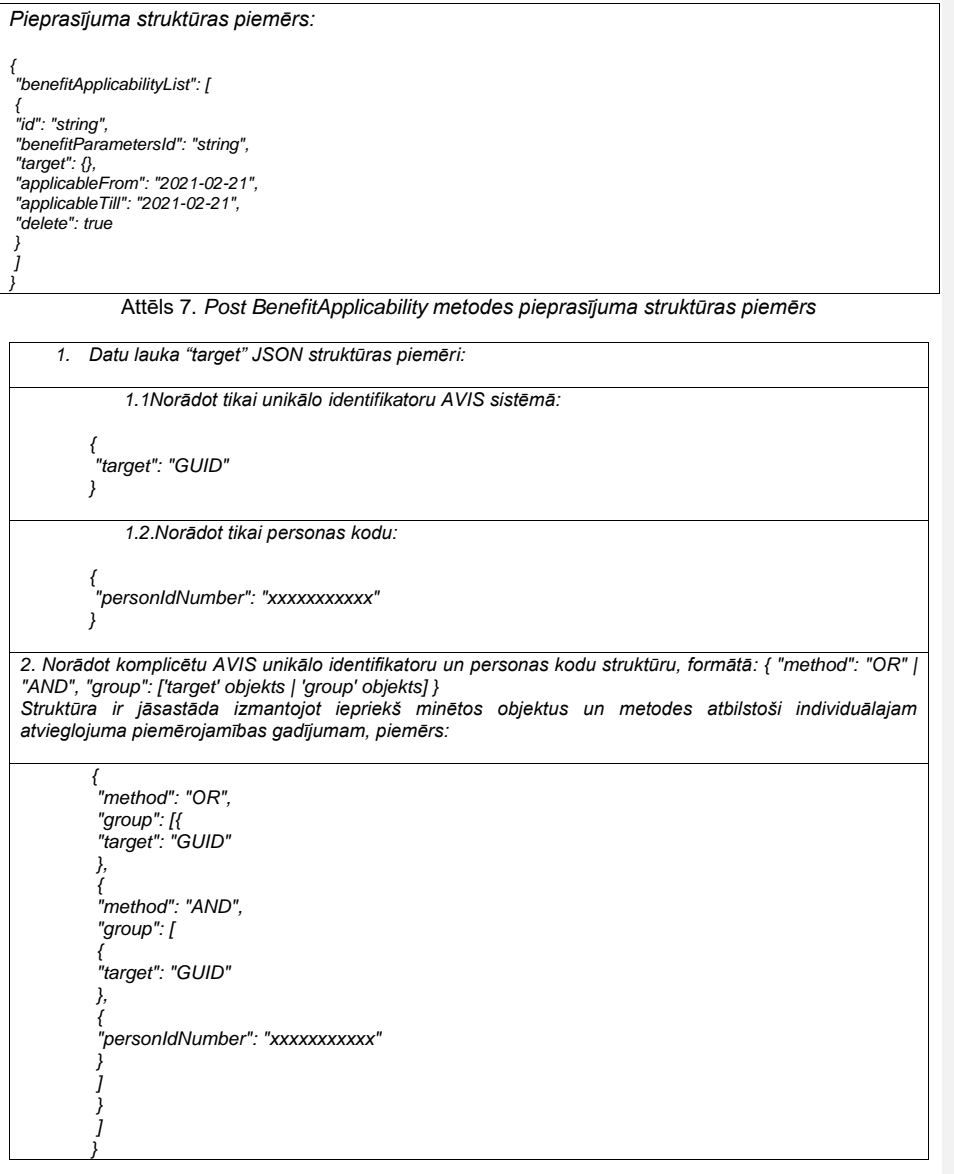

<span id="page-26-1"></span>Attēls 8. Datu lauka "target" JSON struktūra, norādot specifiskus iepriekš AVIS sistēmā definētus objektus

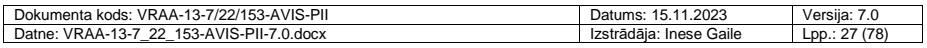

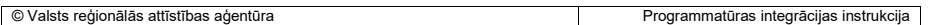

## <span id="page-27-0"></span>6.4.2.7. Metode *Get BenefitApplicability*

Metode tiek izmantota, lai AD IS no AVIS iegūtu sarakstu par atvieglojumu piešķiršanas nosacījumiem. Atvieglojumu devēji, izmantojot Metodi *GetBenefitApplicability* varēs izgūt tos Atvieglojuma piemērošanas datus, kurus būs iesūtījuši AVIS. Atvieglojuma devēji spēs izgūt tikai tos ierakstus, kuru izveidotājs būs konkrētais Atvieglojuma devējs, tādejādi nodrošinot datu konfidencialitāti.

Papildus informācija VRAA API store vietnē: API-VIDM-AVIS\_benefit-v1\_0 metode:BenefitApplicabilityGet

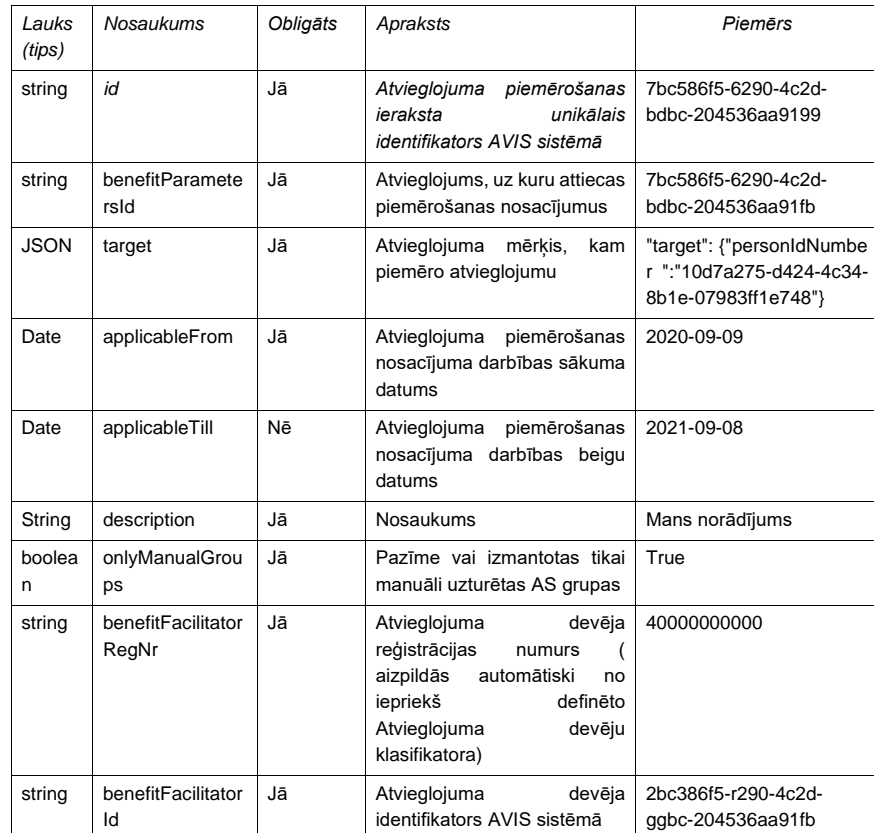

Metodes atbildē izmantotie datu lauki:

Izgūstot datus no AVIS sistēmā datu lauka "target" JSON saturs ir līdzīgs izveidošanas JSON formātam. Vienīgā izmaiņa ir, ka, izgūstot mērķi, 'personIdNumber' vietā redzams būs tikai 'UUID' atribūts.

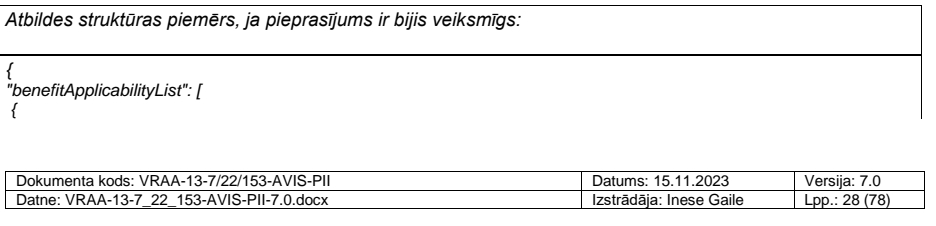

*"id": "string", "benefitParametersId": "string",* "target": {},<br>"applicable From": "2021-02-21",<br>"applicable Till": "2021-02-21",<br>"description": "string",<br>"onlyManualGroups": true,<br>"benefitFacilitatorId": "string",<br>"benefitFacilitatorId": "string" *} ], "totalCount": 0*

<span id="page-28-1"></span>*}*

Attēls 9. *Get BenefitApplicability* metodes veiksmīga pieprasījuma atbildes struktūras piemērs

## <span id="page-28-0"></span>6.4.2.8. Metode **Post Tags/Tags**

Metode *Post* **Tags/Tags** tiek paredzēta, lai būtu iespēja Atvieglojumu devējiem iesūtīt tagus un pievienot tagiem objektus. Tirgotājiem, lai pievienotu objektus tagiem, ar kuriem Atvieglojumu devējs ir dalījies ar konkrēto Tirgotāju.

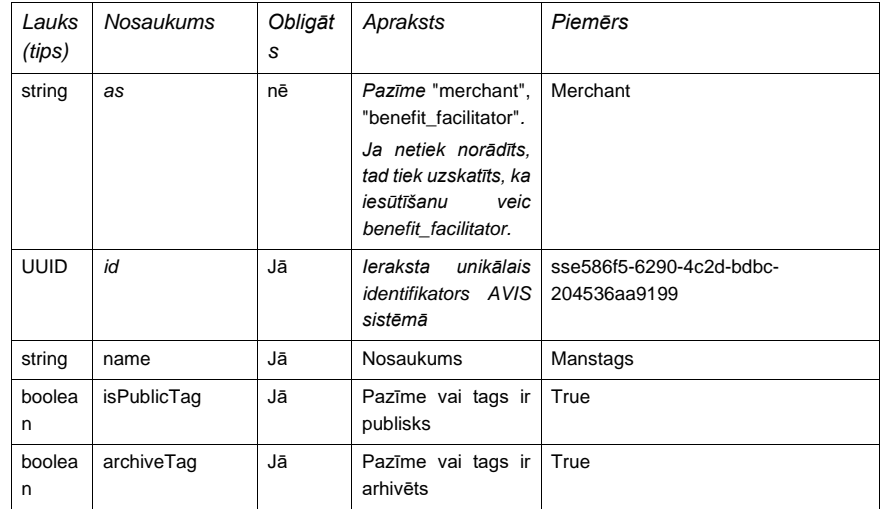

Metodes pieprasījumā izmantotie datu lauki:

*Ja tags ir kopīgots ar citiem AD, tad tiek aizpildīts masīvs "sharedWithBenefitFacilitators"*

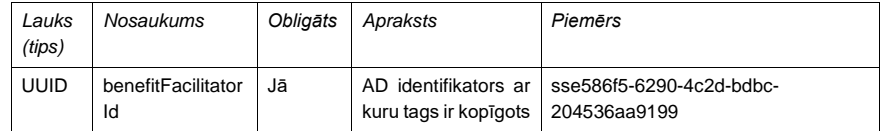

*Ja tags ir kopīgots ar citiem T, tad tiek aizpildīts masīvs "sharedWithMerchants"*

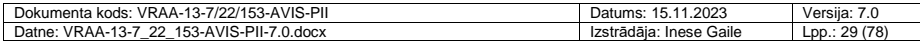

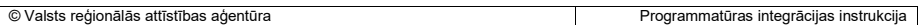

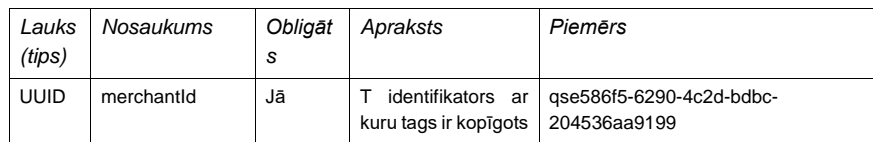

*Ja tagam ir piesaistīti objekti, tad tiek aizpildīts masīvs "tagRelatedObjects"*

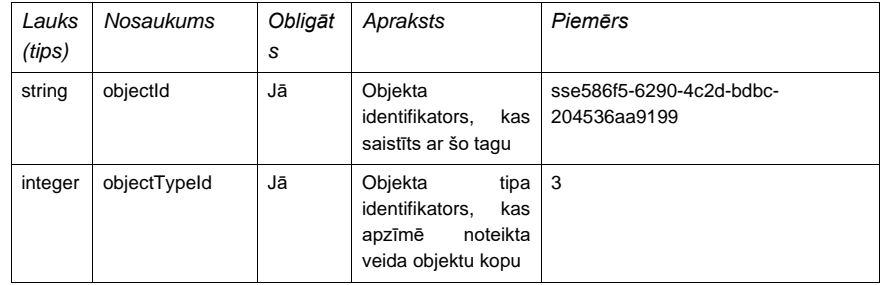

Papildus pazīme – "as", kuras vērtības var būt "merchant" vai "benefit\_facilitator" nepieciešama, jo sistēmā viena organizācija var tikt reģistrēta gan kā atvieglojumu devējs, gan tirgotājs.

## <span id="page-29-0"></span>6.4.2.9. Metode **Get Tags/Tags**

Metode *Get* **Tags/Tags** tiek paredzēta, lai būtu izgūstama informācija par iepriekš reģistrētiem ierakstiem. Metode *Get* **Tags/Tags** pieejama ārējām IS izmantojot talona autorizācijas mehānismu. Metodes atbildē izmantotie datu lauki:

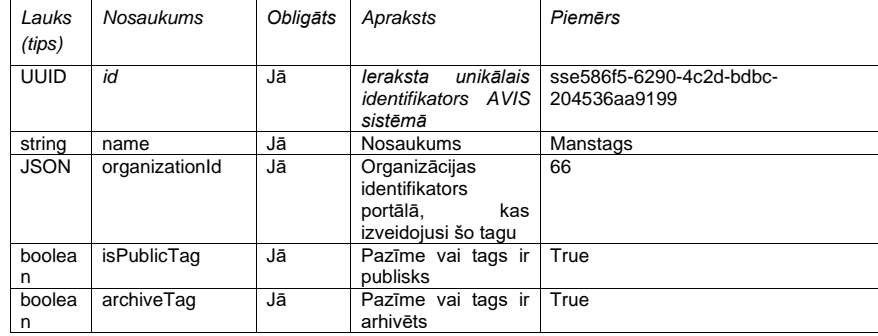

*Ja tags ir kopīgots ar citiem AD, tad tiek aizpildīts masīvs "sharedWithBenefitFacilitators"*

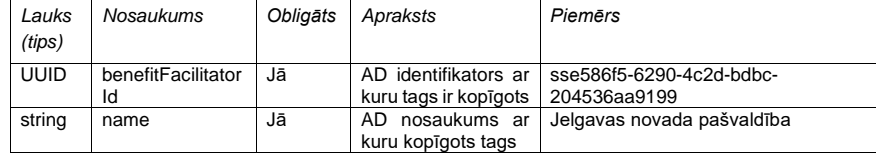

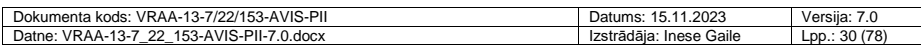

*Ja tags ir kopīgots ar citiem T, tad tiek aizpildīts masīvs "sharedWithMerchants"*

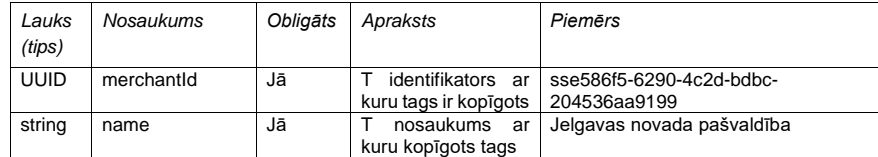

*Ja tagam ir piesaistīti objekti, tad tiek aizpildīts masīvs "tagRelatedObjects"*

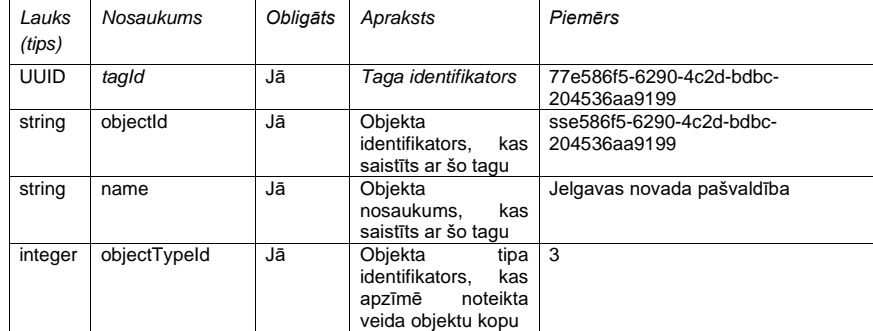

## Objekta tipi, kas reģistrēti sistēmā:

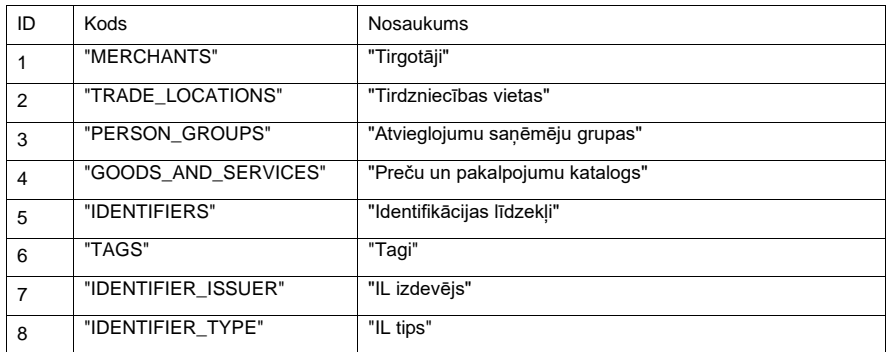

*Atbildes struktūras piemērs, ja pieprasījums ir bijis veiksmīgs:*

*{ "tagsList": [ { "id": "string", "name": "string", "organizationId": 0, "isPublic": true, "archiveTag": true, "sharedWithBenefitFacilitators": [ { "benefitFacilitatorId": "string", "name": "string" }*

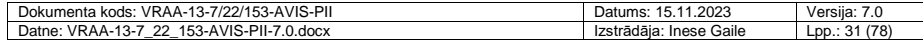

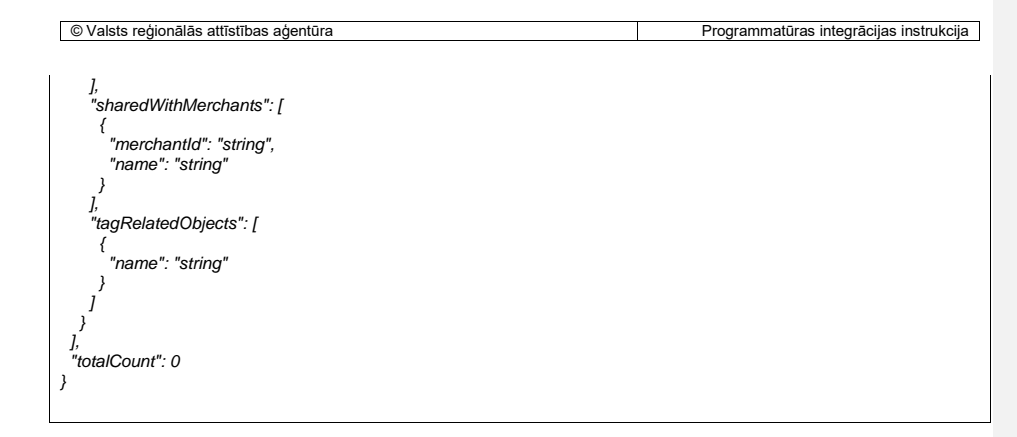

## <span id="page-31-0"></span>6.4.2.10. Metode **Get TagsObjectTypes/GetObjectTypes**

Metode *Get* **TagsObjectTypes/GetObjectTypes** pieejama ārējām IS izmantojot talona autorizācijas mehānismu.

Metode atgriež objektus, kas pieejami sistēmā un var tikt tagoti. Metodes atbildē izmantotie datu lauki:

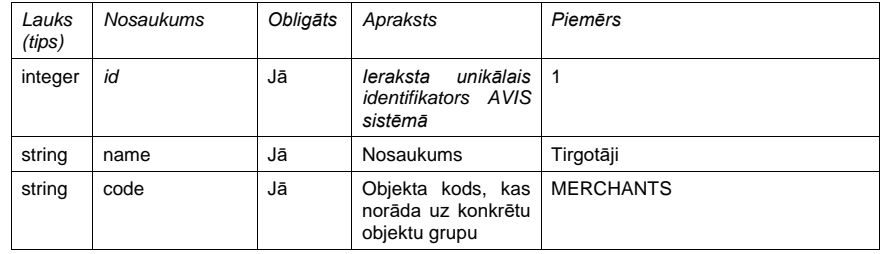

*Ja tagam ir piesaistīti objekti, tad tiek aizpildīts masīvs "tagRelatedObjects"*

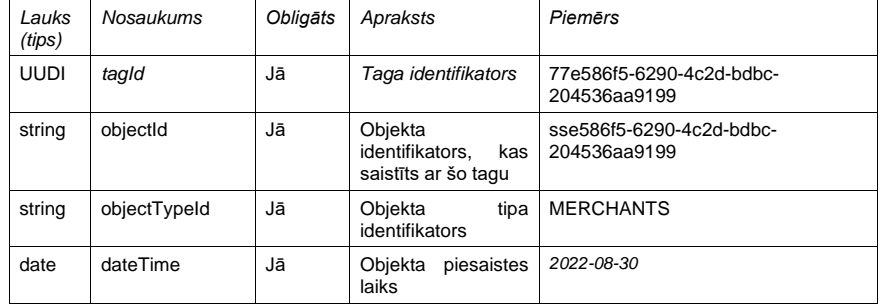

*Atbildes struktūras piemērs, ja pieprasījums ir bijis veiksmīgs:*

*{ "tagsObjectTypesList": [ {*

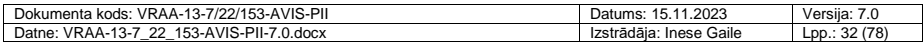

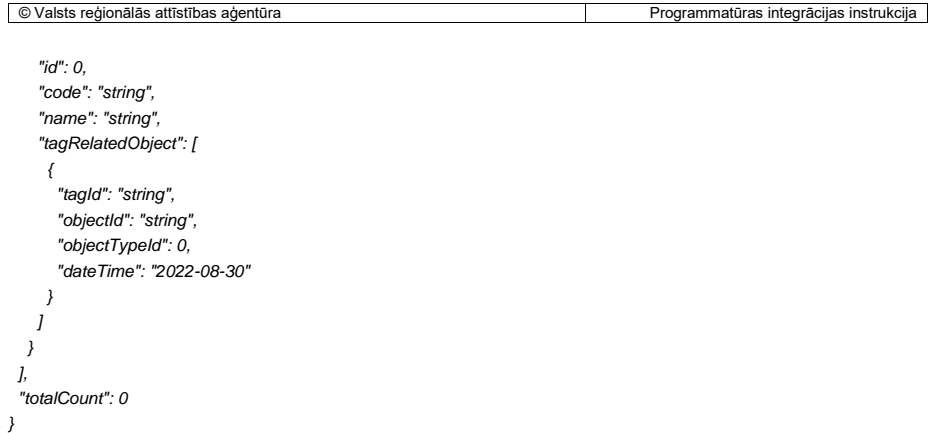

Attēls 10. *Veiksmīgas atbildes struktūras piemērs*

### <span id="page-32-1"></span><span id="page-32-0"></span>6.4.2.11. Metode **Post CompensatingInstitutions**

Metode *Post CompensatingInstitutions* pieejama ārējām IS izmantojot talona autorizācijas mehānismu. Metode tiek izmantota, lai papildinātu kompensējošo iestāžu klasifikatoru (pieejams atvieglojumu devējiem un AVIS pārzinim). Metodi izmanto Atvieglojuma devēji, lai iesūtītu jaunas vērtības un veiktu jau esošo ierakstu labošanu.

Papildus informācija VRAA API store vietnē: API-VIDM-AVIS\_authority – v1\_0-Post

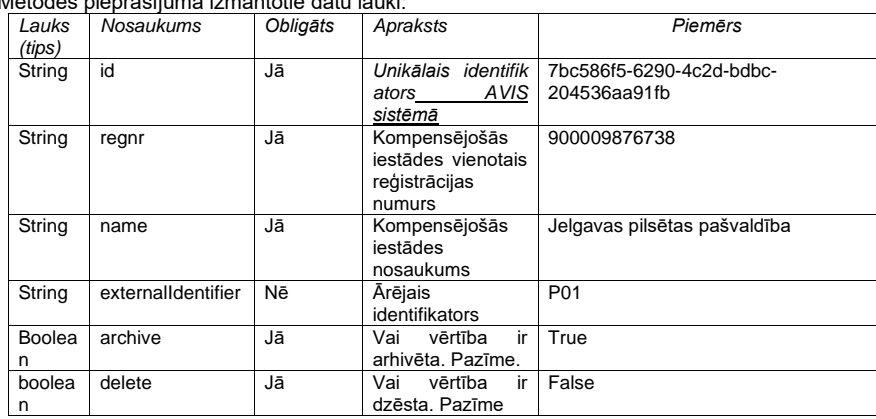

Metodes pieprasījumā izmantotie datu lauki:

#### Ierobežojumi:

Datu laukā "regnr" ievadāmais kompensējošās iestādes vienotais reģistrācijas numurs ir uzskatāms par unikālu vērtību, tādēļ nav iespējams norādīt vienu un to pašu "regnr" vērtību vairākām kompensējošām iestādēm.

Pieprasījuma struktūras piemērs:

Dokumenta kods: VRAA-13-7/22/153-AVIS-PII Datums: 15.11.2023 Versija: 7.0 Datne: VRAA-13-7\_22\_153-AVIS-PII-7.0.docx Izstrādāja: Inese Gaile Lpp.: 33 (78) *{ "compensatingInstitutionList": [ {*

 *"id": "string", "regnr": "string", "name": "string", "externalIdentifier": "string", "archive": true, "delete": true }]}*

Attēls 11. *Post CompensatingInstitution pieprasījuma struktūras piemērs*

## <span id="page-33-2"></span><span id="page-33-0"></span>6.4.2.12. Metode **Get CompensatingInstitutions**

Metode *Get CompensatingInstitutions* pieejama ārējām IS izmantojot talona autorizācijas mehānismu. Metode tiek izmantota, lai Atvieglojuma devējs no AVIS sistēmas izgūtu kompensējošo iestāžu sarakstu. Metode atgriež tikai organizācijas piederīgos kompensējošo iestāžu ierakstus (pārbaude pēc AD autorizācijas talona).

Papildus informācija VRAA API store vietnē: API-VIDM-AVIS\_authority – v1\_0-Compensating Metodes atbildē izmantotie datu lauki:

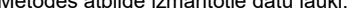

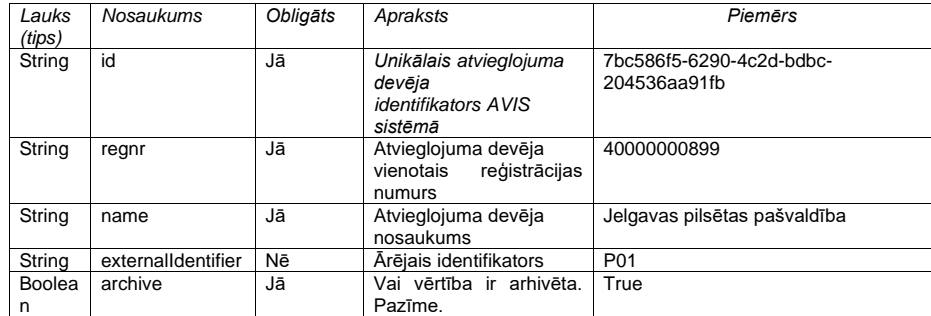

```
Atbildes struktūras piemērs, ja pieprasījums ir bijis veiksmīgs: 
{
"compensatingInstitutions": [
   {
    "id": "49cfa3cc-1630-4a7a-bcca-84fb885940b2",
    "regnr": "26473829182",
    "name": "no ad lietotāja1",
     "externalIdentifier": "",
     "archive": false,
    }
]
```
<span id="page-33-3"></span>Attēls 12. *Get CompensatingInstitution metodes veiksmīga pieprasījuma atbildes struktūras piemērs*

#### <span id="page-33-1"></span>6.4.2.13. Metode Get BenefitGroup

Metode Get BenefitGroup tiek izmantota, izmantota AD IS, lai izgūtu sistēmā reģistrētās Atvieglojumu grupas..

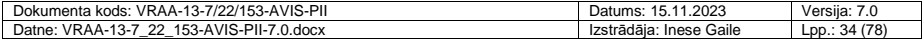

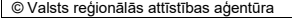

Arī AD ir iespējams izmantot šo API metodi, lai izgūtu informāciju savā informācijas sistēmā par atvieglojumu grupu centralizētā klasifikatora ierakstiem. Alternatīvi var izmantot metodi **Get Benefit** (izgūstot datus par atvieglojumu, vienlaikus var izgūt informāciju arī par atvieglojumam piesaistīto atvieglojuma grupu).

Papildus informācija VRAA API store vietnē: API-VIDM-AVIS\_benefit-v1\_0-BenefitGroupGet

Metodes atbildē izmantotie datu lauki:

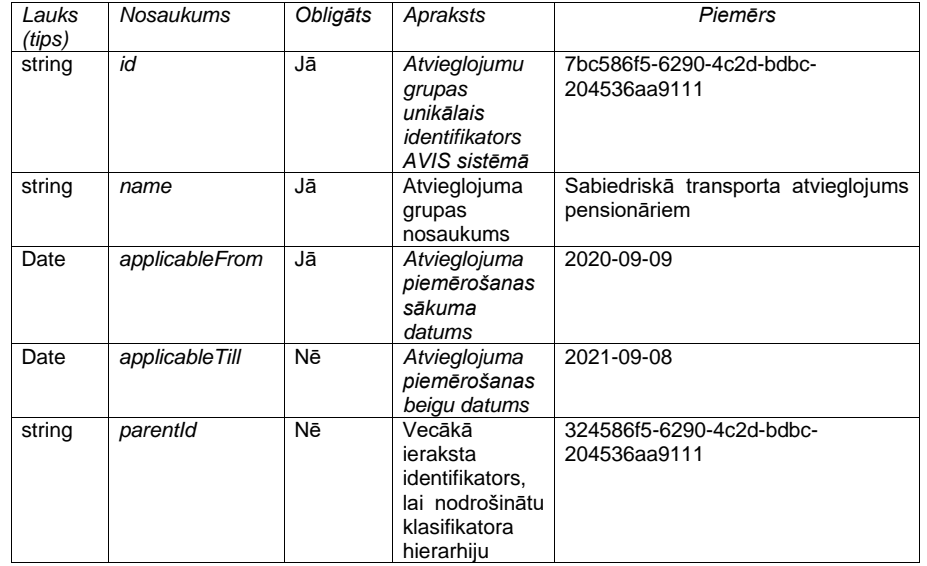

*Atbildes struktūras piemērs, ja pieprasījums ir bijis veiksmīgs:* 

*{ "benefitGroupList": [ { "id": "string", "name": "string", "applicableFrom": "2021-02-21", "applicableTill": "2021-02-21", "parentId": "string" } ], "totalCount": 0*

<span id="page-34-1"></span>*}*

Attēls 13. Get BenefitGroup metodes veiksmīga pieprasījuma atbildes struktūras piemērs

## <span id="page-34-0"></span>6.4.2.14. Metode Post BenefitGroup

Metode Post BenefitGroup tiek izmantota, lai papildinātu valstī centralizēti definētu atvieglojumu grupu klasifikatoru, veicot Atvieglojumu grupu iesniegšanu.

Papildus informācija VRAA API store vietnē: API-VIDM-AVIS\_benefit-v1\_0-BenefitGroupPost Metodes atbildē izmantotie datu lauki:

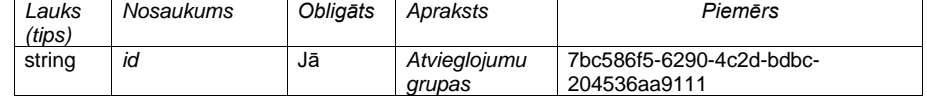

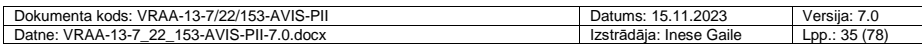

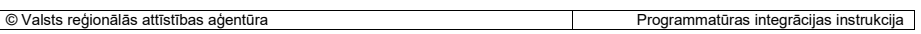

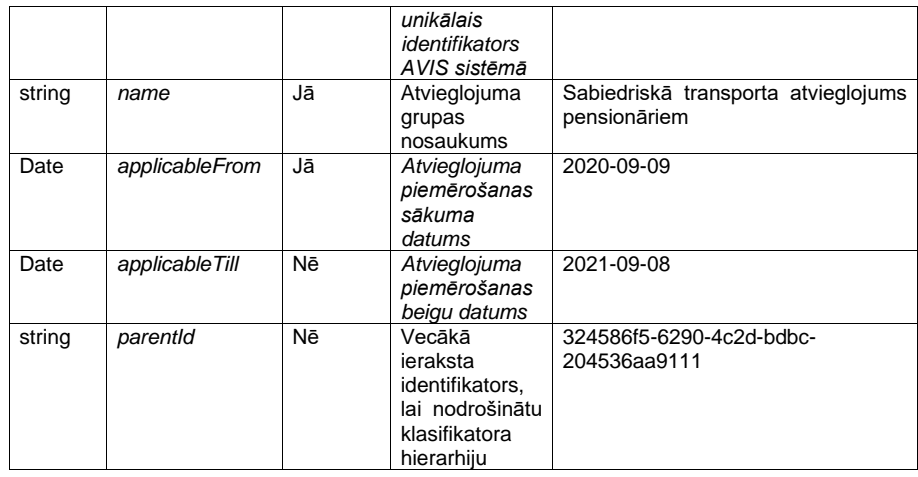

# <span id="page-35-0"></span>*6.4.3. Aprēķinu mehānismi*

AVIS tiek piegādāts ar trīs pieejamiem aprēķina mehānismiem, kuriem ir pieejami aprēķina mehānismam specifiski parametri un vispārējie parametri, kas der visiem aprēķina mehānismiem.

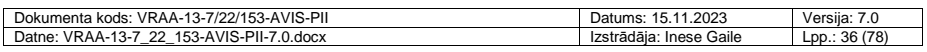
# Aprēķina mehānismi (engine names):

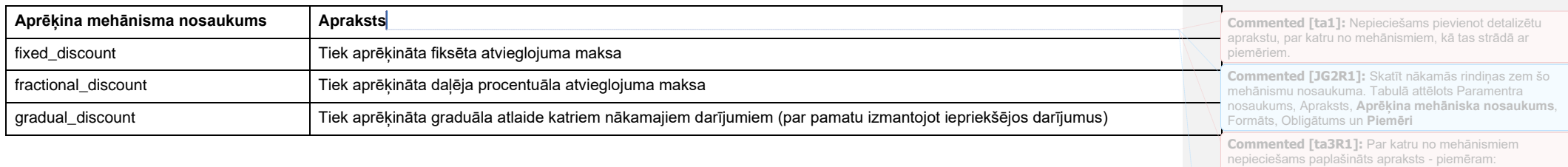

# Atvieglojuma aprēķina mehānismam specifiskie parametri:

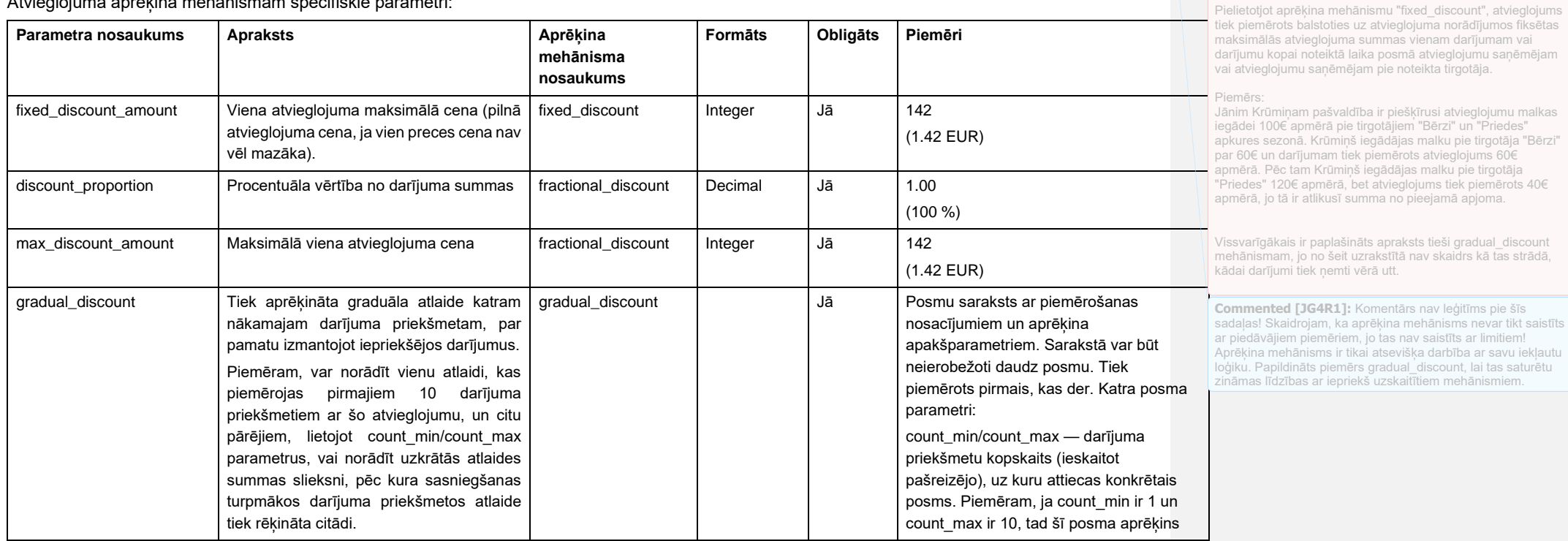

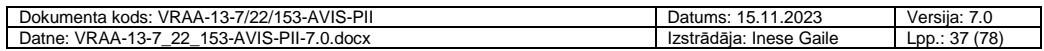

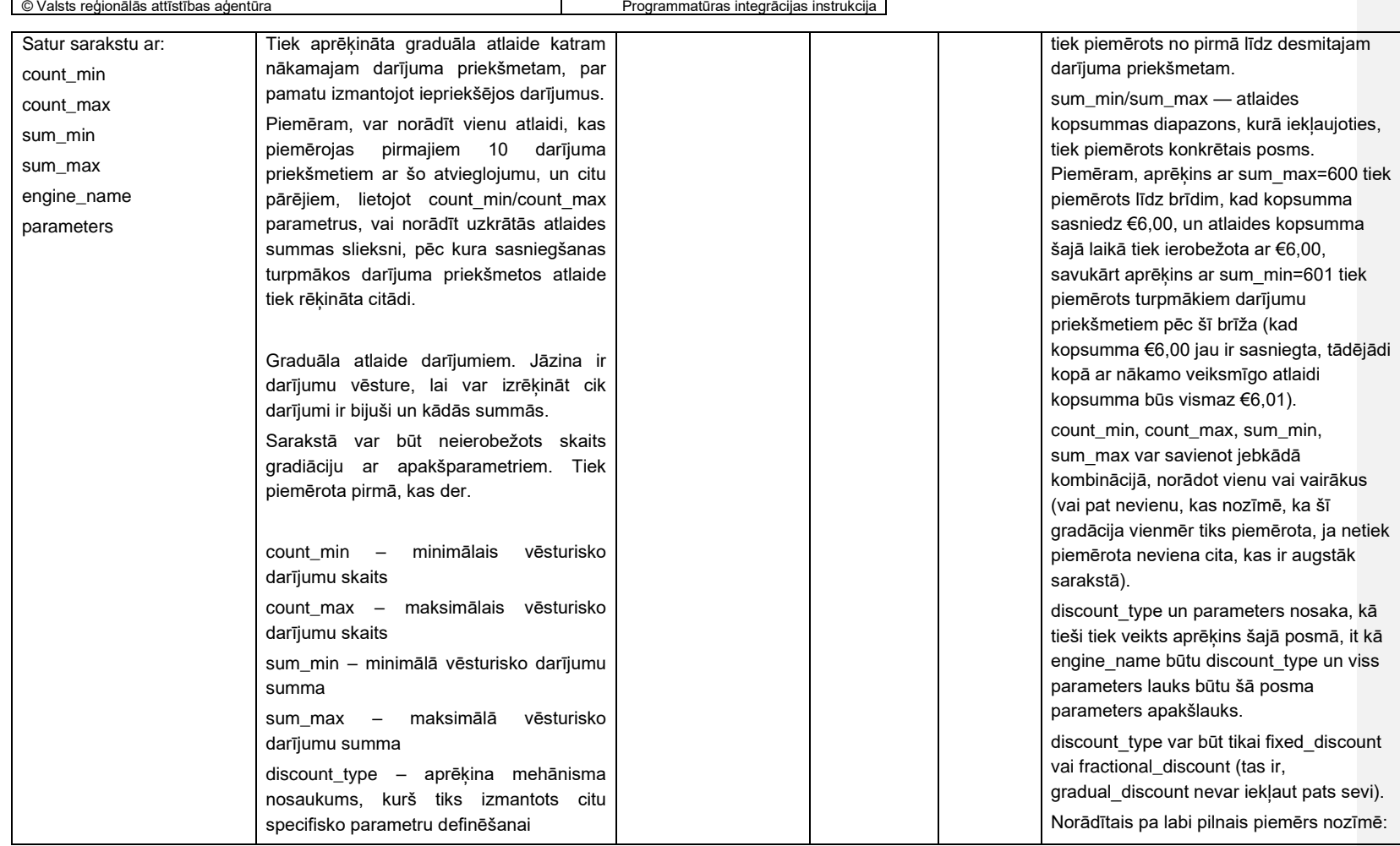

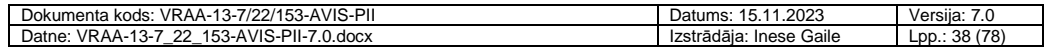

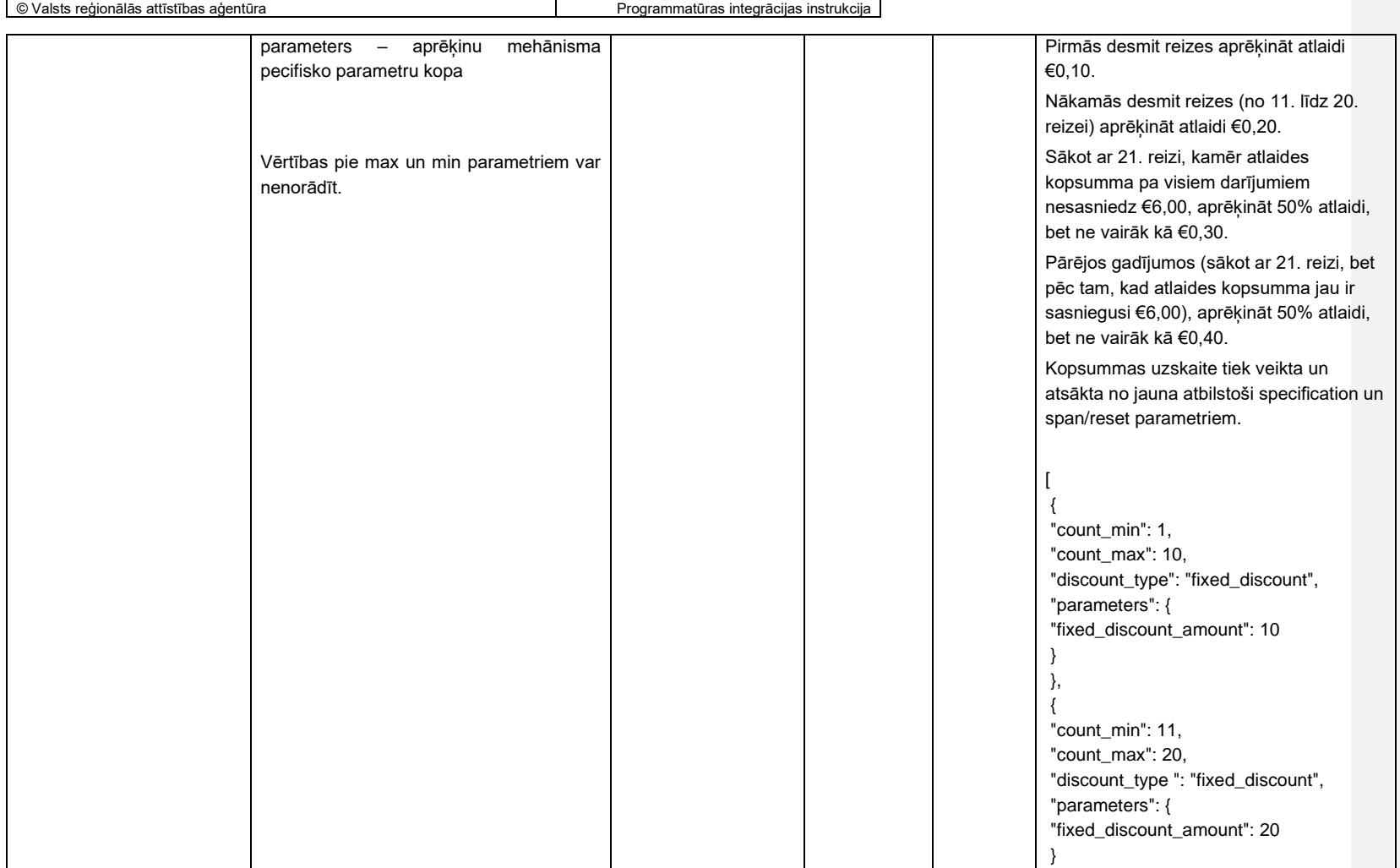

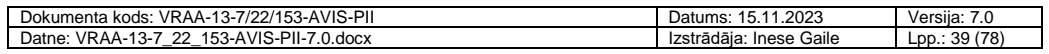

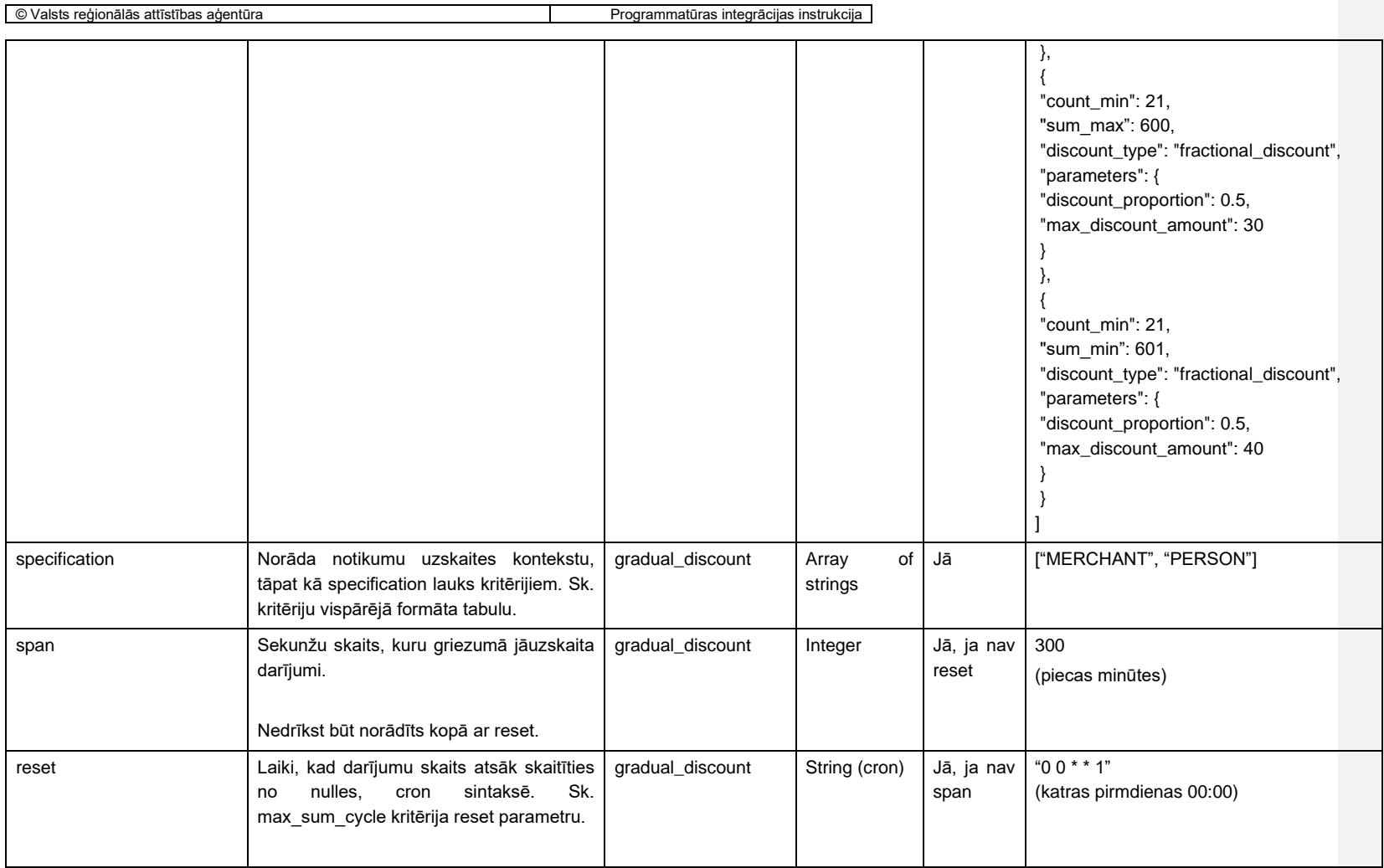

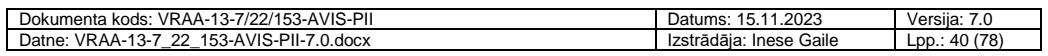

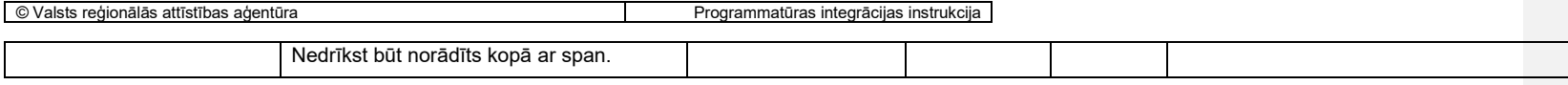

Atvieglojuma aprēķina vispārējie parametri:

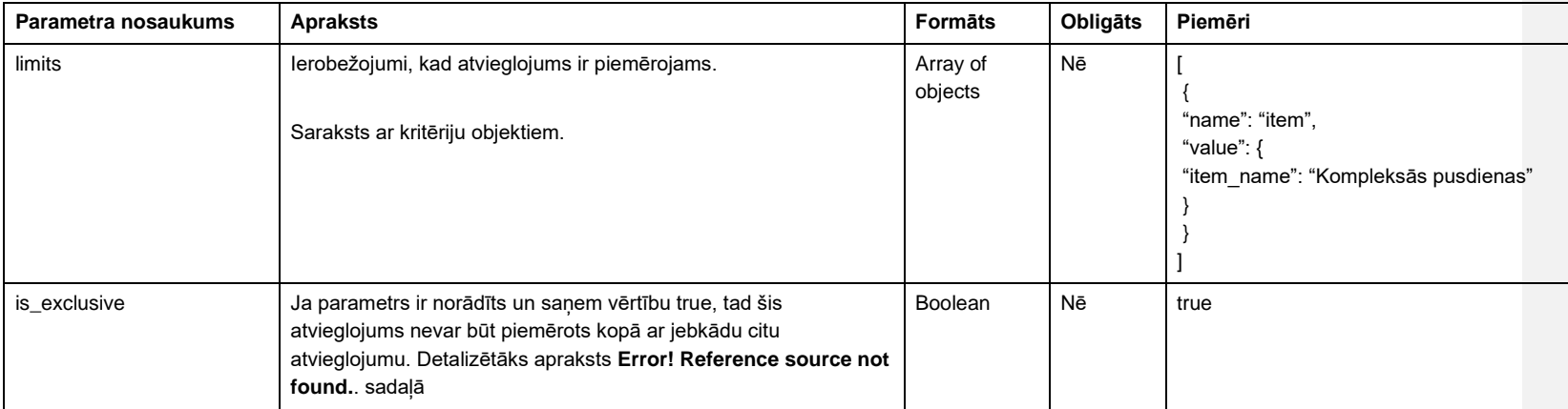

Kritēriju (limitu) objektu vispārējais formāts:

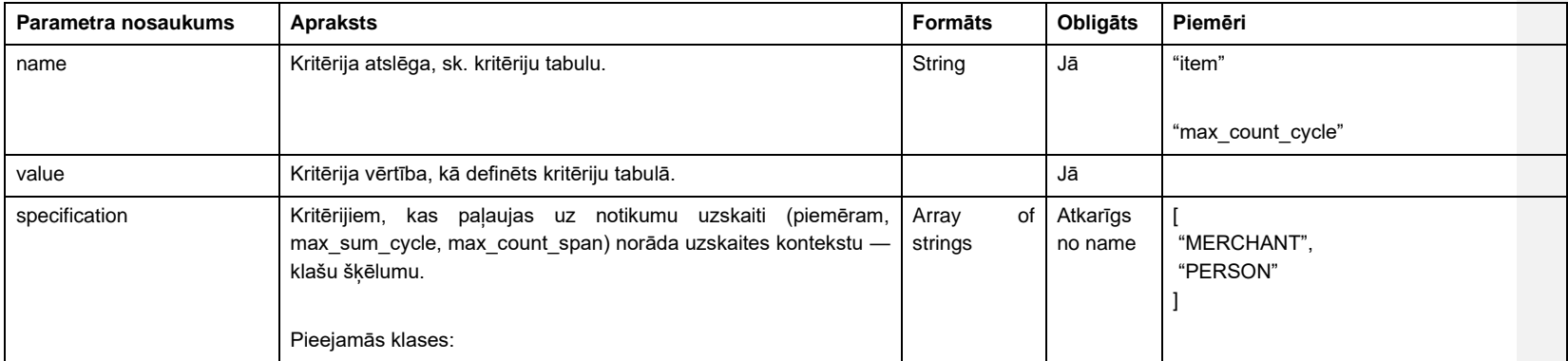

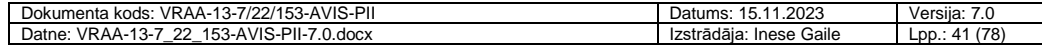

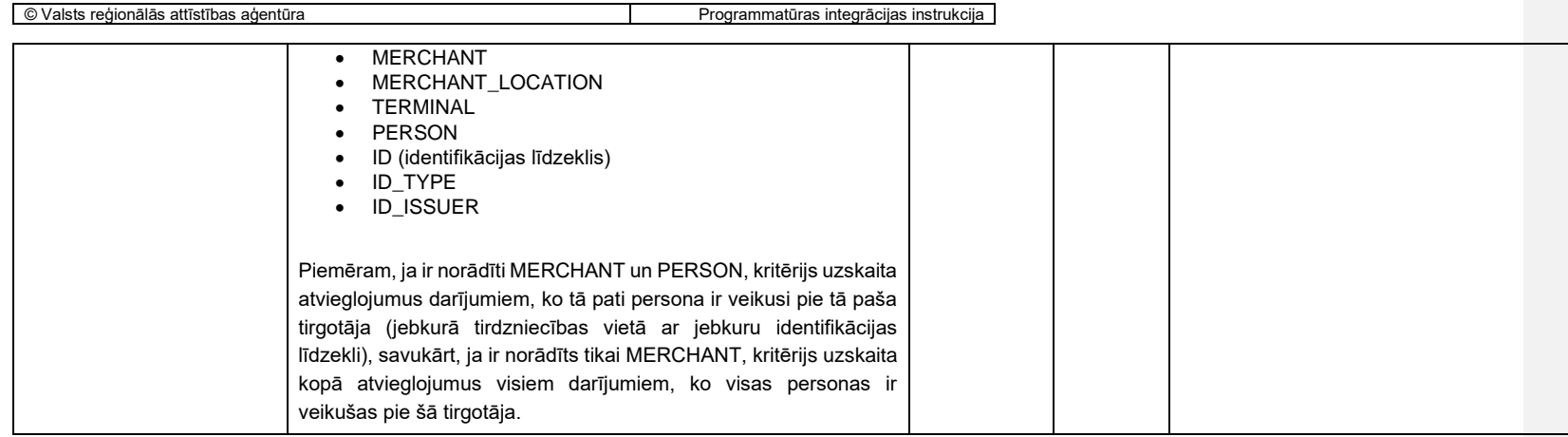

Iespējamie kritēriju objekti:

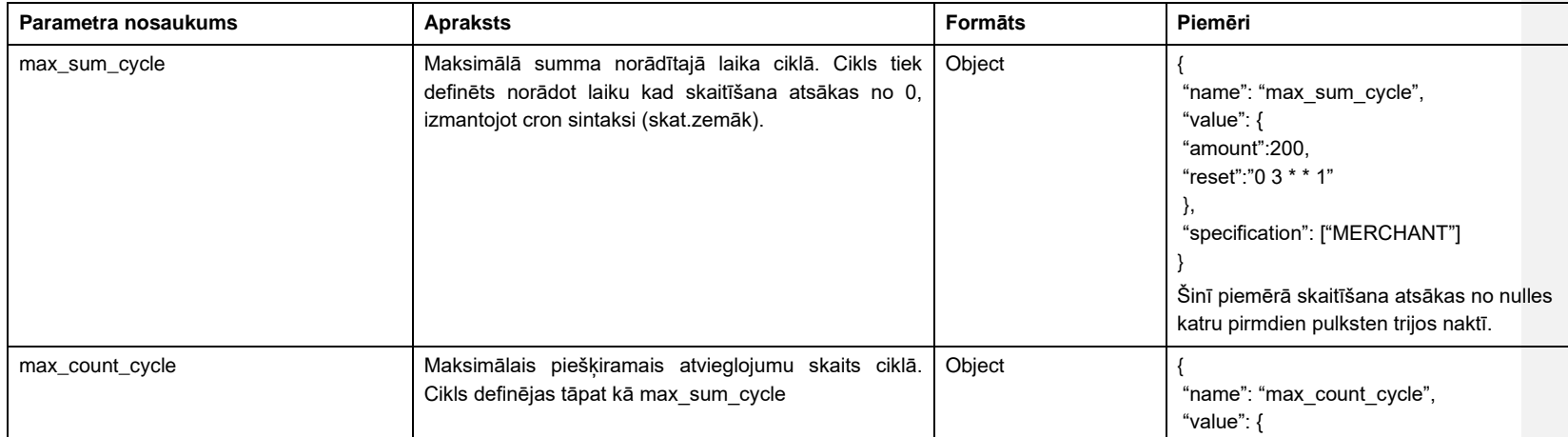

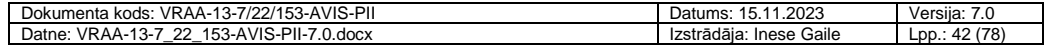

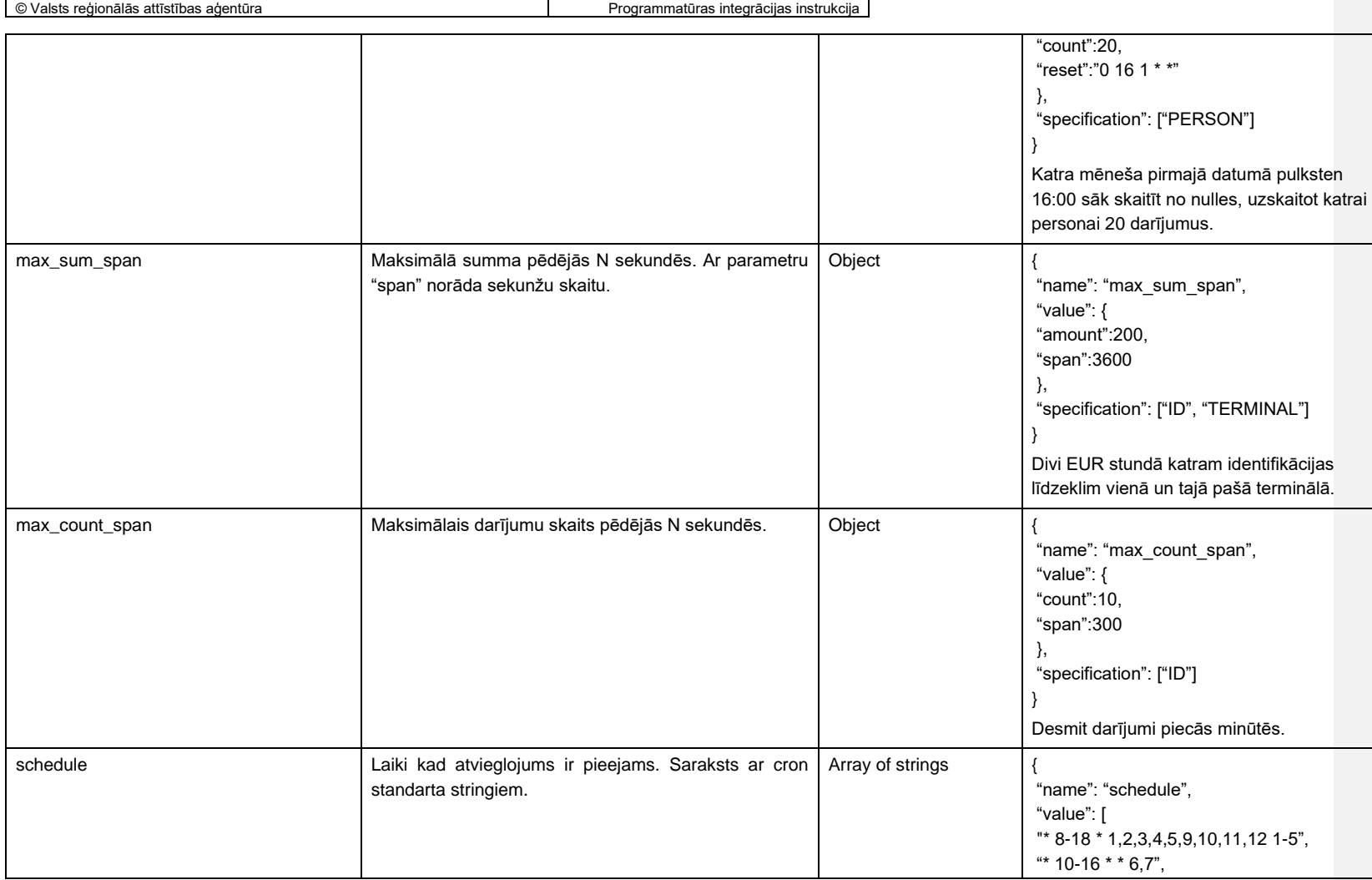

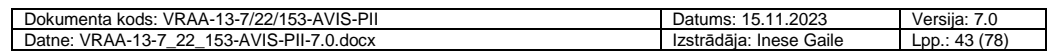

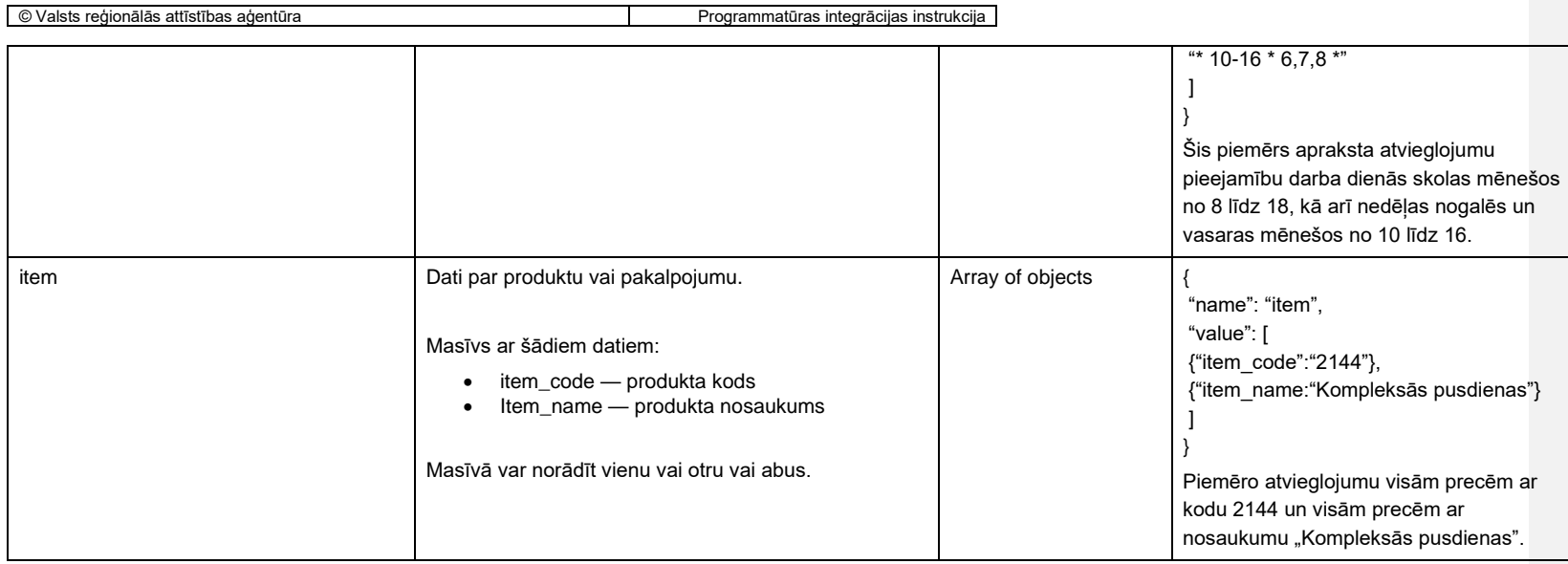

# Kritēriju piemērošana

Kritērijus piemēro Atvieglojuma devējs parametrizācijā norādot masīvu ar kritēriju aprakstošiem objektiem zem atslēgas "limits".

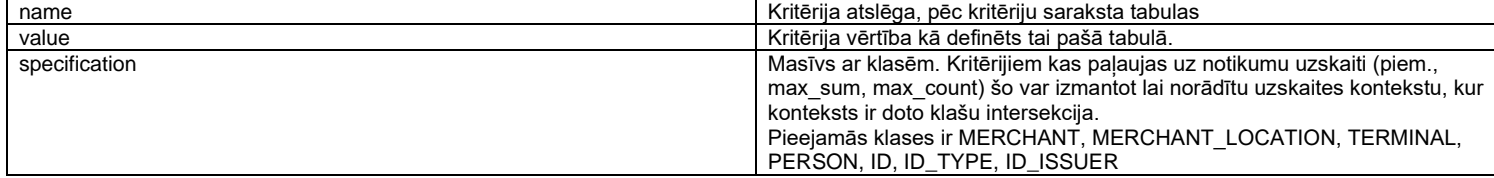

# Piemēram:

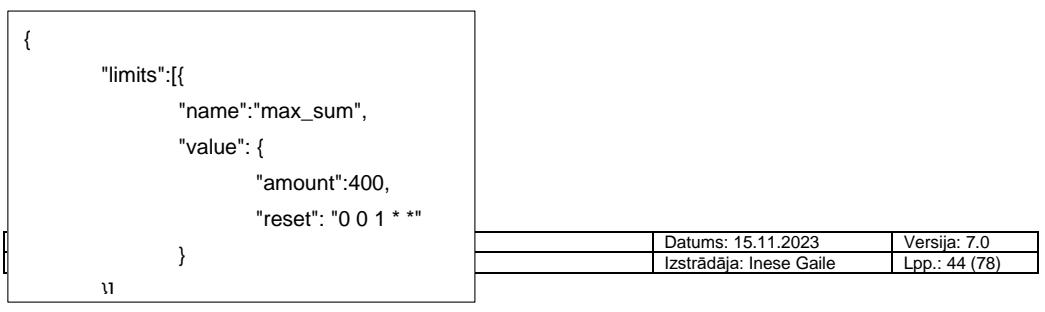

Vēsturisko aprēķinu veikšanai domāti darījumu dati ir pieejami atkarībā no datu noliktavas konfigurācijas parametra. AVIS tiek piegādāts ar uzstādījumiem, kas nodrošinās šo datu pieejamību 3 mēnešus.

Cron laiku sintakse: <https://en.wikipedia.org/wiki/Cron>

Īss skaidrojums:

"0 3 \* \* 1"

- 1. Pirmais skaitlis ir minūte (0–59).
- 2. Otrais skaitlis ir stunda (0–59).
- 3. Trešais skaitlis ir datums (1–31).
- 4. Ceturtais skaitlis ir mēnesis (1–12).
- 5. Piektais skaitlis ir nedēļas diena (0–7; svētdiena ir gan 0, gan 7).
- \* nozīmē, ka tas ir katrs vai jebkurš.

Ja nepieciešams norādīt vairākas dienas, mēnešus vai ko citu, tad pieļaujamie pieraksti:

"0 3-5 \* \* 1" vai "0 3,4,5 \* \* 1"

Saskaņā ar cron standartu, ja gan mēneša diena ir skaitļi (nevis \*), gan nedēļas diena ir skaitļi (nevis \*), tad pieraksts atbilst *gan* katrai atbilstošai mēneša diena, *gan* katrai atbilstošai nedēļas dienai (norādītajos mēnešos). Piemēram, "reset": "0 0 1 1 1" atsāk skaitīt no nulles katrā janvāra pirmdienā *un arī* pirmajā janvārī, pat ja tā nav pirmdiena, savukārt "reset": "0 0 1 \* 1" atsāk skaitīt no nulles katrā pirmdienā un katra mēneša pirmajā dienā.

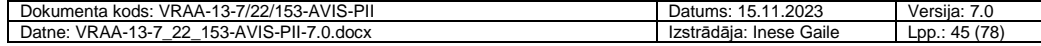

Piemēri:

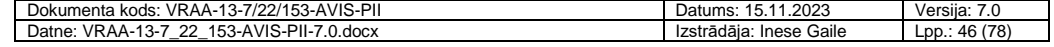

Scenārijs:

### Scenārijs:

Atvieglojums bērniem kompleksajām pusdienām, ar limitiem:

- 80% apmērā no porcijas cenas
- Porcijas maksimālā cena ir 1.45 EUR
- Atvieglojums pieejams 1 reizi darba dienās
- Tikai kompleksajām pusdienām

#### Atvieglojuma parametri:

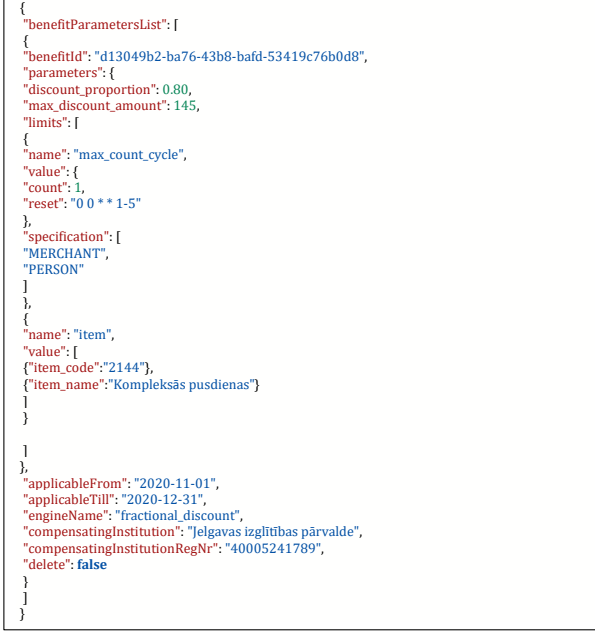

Atvieglojums bērniem transporta biļetei, ar limitiem: • 100% apmērā no biletes cenas • Biļetes maksimālā cena ir 3.00 EUR

- Atvieglojums pieejams 20 reizes mēnesī un atjaunojas katra mēneša pirmajā datumā pusnaktī
- Atvieglojums pieejams darba dienās skolas mēnešos no 8 līdz 18, kā arī nedēļas nogalēs un vasaras mēnešos no 10 līdz 16

## Atvieglojuma parametri:

{ "benefitParametersList": [

{ "benefitId": "30db7a79-267a-49c9-93da-4d0505eecad9", "parameters": { "discount\_proportion": 1.00, "max\_discount\_amount": 300, "limits": [ { "name": "max\_count\_cycle",

"value": { "count": 20, "reset": "0 0 1 \* \*"

}, "specification": [ "MERCHANT", "PERSON"

] },

] } ] },

}

{ "name": "schedule", "value": [<br>"\* 8-18 \* 1,2,3,4,5,9,10,11,12 1-5",<br>"\* 10-16 \* \* 6,7",<br>"\* 10-16 \* 6,7,8 \*"

"applicableFrom": "2020-11-01", "applicableTill": "", "engineName": "fractional\_discount", "compensatingInstitution": "Jelgavas izglītības pārvalde", "compensatingInstitutionRegNr": "40005241789", "delete": **false** }

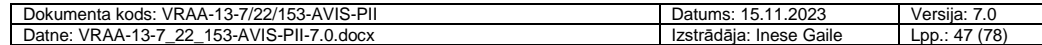

# *6.4.4. Atvieglojumu saņēmēju grupu API*

**Mērķis** 

Uzturēt un pārvaldīt atvieglojumu saņēmēju (personu grupas) informācijas nodošana no AVIS uz AD IS.

## 6.4.4.1. Metode *GetPersonGroup*

Metode *GetPersonGroup* tiek izmantota, lai AD IS no AVIS iegūtu sarakstu par atvieglojuma saņēmēju personu grupām. Atvieglojumu devējs izgūtajām atvieglojumu saņēmēju (personu) grupām var piesaistīt izveidotos atvieglojuma norādījumus.

Papildus informācija VRAA API store vietnē: API-VIDM-AVIS\_person-v1\_0 metode:PersonGroupGet

Metodes atbildē izmantotie datu lauki:

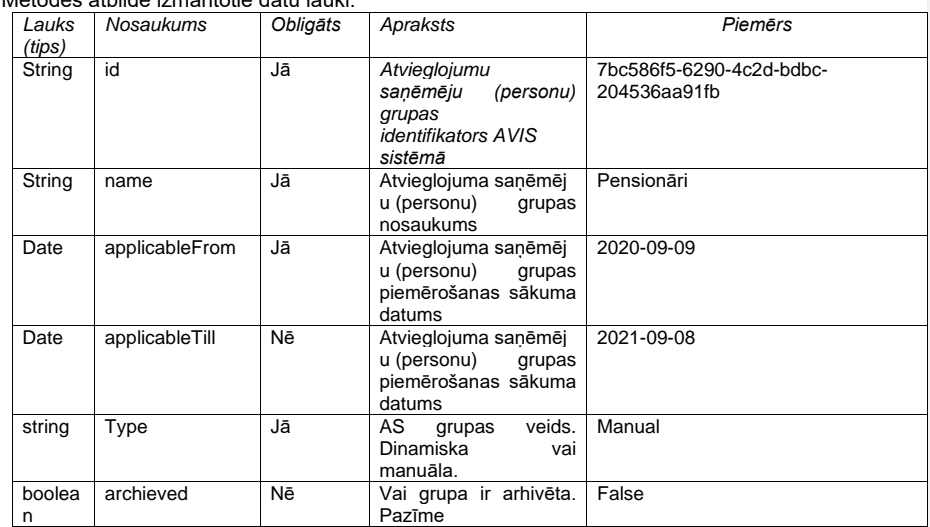

*Atbildes struktūras piemērs, ja pieprasījums ir bijis veiksmīgs:* 

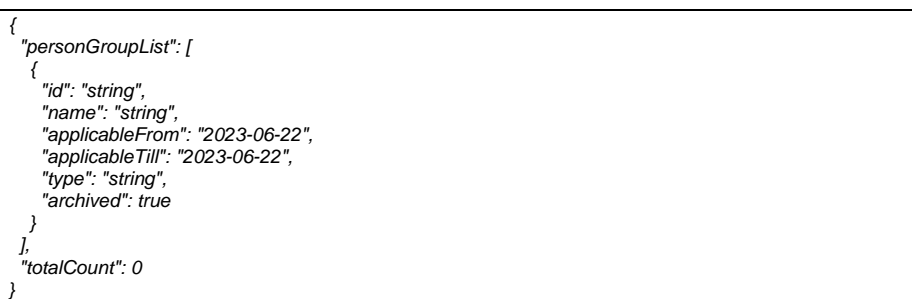

Attēls 14. *Get PersonGroup* metodes veiksmīga pieprasījuma atbildes struktūras piemērs

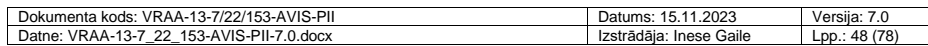

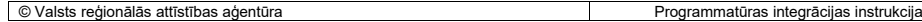

## 6.4.4.2. Metode *GetPersonGroupV2*

Pieprasītājam atgriež : DB shēmas *Person*, tabulas *PersonGroup* vērtības.

Metode *Get***PersonGroupV2** pieejama ārējām IS izmantojot talona autorizācijas mehānismu. Metodēs tiek nodrošināti (papildinot esošo metodi GetPersonGroup) atribūti, kas tiek izmantoti sistēmā:

"Status" – apzīmē klasifikatora vērtības statusu. Vērtība var būt "Iesniegta", "Apstiprināta" vai "Noraidīta".

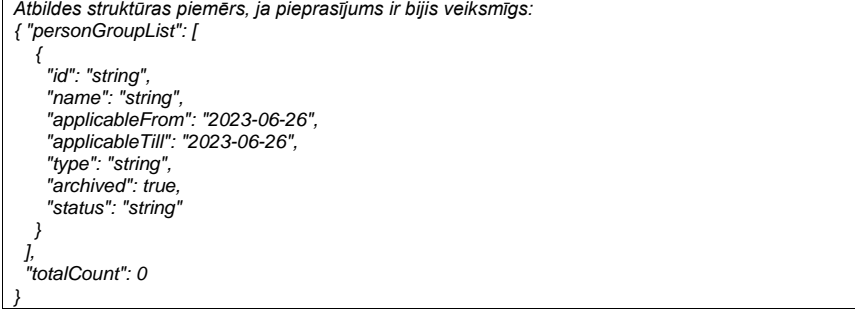

# *6.4.5. Reģistru klasifikatoru API*

Mērķis

Nodrošināt klasifikatoru reģistrus, kas izmantojami izsaukumu veikšanai uz ārējām sistēmām (piemēram, DAGR) un attēlošanai pašapkalpošanās portālā.

## 6.4.5.1. Metode Get ClAtvkCode

Metodi *Get ClAtvkCode* izmanto lai no AVIS izgūtu ATVK kodu sarakstu, kas vēlāk izmantojami Atvieglojumu saņēmēju grupu definēšanā, ja nepieciešams norādīt grupā deklarētās dzīvesvietas nosacījumu.

Papildus informācija VRAA API store vietnē:API-VIDM-AVIS\_person-v1\_0 metode:ClAtvkCodeGet

Metodes pieprasījumā atgrieztie datu lauki:

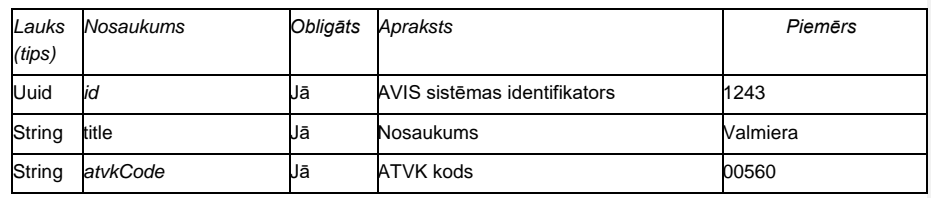

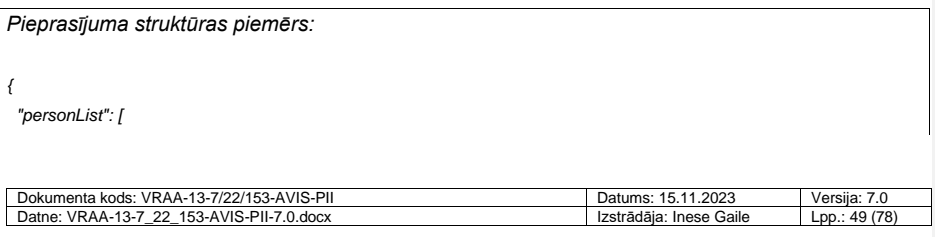

```
© Valsts reģionālās attīstības aģentūra Programmatūras integrācijas instrukcija
```

```
 {
     "id": "string",
     "title": "string",
     "atvkCode": "string"
   }
 ],
  "totalCount": 0
} }
```
Attēls 15. *Get ClAtvkCode metodes pieprasījuma struktūras piemērs*

## 6.4.5.2. Metode Get ClRegister

Metodi *Get ClRegister* izmanto lai no AVIS izgūtu visu pieejamo reģistu sarakstu, kas izmantojams atvieglojumu saņēmēju grupu (dinamisku) nosacījumu definēšanā.

Papildus informācija VRAA API store vietnē:API-VIDM-AVIS\_person-v1\_0 metode:ClRegisterGet

Metodes pieprasījumā atgrieztie datu lauki:

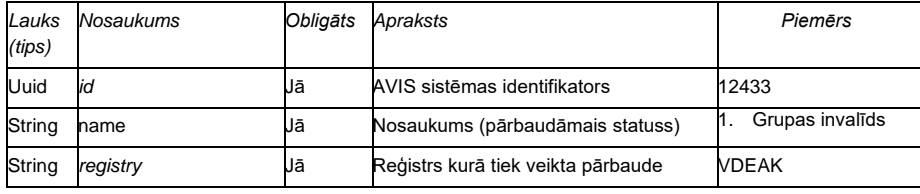

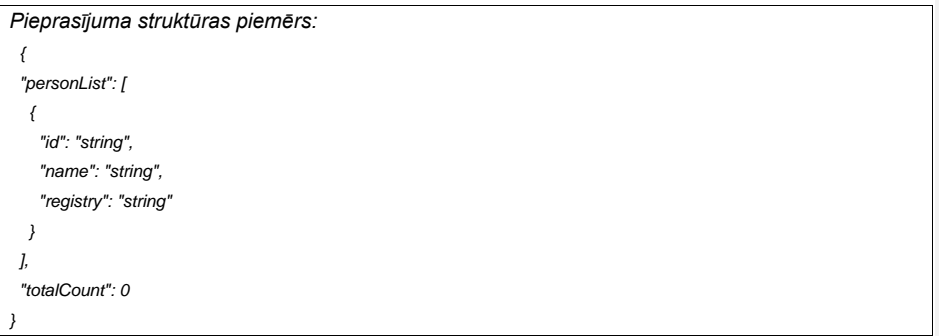

Attēls 16. *Get ClRegister metodes pieprasījuma struktūras piemērs*

## **6.5. AVIS reģistru komponentes API**

AVIS Reģistru API serviss darbojas pēc līdzīga principa kā AVIS klasifikatoru API serviss, tas apstrādā pagaidu tabulās ievietoto reģistru informāciju, to salīdzinot arī ar konkrētiem klasifikatoru ierakstiem. Darbības pamatā ir apstrādes rindas, kas nodrošina, ka secīgi apstrādājamie dati tiktu

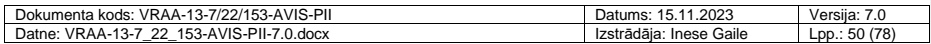

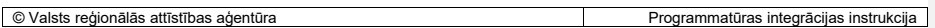

apstrādāti atbilstošā secībā. Datu apstrāde notiek pa daļām, lai samazinātu datubāzes slēgto ierakstu skaitu un nodrošinātu kopējo sistēmas ātrdarbību un pieejamību.

# *6.5.1. Atvieglojumu saņēmēju API*

Mērķis Uzturēt un pārvaldīt, atvieglojumu saņēmēju statusu un atvieglojumu saņēmēju IL reģistrus.

#### 6.5.1.1. Metode Post PersonIdentifier

Metodi *Post PersonIdentifier* izmanto lai no AD IS uz AVIS nosūtītu datus par atvieglojumu saņēmēju IL (personai var būt vairāki IL). Metode paredzēta, lai uz AVIS nodotu informāciju par identifikācijas līdzekļiem, tie var būt gan personificēti, gan nepiesaistīti konkrētai personai. Lai veiktu ieraksta labošanu, kas jau iepriekš iesūtīts ir jānorāda "id" datu lauks UUID.

Papildus informācija VRAA API store vietnē:API-VIDM-AVIS\_person-v1\_0 metode:PersonIdentifierPost

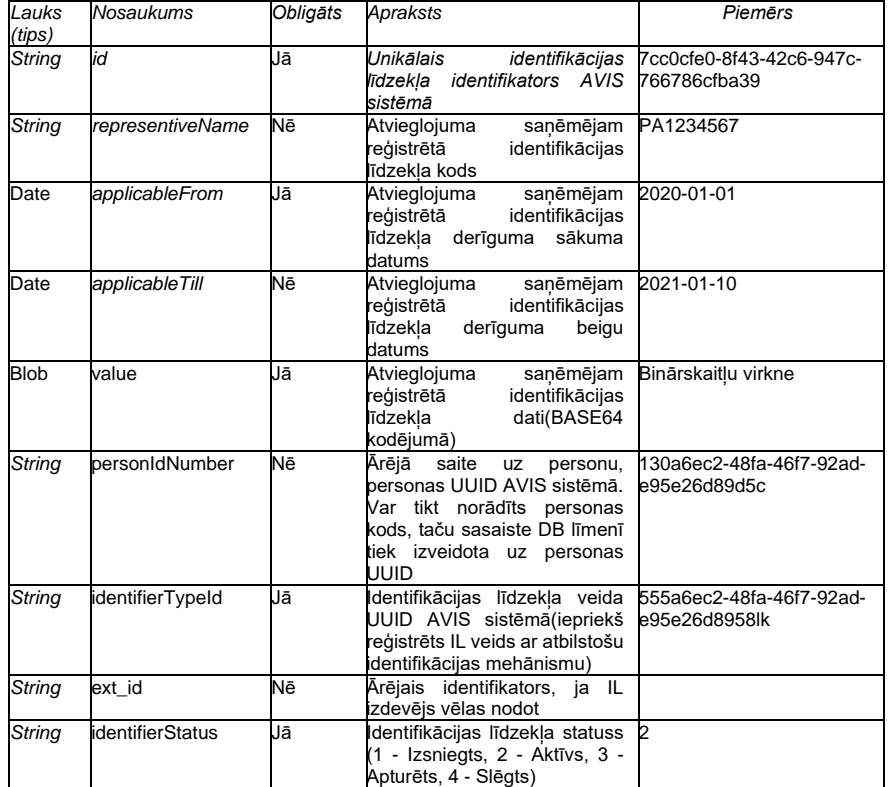

Metodes pieprasījumā izmantotie datu lauki:

Ierobežojumi: lai veiktu jau esošu ierakstu labošanu, nepieciešams norādīt datu lauku "id", kurā jānorāda GUID, tādejādi veidojot sasaisti ar jau esošu ierakstu AVIS DB. Pirmreizējai ieraksta izveidē datu lauku "id" nenorāda.

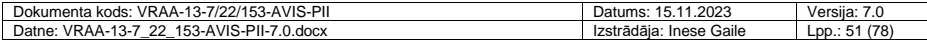

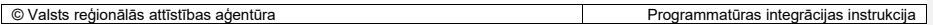

Datu laukā "value" iespējams ievadīt datus kuru apjoms nepārsniedz 1MB.

AVIS neizšķir atsevišķus identifikācijas līdzekļu mehānismus un neuzstāda prasības par to vai identifikācijas līdzekļi ar vairākām mehāniskiem tiek ievadīti kā vairāki identifikācijas līdzekļi vai kā viens identifikācijas līdzeklis. Identifikācijas līdzekļa izdevējs "Value" datu laukā BASE64 kodējumā var norādīt Identifikācijas līdzekļa atpazīšanas informāciju IL atbalstītajam Identifikācijas mehānismiem. AVIS sistēma neuzliek ierobežojumus specifisku Identifikācijas mehānismu lietošanai, ja Identifikācijas informācija tiek norādīta BASE64 kodējumā un ir saskaņota ar AVIS pārzini. "Representive name" noradītā informācija tiek atspoguļota AVIS e-pakalpojumos un kalpo kā konkrētā Identifikācijas līdzekļa atpazīšanas zīme. *Datu laukā "Value" Blob datu formātam ir ieviests 1MB liels viena ieraksta ierobežojums, lai tādejādi iesūtot liela apjoma failus netiktu pazemināta sistēmas veiktspēja.*

Izmantojot šo metodi IL izdevējs iesūta informāciju par IL statusu. Identifikācija līdzekļa izdevējam, kas AVIS sistēmā izmantojot AVIS publiskos API ir iesūtījis informāciju par IL ir jāveic regulāra IL statusa aktualizācija. Ja šis IL tiek nozagts, un par to tiek ziņots IL izdevējam, tad nekavējoties šī informācija ir jānosūta uz AVIS, veicot statusa maiņu uz 3-"Apturēts". Pretējā gadījumā, IL vēljoprojām būs iespējams izmantot un saņemt atvieglojumus negodprātīgiem nolūkiem, kas ir nepieļaujami un pretrunā ar AVIS izstrādē ietverto datu integritātes politiku. Tādējādi IL ir tiesīga, izmantojot AVIS publiskos API tikai tāda institūcija, kas spēj veikt reāllaika IL statusa aktualizāciju. No AD IS tiks saņemti IL statusi, kas mainīsies attiecīgi aprakstītajiem scenārijiem:

- Status "Izsniegts", tiks piemērots brīdī, kad jauns IL būs nodots personai lietošanā.
- Status "Apturēts", tiks piemērots brīdī, kad personas IL lietošana tiks bloķēta noteiktu apsvērumu dēļ.
- Status "Aktīvs", tiks piemērots brīdī, kad personai būs piešķirts IL un tas būs izmantojams lietošanai. Tiks veikta statusa maiņa no "Izsniegts" uz "Aktīvs".

Status "Aktīvs", tiks piemērots brīdī, kad lietotāja IL tiks atbloķēts un būs iespējama tā atkārtota lietošana. Tiks veikta statusa maiņa no "Apturēts" uz "Aktīvs".

• Status "Slēgts", tiks piemērots brīdī, kad lietotāja IL darbība tiks pilnībā pārtraukta bez iespējas atkārtoti lietot. Tiks veikta statusa maiņa no "Aktīvs" uz "Slēgts".

Kad no AD IS tiks saņemta informācija saistībā ar personas IL, tam tiks piekārtots status – IL status uz AVIS tiks nodots kopā ar pašu IL. IL statusa izmainas:

- Gadījumā, ja IL nav piešķirts nekāds status, tad iesūtītais status saglabājas kā jauns ieraksts.
- Gadījumā, ja uz atvieglojuma moduli nodotais IL status būs vienāds ar IL aktuālo statusu lauks "status", tad ieraksts netiks mainīts un veidots jauns ieraksts.
- Gadījumā, ja uz AVIS nodotais IL status atšķirsies no IL aktuālā statusa, tiks izveidots jauns ieraksts. Jaunā ieraksta statusa sākuma datums un vecā ieraksta statusa beigu datums būs diena un laiks, kad tiks saņemts jaunais status.

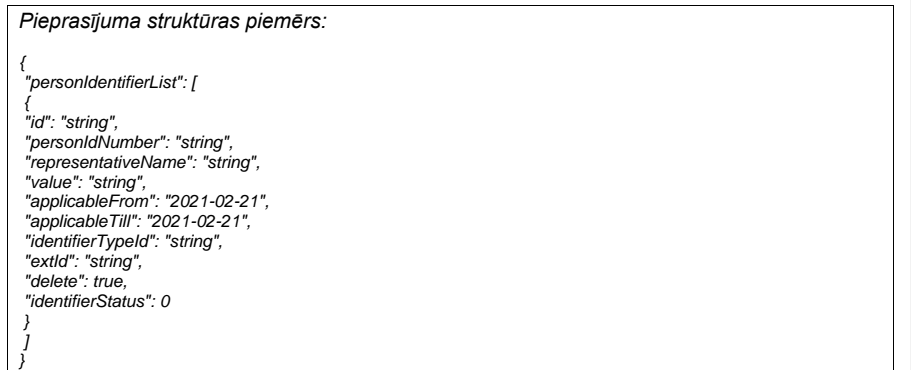

Attēls 17. *Post PersonIdentifier* metodes pieprasījuma struktūras piemērs

| -13-7/22/153-AVIS-PII<br>Dokumenta kods:<br>VRAA-1               | .2023<br>$\overline{A}$<br>Datums:<br>$\cdot$ . | Versiia:<br><b>1.</b> U |
|------------------------------------------------------------------|-------------------------------------------------|-------------------------|
| 153-AVIS-PII-7.<br>$7.0$ .docx<br>つつ<br>Datne:<br>VRAA-<br>، -13 | Gaile<br>Izstrādāja:<br>Inese                   | (78)<br>LDD<br>52       |

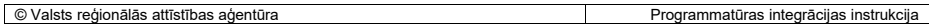

## 6.5.1.2. Metode Get PersonIdentifier

Metode *Get PersonIdentifier* tiek izmantota, lai AD IS iegūtu datus no AVIS par atvieglojuma saņēmēja IL (var atgriezt vairākus IL vienam atvieglojuma saņēmējam) un par IL statusu (var atgriezt vairākus IL statusus vienam IL). Izmantojot jau eksistējošo IL unikālo identifikatoru AVIS sistēmā GUID, var piesaistīt Atvieglojumu saņēmēju konkrētam Atvieglojumam, lai Atvieglojuma Saņēmējs varētu Atvieglojumu saņemt lietojot tikai konkrēto identifikācijas līdzekli.

Papildus informācija VRAA API store vietnē: API-VIDM-AVIS\_person-v1\_0 metode: PersonIdentifierGet

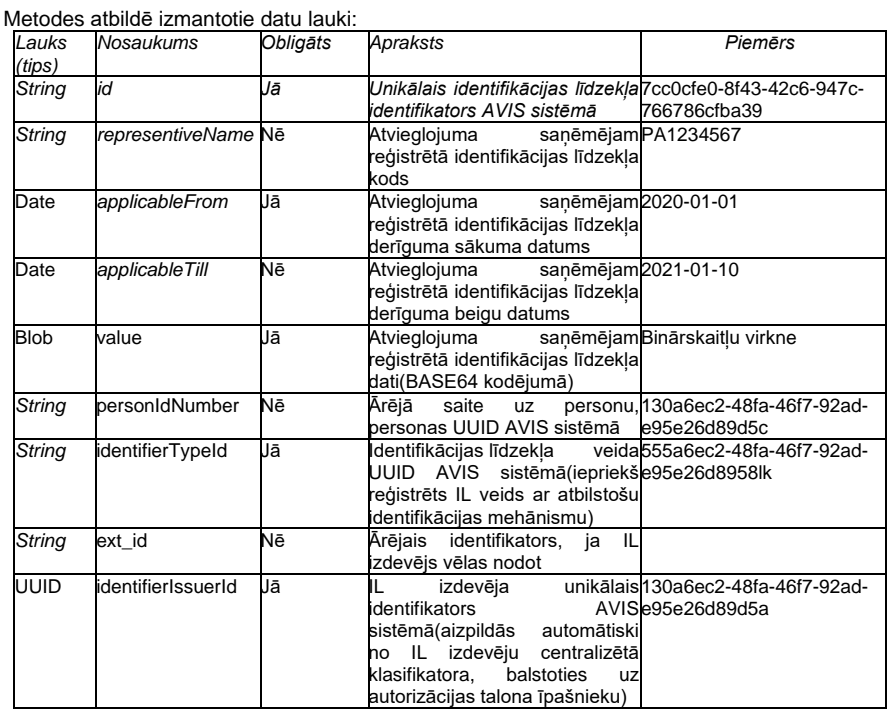

#### IL Statusa sagaidāmie lauki:

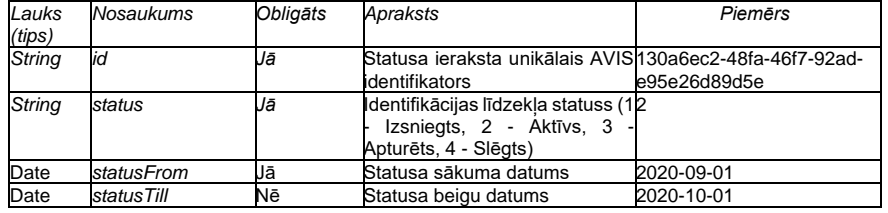

*Atbildes struktūras piemērs, ja pieprasījums ir bijis veiksmīgs:* 

*{ "personIdentifierList": [*

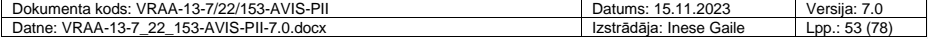

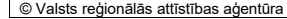

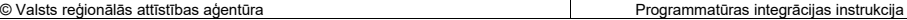

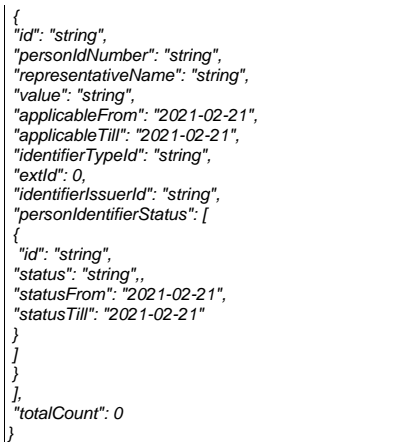

Attēls 18. *GetPerson/PersonIdentifier* metodes veiksmīga pieprasījuma atbildes struktūras piemērs

#### 6.5.1.3. Metode Post PersonStatus

Metodi *Post PersonStatus* izmanto lai AD IS uz AVIS nosūtot datus par atvieglojuma saņēmēja statusu, kas norāda konkrētu personu piederību kādai no izveidotajām personu grupām. Personai var būt vairāki statusi.

Papildus informācija VRAA API store vietnē:API-VIDM-AVIS\_person-v1\_0- metode: PersonStatusPost

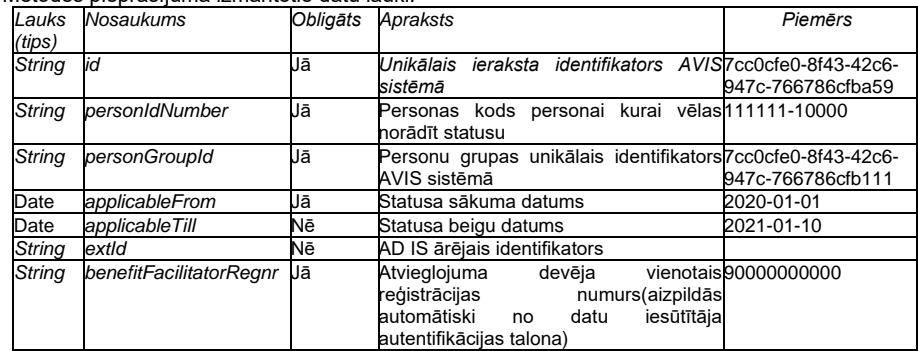

Metodes pieprasījumā izmantotie datu lauki:

# *Pieprasījuma struktūras piemērs:*

*{ "personStatusList": [* {<br>"io": "string",<br>"personIdNumber": "string",<br>"personGroupId": "string",<br>"applicableFill": "2021-02-21",<br>"extId": "string",<br>"delete": true<br>}

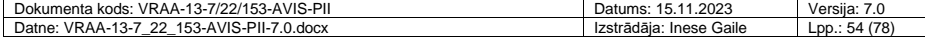

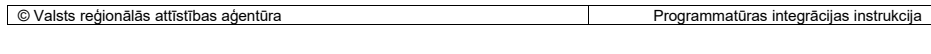

Attēls 19. *Post PersonStatus* metodes pieprasījuma struktūras piemērs

Personai var izveidot piederību tikai tādai AS grupai, kurai tips ir 'manuāla'. Kas nozīmē, ka AS grupa veidota neizmantojot DAGR nosacījumus. Šādas grupas pārvalda atvieglojumu devējs.

## 6.5.1.4. Metode Get PersonStatus

*] }*

Izmantojot metodi *GetPersonStatus* AD IS sistēma iegūst AVIS datus par atvieglojuma saņēmēja statusu. Kas norāda konkrētu personu piederību kādai no izveidotajām Atvieglojumu saņēmēju grupām.

Papildus informācija VRAA API store vietnē:API-VIDM-AVIS\_person-v1\_0- metode: PersonStatusGet

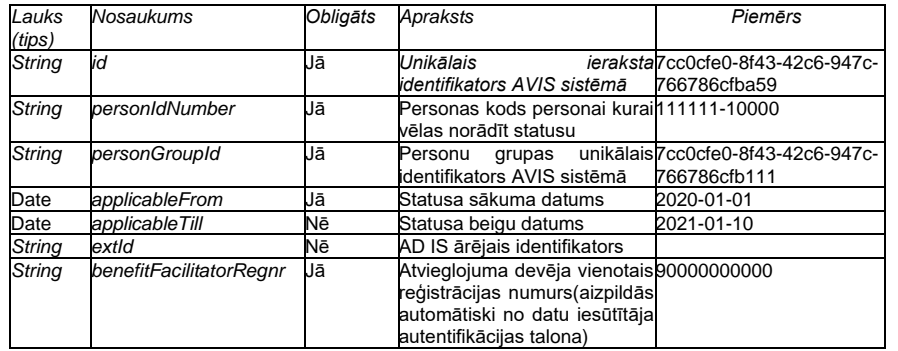

Metodes pieprasījumā izmantotie datu lauki:

```
Atbildes struktūras piemērs, ja pieprasījums ir bijis veiksmīgs:
{
 "personStatusList": [
 {
"id": "string",
 "personIdNumber": "string",
"personGroupId": "string",
"applicableFrom": "2021-02-21",
 "applicableTill": "2021-02-21",
"extId": "string",
"benefitFacilitatorRegnr": "string"
 }
 ],
"totalCount": 0
}
```
Attēls 20. *GetPersonStatus* metodes veiksmīga pieprasījuma atbildes struktūras piemērs

# *6.5.2. Identifikācijas darījumu sistēmas API*

Mērķis

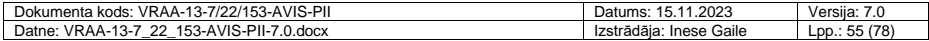

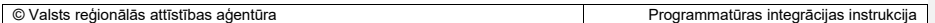

Uzturēt identifikācijas darījumu apstrādātāju (piegādātāju) un apstrādātāju darījumu sistēmu reģistrus.

## 6.5.2.1. Metode Post PaymentProcessor

Metodi *PostPaymentProcessor* izmanto Tirgotāju identifikācijas un darījumu sistēmas piegādātājs, lai uz AVIS nosūtot datus par savu Tirgotāja Identifikācijas un Darījumu sistēmu piegādātājiem. Ar šīs metodes palīdzību var reģistrēt Tirgotāju darījumu sistēmu, bet to ir nepieciešams veikt tikai tādā gadījumā, ja AD vēlas sasaistīt atvieglojumu ar konkrētu Tirgotāja IDS.

Papildus informācija VRAA API store vietnē: API-VIDM-AVIS\_ips-v1\_0 metode:PaymentProcessorPost

Metodes pieprasījumā izmantotie datu lauki:

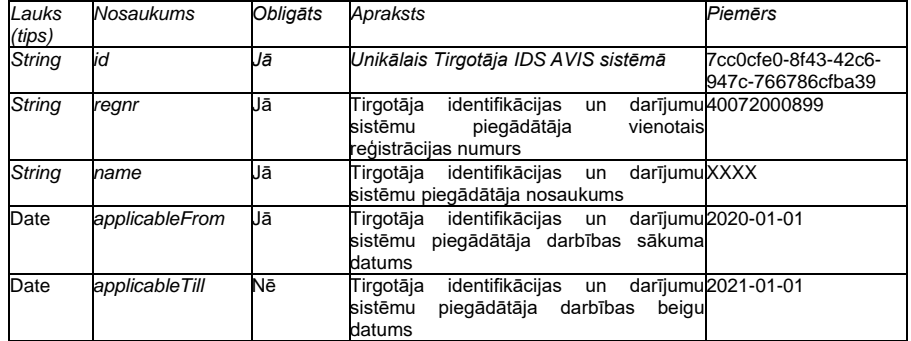

Ierobežojumi: lai veiktu jau esošu ierakstu labošanu, nepieciešams norādīt datu lauku "id", kurā jānorāda GUID, tādejādi veidojot sasaisti ar jau esošu ierakstu AVIS DB. Pirmreizējai ieraksta izveidē datu lauku "id" nenorāda.

*Pieprasījuma struktūras piemērs: { "paymentProcessorList": [ { "id": "string", "regnr": "string", "name": "string", "applicableFrom": "2021-02-21", "applicableTill": "2021-02-21" } ] }* 

Attēls 21. *Post PaymentProcessor* metodes pieprasījuma struktūras piemērs

#### 6.5.2.2. Metode Get PaymentProcessor

Izmantojot *GetPaymentProcessor* metodi, AD IS iegūst AVIS datus par tirgotāju identifikācijas un darījumu sistēmu piegādātājiem, lai veiktu to atkārtotu labošanu, vai arī tikai informatīviem nolūkiem. Ar šīs metodes palīdzību var izgūt Tirgotāju darījumu sistēmas datus, kas reģistrēti AVIS, bet to ir nepieciešams veikt tikai tādā gadījumā, ja AD vēlas sasaistīt atvieglojumu ar konkrētu Tirgotāja IDS.

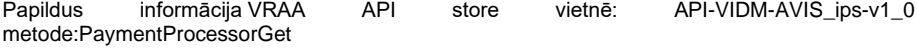

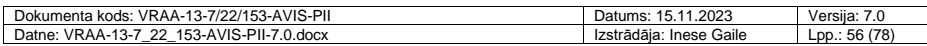

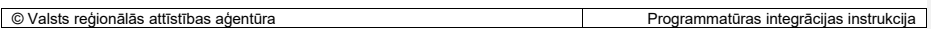

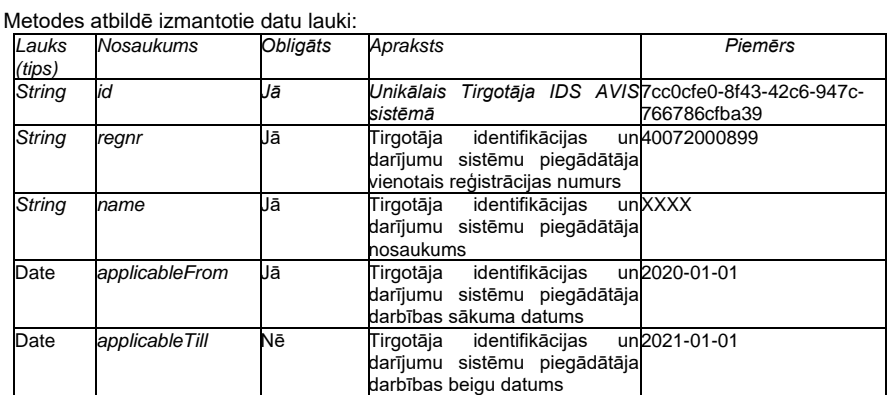

*Atbildes struktūras piemērs, ja pieprasījums ir bijis veiksmīgs:*

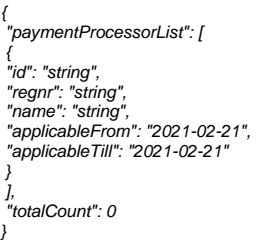

Attēls 22. *GetPaymentProcessor* metodes veiksmīga pieprasījuma atbildes struktūras piemērs

## 6.5.2.3. Metode Post PaymentTerminal

Metodi *PostPaymentTerminal* izmanto, lai no AD IS uz AVIS nosūtītu datus par Tirgotāja Identifikācijas un Darījumu sistēmām (vienam Tirgotāja Identifikācijas un Darījumu sistēmu piegādātājam var būt vairākas Tirgotāja Identifikācijas un Darījumu sistēmas). Ja AD vēlas atvieglojumu piesaistīt pie konkrētu tirgotāju POS termināļiem, tad ir jāveic konkrēto POS termināļu reģistrēšana AVIS sistēmā.

Papildus informācija VRAA API store vietnē: API-VIDM-AVIS\_ips-v1\_0 metode:PaymentTerminalPost

Metodes pieprasījumā izmantotie datu lauki:

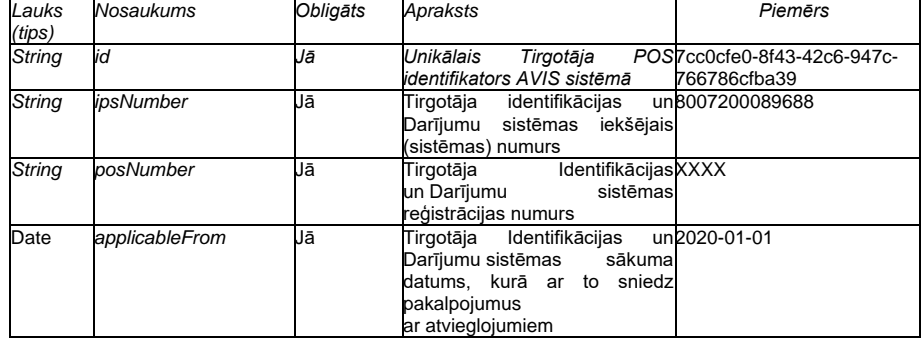

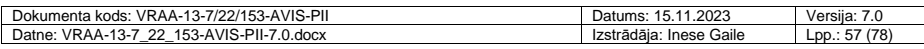

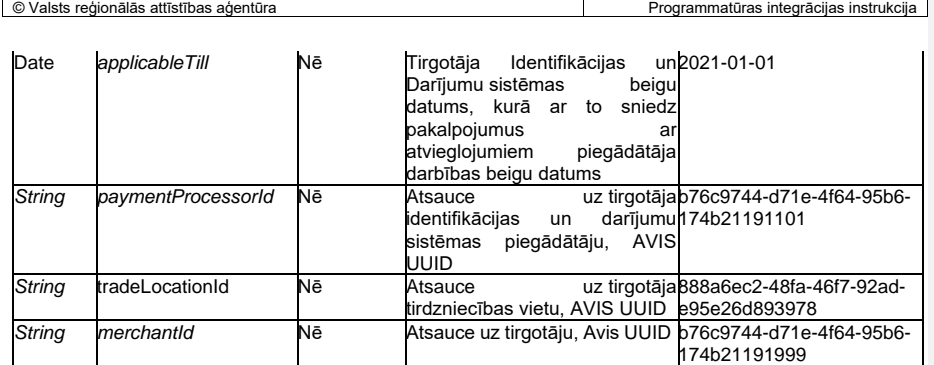

Ierobežojumi: lai veiktu jau esošu ierakstu labošanu, nepieciešams norādīt datu lauku "id", kurā jānorāda GUID, tādejādi veidojot sasaisti ar jau esošu ierakstu AVIS DB. Pirmreizējai ieraksta izveidē datu lauku "id" nenorāda.

Ierobežojumi: reģistrējot tirgotāja "paymentTerminal" ir jānorāda sasaiste ar Tirgotāju vai Tirdzniecības vietu, tādēļ nepieciešams obligāti norādīt vismaz vienu no datu laukiem "merchantId" vai "tradeLocationId".

## *Pieprasījuma struktūras piemērs:*

*{ "paymentTerminalList": [ { "id": "string", "ipsNumber": "string", "posNumber": "string", "paymentProcessorId": "string", "tradeLocationId": "string", "merchantId": "string", "applicableFrom": "2021-02-21", "applicableTill": "2021-02-21" } ] }*

Attēls 23. *Post PaymentTerminal* metodes pieprasījuma struktūras piemērs

## 6.5.2.4. Metode Get PaymentTerminal

Izmantojot *GetPaymentTerminal* metodi, AD IS iegūst AVIS datus par tirgotāju identifikācijas un darījumu sistēmu piegādātāju izmantotajām darījumu sistēmām. Metode paredzēta, lai būtu iespējams izgūt informāciju no AVIS sistēmas par jau reģistrētiem POS termināļiem.

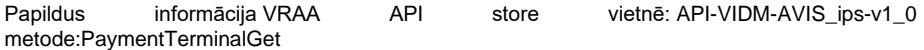

Metodes atbildē izmantotie datu lauki:

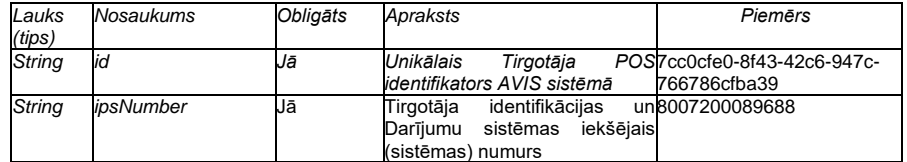

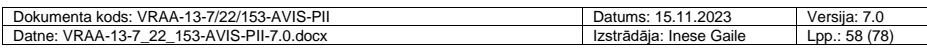

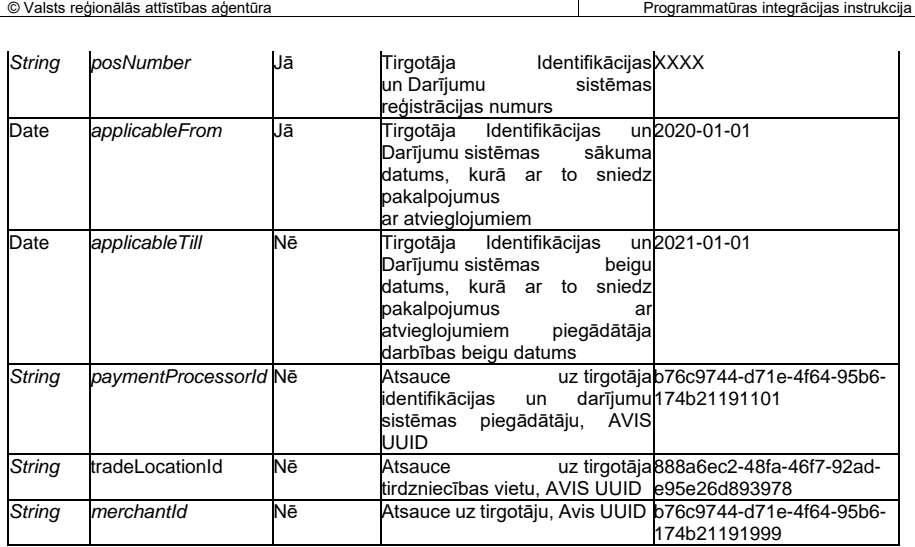

*Atbildes struktūras piemērs, ja pieprasījums ir bijis veiksmīgs: { "paymentTerminalList": [* {<br>"ia": "string",<br>"ipsNumber": "string",<br>"posNumber": "string",<br>"paymentProcessorId": "string",<br>"tradeLocationId": "string",<br>"applicableFrom": "2021-02-21"<br>"applicableFrill": "2021-02-21"<br>"applicableTill": "2021-02-21" *], "totalCount": 0 }*

Attēls 24. *Get PaymentTerminal* metodes veiksmīga pieprasījuma atbildes struktūras piemērs

## *6.5.3. Tirgotāju API*

Mērķis Uzturēt tirgotāju reģistru

#### 6.5.3.1. Metode Get Merchant

Metode *GetMerchant* tiek izmantota, lai AD IS iegūtu no AVIS datus par valstī centralizēti definētiem tirgotājiem, kas ir tiesīgi sniegt pakalpojumus ar atvieglojumiem. Tirgotāji tiek reģistrēti centralizēti un to veic AVIS pārzinis. Tirgotāju izgūšana ir nepieciešama, lai Atvieglojuma būtu iespējams piesaistīt konkrētu tirgotāju, ar kura starpniecību Atvieglojuma Saņēmējs varētu saņemt Atvieglojumu, lai piesaistītu Tirgotāju, pie Atvieglojuma ir nepieciešams norādīt Tirgotāja unikālo identifikatoru AVIS sistēmā GUID.

Papildus informācija VRAA API store vietnē: API-VIDM-AVIS\_merchant-v1\_0 metode:MerchantGet

Metodes atbildē izmantotie datu lauki:

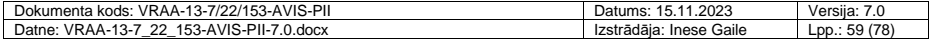

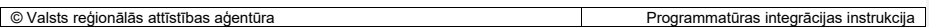

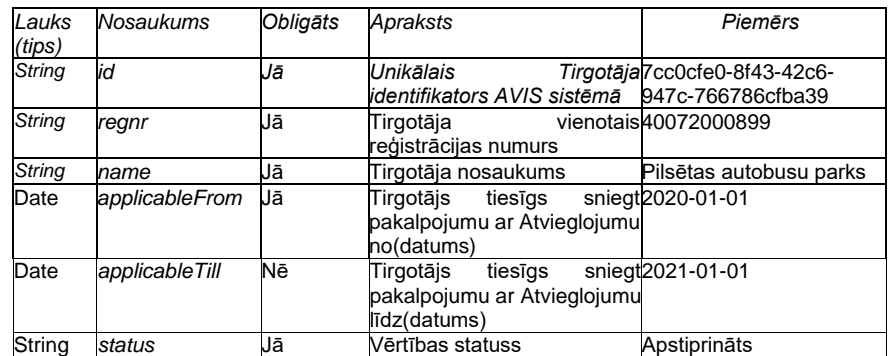

*Atbildes struktūras piemērs, ja pieprasījums ir bijis veiksmīgs:* 

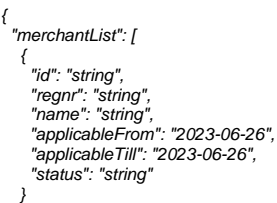

 *], "totalCount": 0*

*}*

Attēls 25. *Get Merchant* metodes veiksmīga pieprasījuma atbildes struktūras piemērs

# 6.5.3.2. Metode Post Merchant

Metode *PostMerchant* tiek izmantota, lai nodrošinātu iespēju iesūtīt Tirgotāju ierakstus. Gadījumā, kad Ierakstu iesūta AD IS, ierakstam tiek uzstādīts statuss – Iesniegts. Ieraksta statusu var mainīt AVIS administrators to noraidot vai apstiprinot.

Papildus informācija VRAA API store vietnē: API-VIDM-AVIS\_merchant-v1\_0-MerchantPost

Metodē pieprasījumā izmantotie datu lauki:

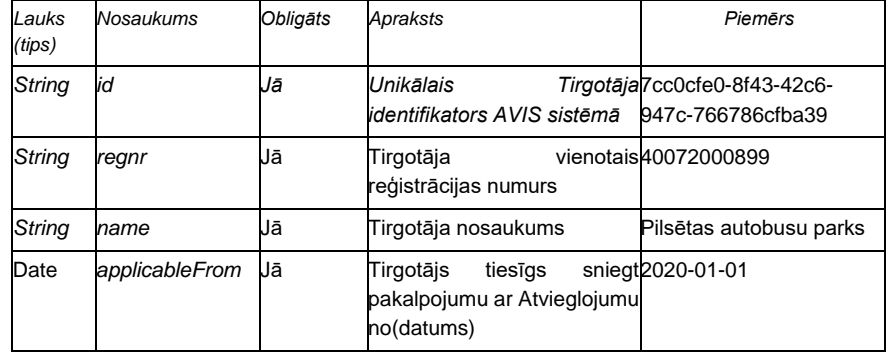

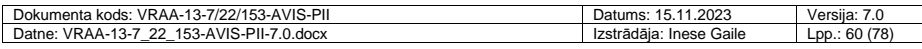

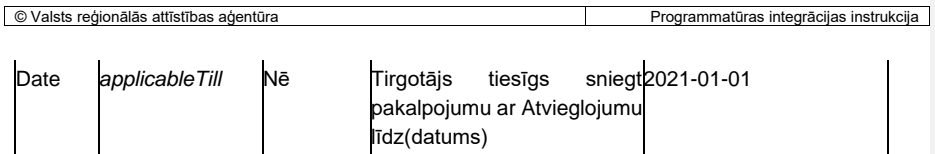

Ierobežojumi: Tirgotāja reģistrācijas numurs, tiek uzskatīts par unikālu vērtību AVIS sistēmā, tādēļ nav iespējams reģistrēt vairākus tirgotājus ar vienādiem reģistrācijas numuriem.

## 6.5.3.3. Metode Get TradeLocation

Izmantojot *GetTradeLocation* metodi, AD IS iegūst AVIS datus par tirgotāju tirdzniecības vietām. Jo Tirdzniecības vietas tiek reģistrēti centralizēti un to veic AVIS pārzinis. Tirdzniecības vietu izgūšana ir nepieciešama, lai Atvieglojuma būtu iespējams piesaistīt konkrētu tirdzniecības vietu, kurā Atvieglojuma Saņēmējs varētu saņemt Atvieglojumu, lai piesaistītu Tirdzniecības vietu, pie Atvieglojuma ir nepieciešams norādīt Tirdzniecības vietas unikālo identifikatoru AVIS sistēmā UUID.

Papildus informācija VRAA API store vietnē: API-VIDM-AVIS\_merchant-v1\_0 metode:TradeLocationGet

Metodes atbildes izmantotie datu lauki:

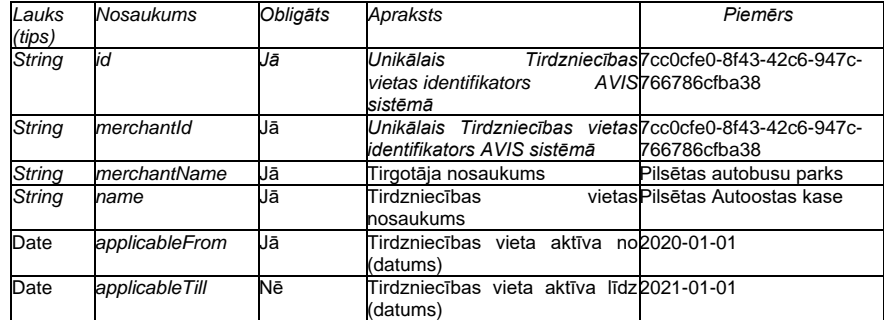

*Atbildes struktūras piemērs, ja pieprasījums ir bijis veiksmīgs:* 

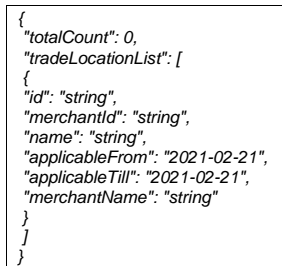

Attēls 26. *GetMerchant metodes veiksmīga pieprasījuma atbildes struktūras piemērs*

## 6.5.3.4. Metode Post TradeLocation

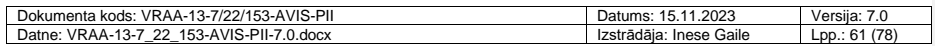

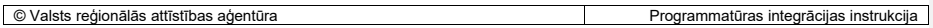

Metode *Post TradeLocation* tiek izmantota, lai nodrošinātu iespēju iesūtit sistēmā tirdzniecības vietas, ko var piesaistīt konkrētiem tirgotājiem. Metode ir pieejama AD, T un AVIS Administratoram.

Papildus informācija VRAA API store vietnē: API-VIDM-AVIS\_merchant-v1\_0-TradeLocationPost

Metodes pieprasījumā izmantotie datu lauki:

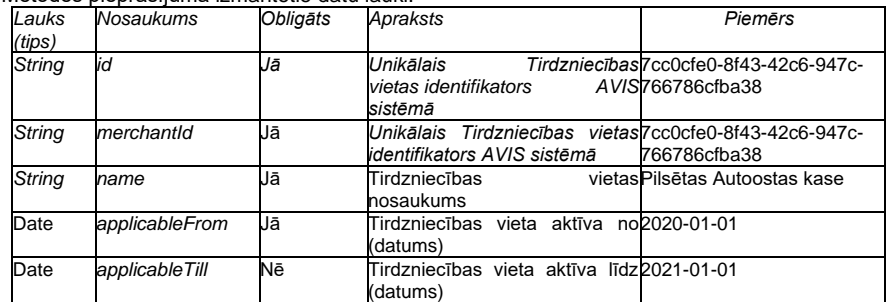

Ierobežojumi: lai veiktu jau esošu ierakstu labošanu, nepieciešams norādīt datu lauku "id", kurā jānorāda GUID, tādejādi veidojot sasaisti ar jau esošu ierakstu AVIS DB. Pirmreizējai ieraksta izveidē datu lauku "id" nenorāda.

*Pieprasījuma struktūras piemērs:* 

*{ "tradeLocationList": [*

*}*

*{ "id": "string", "merchantId": "string", "name": "string", "applicableFrom": "2021-02-21", "applicableTill": "2021-02-21" } ]*

Attēls 27. Post TradeLocation metodes pieprasījuma struktūras piemērs

6.5.3.5. Metode Get GoodsAndServices

Metode atgriež datus no DB shēmas un tabulas merchant.goods\_and\_services.

Dotā metode (Get GoodsAndServices) pieejama izmantojot autorizācijas token.

Tiek piedāvāts izgūt visas reģistrētās preces un pakalpojumus, kādas ir tirgotājam definētas sistēmā

Metodes pieprasījumā izmantotie datu lauki:

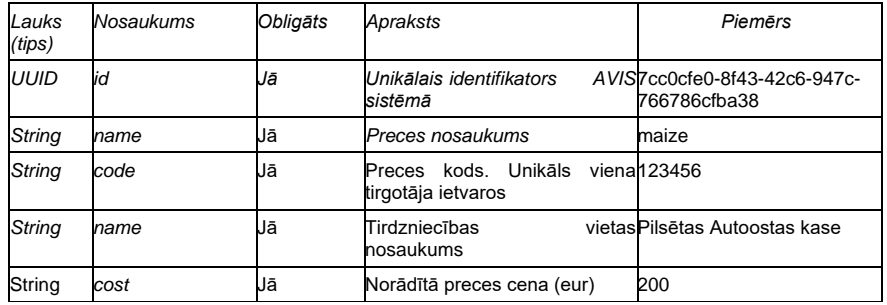

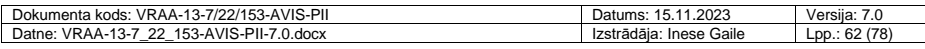

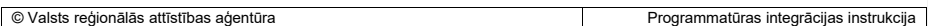

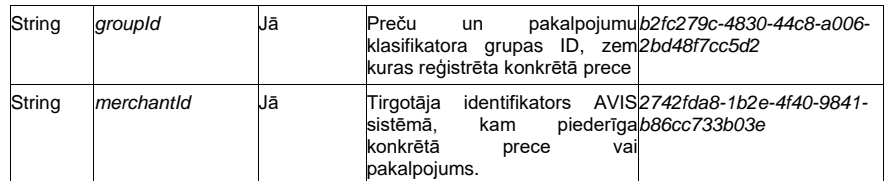

Ierobežojumi: lai veiktu jau esošu ierakstu labošanu, nepieciešams norādīt datu lauku "id", kurā jānorāda GUID, tādejādi veidojot sasaisti ar jau esošu ierakstu AVIS DB. Pirmreizējai ieraksta izveidē datu lauku "id" nenorāda.

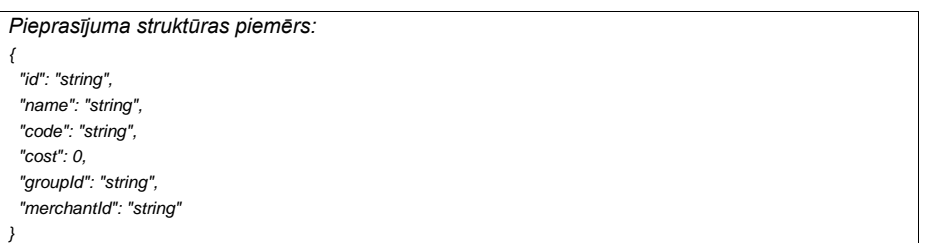

## 6.5.3.6. Metode Post GoodsAndServices

Metode ļauj reģistrēt preces un pakalpojumus AVIS DB norādot preces piederību konkrētam tirgotājam. Informācija tiek saglabāta DB shēmas *merchant* tabulā *goods\_and\_services*.

Metode (Post GoodsAndServices) pieejama izmantojot autorizācijas token.

Metodes pieprasījumā izmantotie datu lauki:

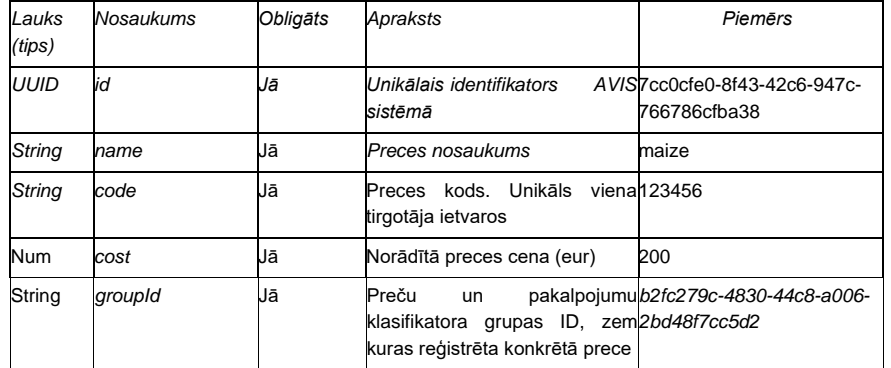

Ierobežojumi: lai veiktu jau esošu ierakstu labošanu, nepieciešams norādīt datu lauku "id", kurā jānorāda GUID, tādejādi veidojot sasaisti ar jau esošu ierakstu AVIS DB. Pirmreizējai ieraksta izveidē datu lauku "id" nenorāda.

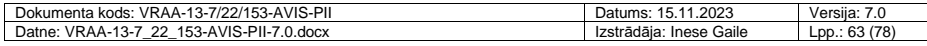

*Pieprasījuma struktūras piemērs:* 

*{ "id": "string", "name": "string", "code": "string", "cost": 0, "groupId": "string", }*

## 6.5.3.7. Metode Get GoodsAndServicesGroups

Metode atgriež datus no DB shēmas un tabulas merchant.goods\_and\_services\_groups. Dotā metode (Get GoodsAndServicesGroups) pieejama izmantojot autorizācijas token. Tiek piedāvāts izgūt visas reģistrētās preču un pakalpojumu grupas, kādas ir definētas sistēmā. Grupu definēšanu veic AVIS pārzinis.

Metodes pieprasījumā izmantotie datu lauki:

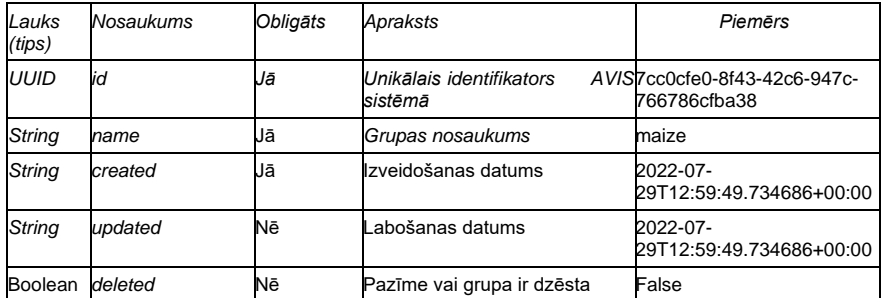

Atbildes struktūra var saturēt masīvu "goodsAndServicesGroupsGoodsAndServices" ar objektiem, kas ietilpst šajā grupā:

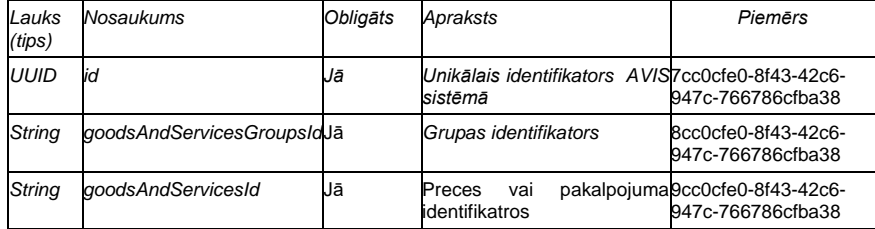

Ierobežojumi: lai veiktu jau esošu ierakstu labošanu, nepieciešams norādīt datu lauku "id", kurā jānorāda GUID, tādejādi veidojot sasaisti ar jau esošu ierakstu AVIS DB. Pirmreizējai ieraksta izveidē datu lauku "id" nenorāda.

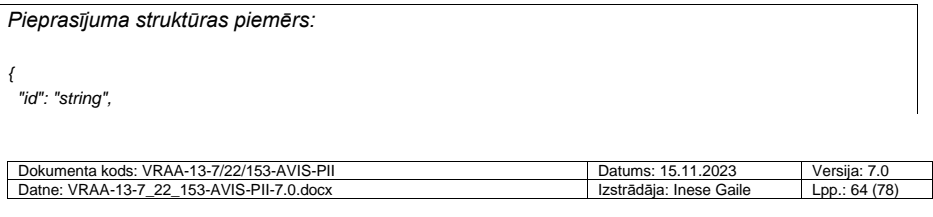

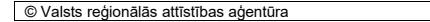

Programmatūras integrācijas instrukcija

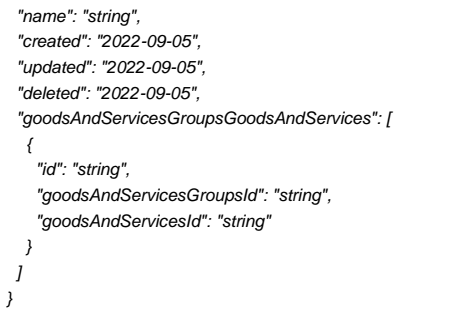

## 6.5.3.8. Metode Post GoodsAndServicesGroups

Metode ļauj reģistrēt preču un pakalpojumu grupas.

Metode (Post GoodsAndServicesGroups) pieejama izmantojot autorizācijas token.

Metodes pieprasījumā izmantotie datu lauki:

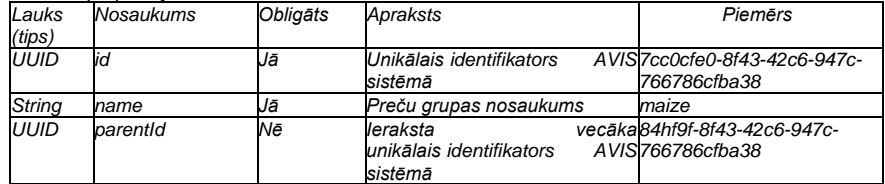

Ierobežojumi: lai veiktu jau esošu ierakstu labošanu, nepieciešams norādīt datu lauku "id", kurā jānorāda GUID, tādejādi veidojot sasaisti ar jau esošu ierakstu AVIS DB. Pirmreizējai ieraksta izveidē datu lauku "id" nenorāda.

*Pieprasījuma atbildes struktūras piemērs: { "id": "string", "name": "string", "parentId": "string" }*

Iesūtot preču vai pakalpojumu grupas ierakstu, tam tiek uzstādīts statuss – "Iesniegts". Lai ieraksts būtu izmantojams tālākās darbībās, tam jānomaina statuss uz "Apstiprināts", ko var izdarīt AVIS administrators.

# **6.6. Darījumu publiskais API**

#### Mērķis

Darījumu publiskais API (API\_Transaction Public) paredzēts darījumu apstrādes iestāžu, tirgotāju un citu darījumu datu avotu integrācijai AVIS sistēmā. Publiskais API nodrošina datu validāciju un nepieciešamās transformācijas tā, lai dati, kas saņemti no visām maksājumu apstrādātāju sistēmām nonāktu vienotā veidā, nodrošinot arī to, ka maksājumu operators ir identificējams. Saņemot darījuma pieprasījumu, informācija par darījumu jānodod pieprasījumu servisam, un ar tādu pašu identifikatoru tā jānodrošina aprēķinu servisam, tādējādi nodrošinot darījuma identifikāciju darījumu modulī. Ievaddati

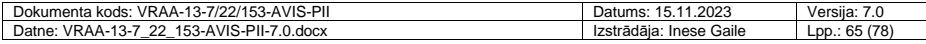

Ievaddatos darījumu publiskais API saņem JSON datu struktūru. Papildus informācija VRAA API store vietnē.

Apstrāde

Darījumu publiskajam API nodrošina pārbaudi vai iesūtītie dati ir autorizēti.

# <span id="page-65-0"></span>6.6.1.1. Metode Post /transaction

#### Tiešsaistes darījumu iesūtīšana.

Tiešsaites darījumi paredzēti darījumu iesūtīšanai, validācijai un atvieglojumu piemērošanai tiešsaistes režīmā.

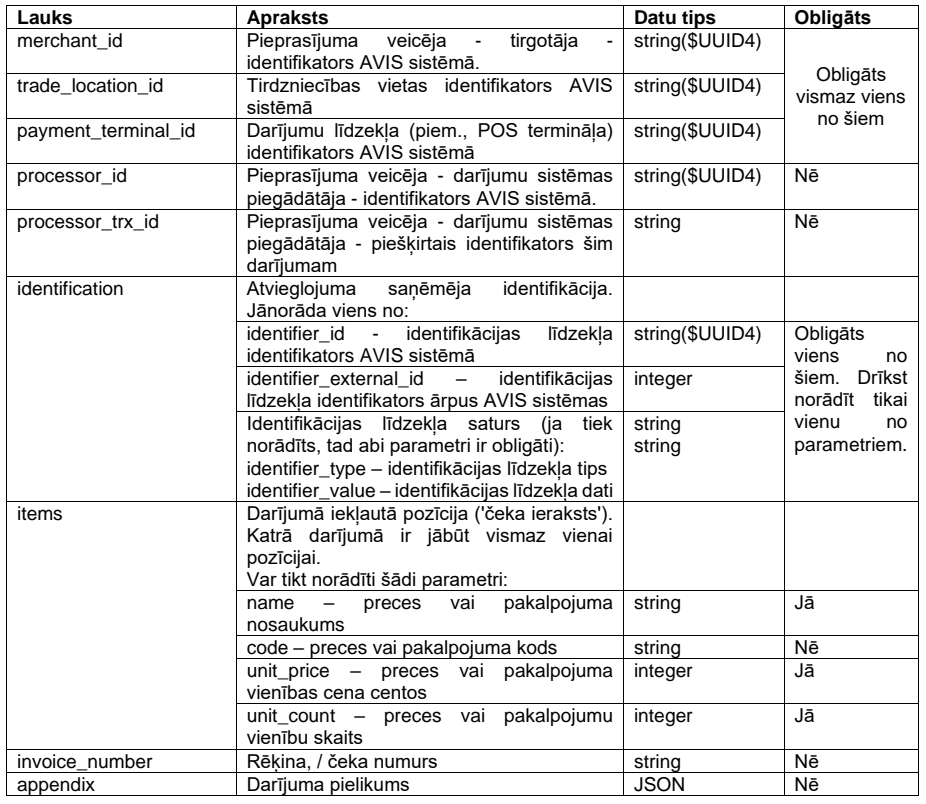

Darījuma pieprasījuma datu struktūra, kādā darījums ir jāiesūta caur darījumu publisko API:

# *appendix* lauka struktūra:

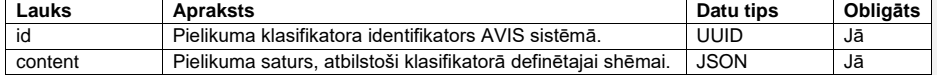

#### Atbildes struktūra:

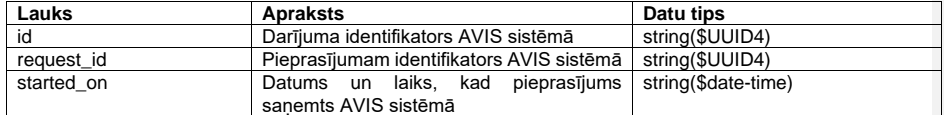

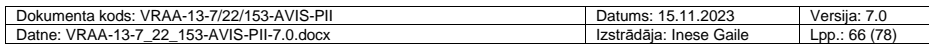

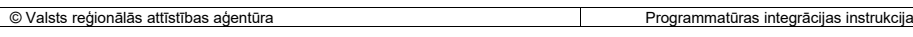

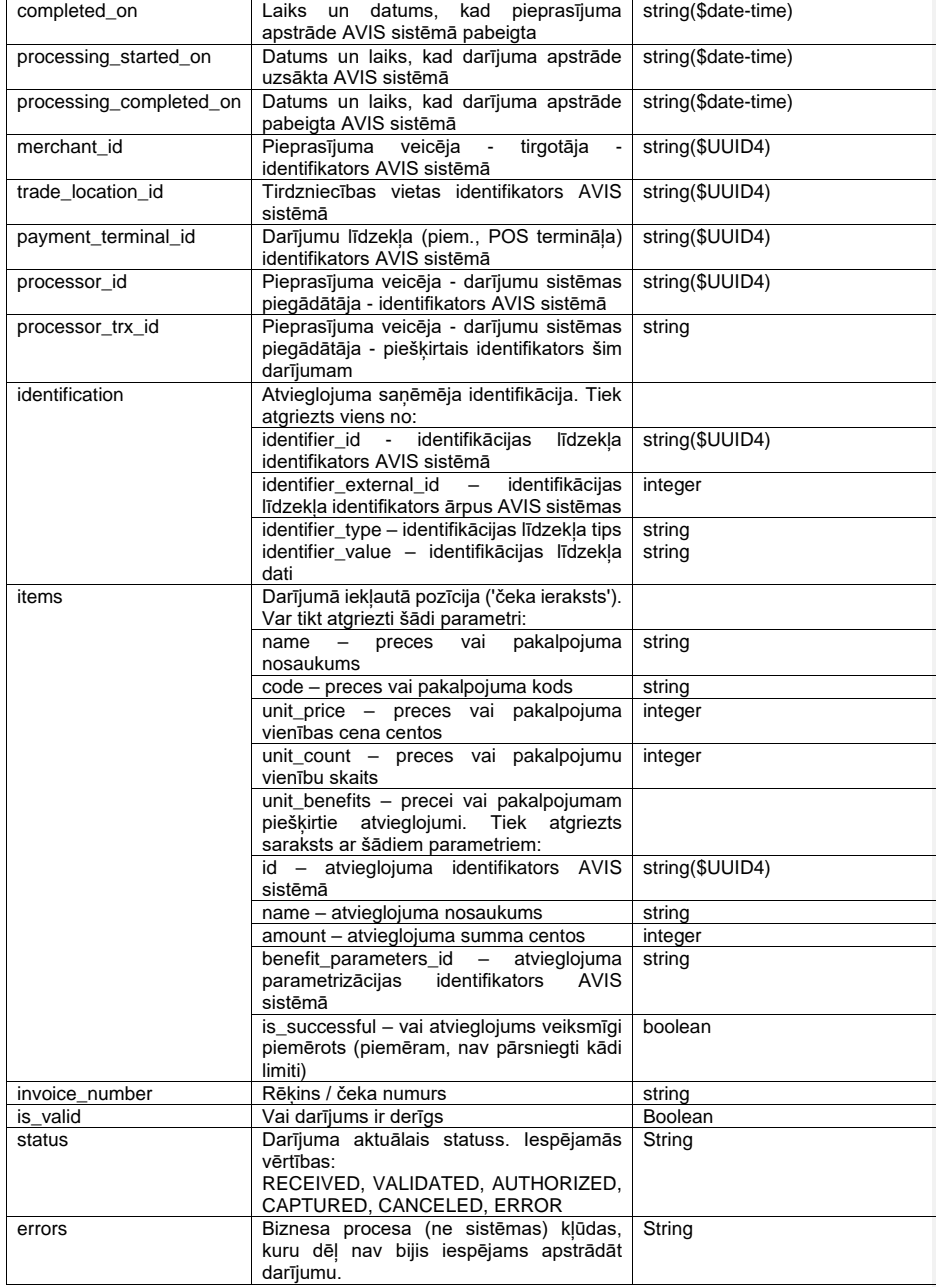

Papildus informācija VRAA API store vietnē: API-VIDM-AVIS\_trx-v1\_0

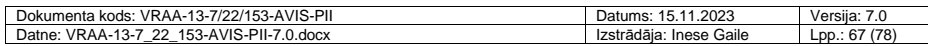

## 6.6.1.2. Metode Post /calculate

Aprēķina veikšana tiešsaistē, nesaglabājot darījumu reģistrā.

Darījuma pieprasījuma datu struktūra, kādā darījums ir jāiesūta caur darījumu publisko API: Skat.

Skat. [6.6.1.1](#page-65-0) metodi.

Atbildes struktūra:

Skat. [6.6.1.1](#page-65-0) metodes atbildi.

Papildus informācija VRAA API store vietnē: API-VIDM-AVIS\_trx-v1\_0

## 6.6.1.3. Metode Post /offline\_transaction

Bezsaistes darījumu iesūtīšana. Tirgotāja sistēma veic atvieglojuma aprēķinu balstoties uz iepriekš no AVIS saņemtajiem atvieglojumu datiem caur atvieglojumu datu API. Tirgotāja sistēma iesūta darījumus ar aprēķinātiem un piemērotiem atvieglojumiem.

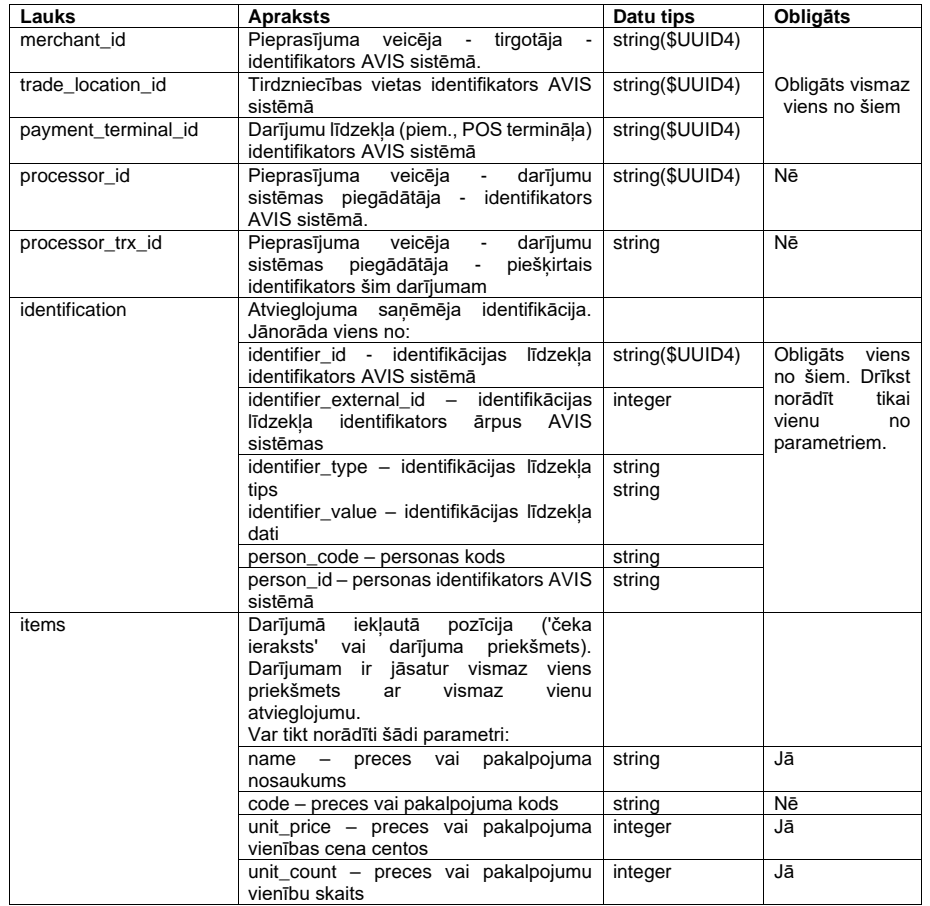

Darījuma pieprasījuma datu struktūra, kādā darījums ir jāiesūta caur darījumu publisko API:

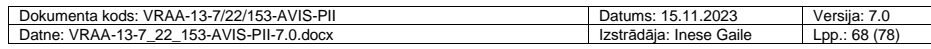

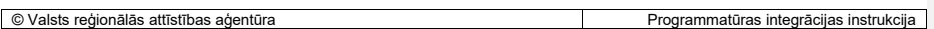

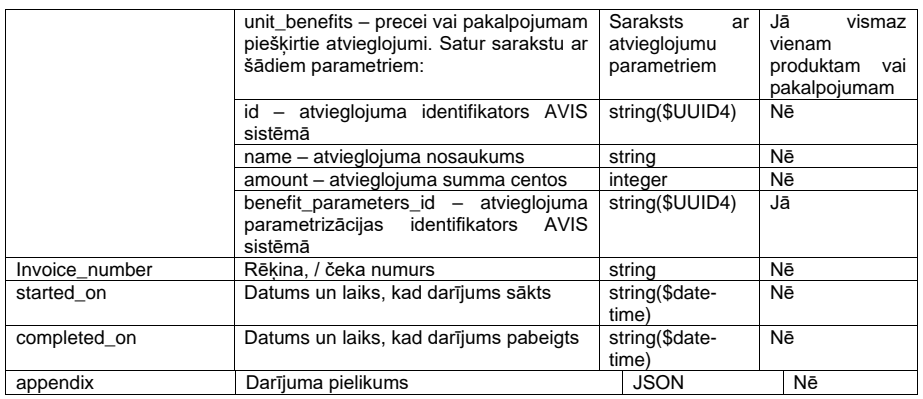

*appendix* lauka struktūra:

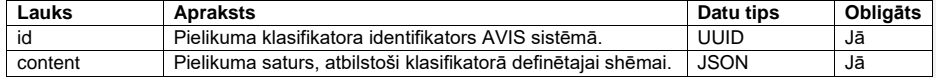

Atbildes struktūra:

Skat. [6.6.1.1](#page-65-0) metodes atbildi.

Papildus informācija VRAA API store vietnē: API-VIDM-AVIS\_trx-v1\_0

## <span id="page-68-1"></span>6.6.1.4. Metode Post /authorize\_transaction

Tiešsaistes darījumu iesūtīšana.

Divu soļu darījumu apstrāde. Uzsākta darījuma reģistrēšana, apstrādei nepieciešamo līdzekļu pārbaudīšana un rezervēšana. Tiek izmantots gadījumos, kad nepieciešams noskaidrot, vai personai atvieglojums tiktu piešķirts, tai pat laikā jāpārliecinās, ka persona var veikt norēķinu par atlikušo darījuma summu, ko atvieglojums nesedz. Pēc /authorize\_transaction ir jāsako vai nu /capture\_transaction (apraksts ir pieejams sadaļā [6.6.1.5\)](#page-68-0) vai /cancel\_transaction (apraksts ir pieejams sadaļā [6.6.1.6\)](#page-69-0).

Darījuma pieprasījuma datu struktūra, kādā darījums ir jāiesūta caur darījumu publisko API:

Skat. [6.6.1.1](#page-65-0) metodi.

Atbildes struktūra:

Skat. [6.6.1.1](#page-65-0) metodes atbildi.

Papildus informācija VRAA API store vietnē: API-VIDM-AVIS\_trx-v1\_0

<span id="page-68-0"></span>6.6.1.5. Metode Post /capture\_transaction

Tiešsaistes darījumu iesūtīšana.

Reģistrēt uzsākta darījuma pabeigšanu, ja darījums uzsākts ar /authorize\_transaction (apraksts ir pieejams sadaļā [6.6.1.4\)](#page-68-1).

Darījuma pieprasījumā jāpadod:

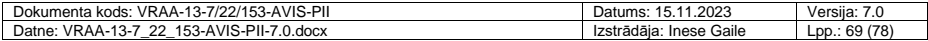

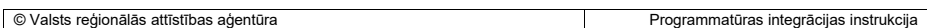

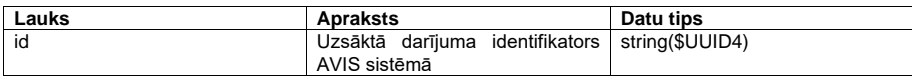

Atbildes struktūra:

Skat. [6.6.1.1](#page-65-0) metodes atbildi.

Papildus informācija VRAA API store vietnē: API-VIDM-AVIS\_trx-v1\_0

## <span id="page-69-0"></span>6.6.1.6. Metode Post /cancel\_transaction

Tiešsaistes darījumu iesūtīšana.

Reģistrēt uzsākta darījuma atcelšanu, ja darījums uzsākts ar /authorize\_transaction (apraksts ir pieejams sadaļā [6.6.1.4\)](#page-68-1).

Darījuma pieprasījumā jāpadod:

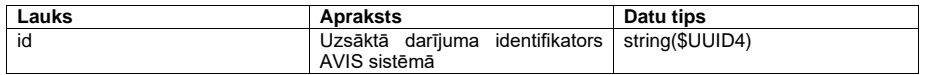

Atbildes struktūra:

Skat. [6.6.1.1](#page-65-0) metodes atbildi.

Papildus informācija VRAA API store vietnē: API-VIDM-AVIS\_trx-v1\_0

## 6.6.1.7. Metode Post /recall\_transaction

Pabeigta darījuma atsaukšana.

Atzīmēt iepriekš veiktu un veiksmīgi pabeigtu darījumu kā atsauktu.

Darījuma pieprasījuma datu struktūra, kādā pieprasījums ir jāiesūta caur darījumu publisko API:

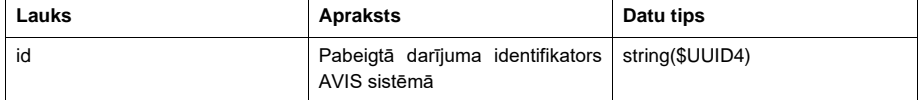

Atbildes struktūra:

Skat. [6.6.1.1](#page-65-0) metodes atbildi.

# **6.7. Darījuma pielikumu API**

**Mērkis** 

Darījuma pielikumu API ļauj definēt darījuma pielikuma klasifikatorus: lauka satura struktūru un attēlošanu e-pakalpojumā.

## Apstrāde

Darījuma pielikumu API ir publisks un satur nepieciešamos pieprasījumu punktus pielikumu klasifikatoru pārvaldībai.

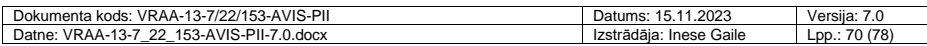

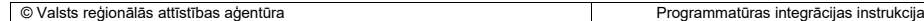

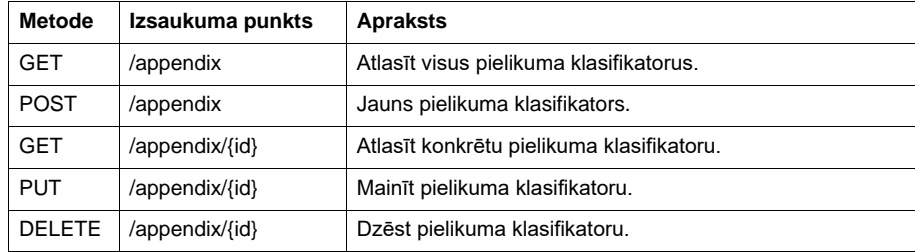

**Saturs** 

Darījuma pielikumā galvenie biznesa loģikai paredzētie lauki:

• *schema* satur pielikuma lauka struktūru *JSON schema* standarta formātā (dokumentācija [https://json-schema.org\)](https://json-schema.org/). Iesūtot darījumu ar pielikumu, tā saturam ir jāatbilst šai shēmai. • *display* satur instrukcijas, kā šo lauku attēlot e-pakalpojumā. Lauka struktūras piemērs:

```
"show by default": true,
"content": [
   {
     "target": "ticket.type",
     "display_name": [
      \{ "lang": "lv",
          "name": "Biļetes tips"
        },
        {
          "lang": "en",
          "name": "Ticket type"
        }
     ]
   },
   {
     "target": "route.number",
     "show": false
   }
\overline{\phantom{a}}
```
*display* lauka struktūra:

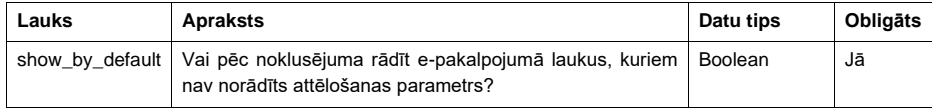

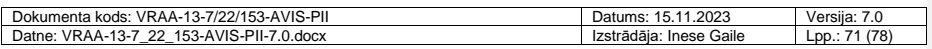

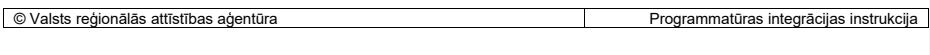

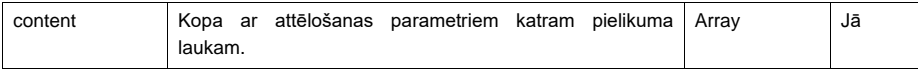

*display.*c*ontent* elementu struktūra:

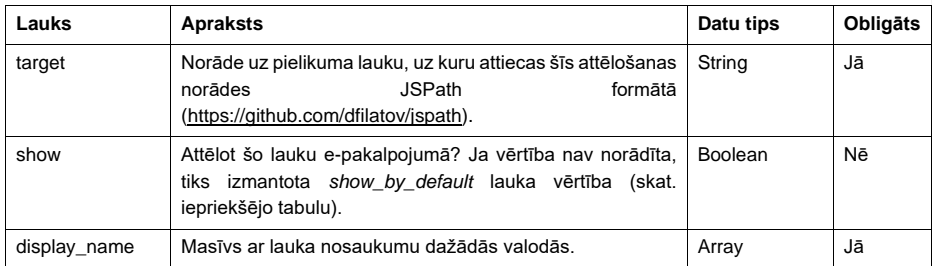

*display.content.\*.display\_name* elementu struktūra:

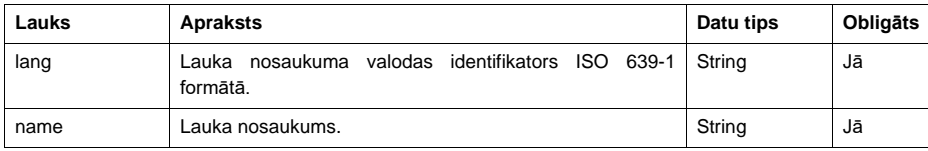

# *6.7.1. Metode POST appendix*

Jauna darījumu pielikumu klasifikatora iesūtīšana.

# **levaddati**

Ievaddatos API saņem JSON datu struktūru ar sekojošiem laukiem un to vērtībām:

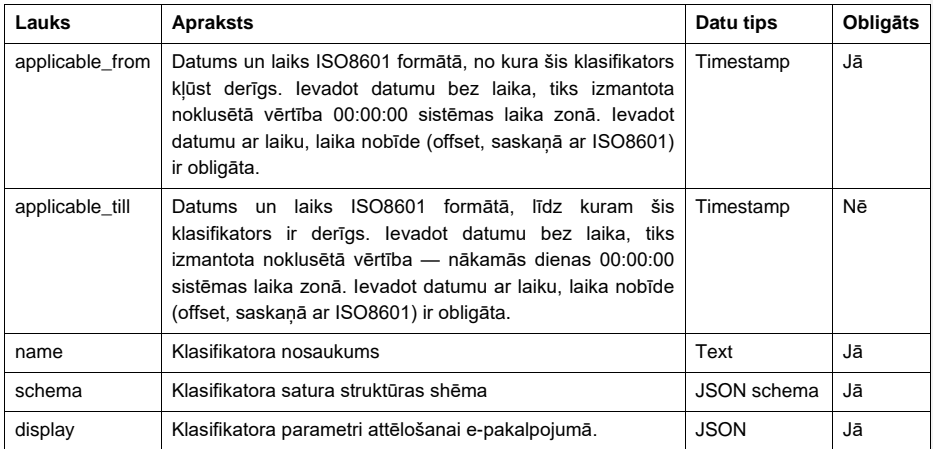

# Atbilde

Atbildē API atgriež JSON datu struktūru ar sekojošiem laukiem un to vērtībām:

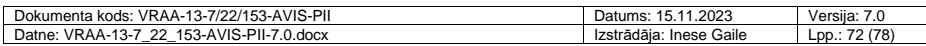
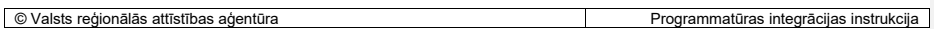

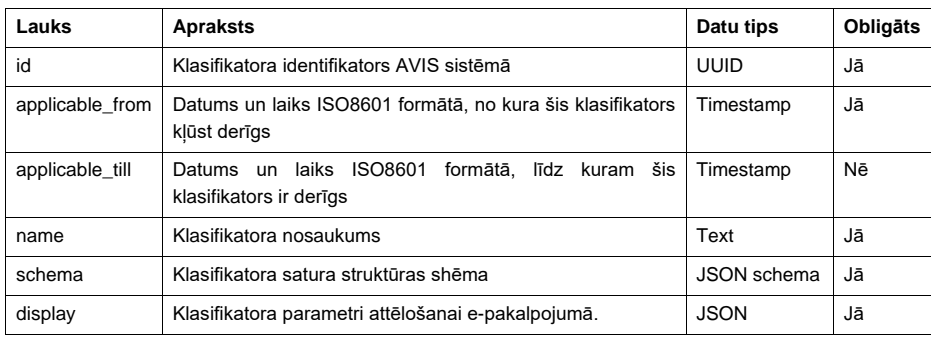

## *6.7.2. Metode GET appendix*

Izgūt visus darījumu pielikumu klasifikatorus.

Ievaddati

Ievaddatos API saņem atlases parametrus (*query string*):

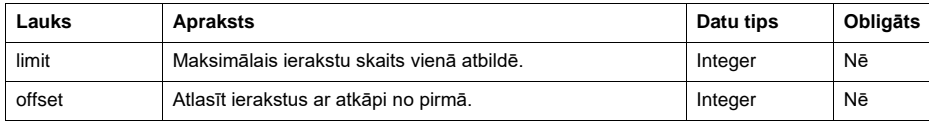

Atbilde

Atbildē API atgriež JSON datu struktūru ar sekojošiem laukiem un to vērtībām:

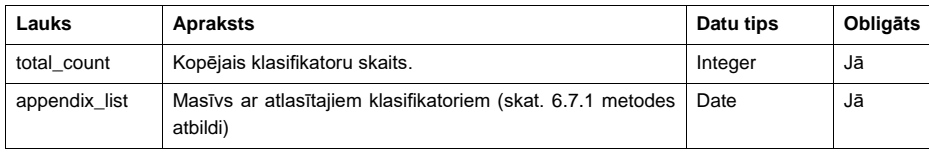

# *6.7.3. Metode GET appendix/{id}*

Izgūt konkrētu pielikuma klasifikatoru, *{id}* vietā norādot tā identifikatoru. Atbilde

Skat. [6.7.1](#page-71-0) metodes atbildi.

Metode PUT appendix/{id} Veikt izmaiņas pielikuma klasifikatorā, *{id}* vietā norādot tā identifikatoru. Ievaddati Skat. [6.7.1](#page-71-0) metodes ievaddatus. Atbilde Skat. [6.7.1](#page-71-0) metodes atbildi.

## *6.7.4. Metode DELETE appendix/{id}*

Dzēst konkrētu pielikuma klasifikatoru, *{id}* vietā norādot tā identifikatoru. Atbilde

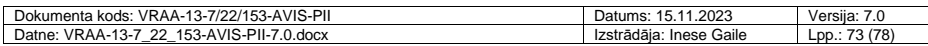

© Valsts reģionālās attīstības aģentūra Programmatūras integrācijas instrukcija

HTTP 204 (bez satura).

### **6.8. AVIS atvieglojumu datu API (api-benefit-prepared-data)**

#### Mērķis

AVIS atvieglojumu datu API ir paredzēts darījuma aprēķina veikšanai nepieciešamo datu nodošanai ārējai informācijas sistēmai. Kā ārējā informācijas sistēma var būt tirgotāja, pašvaldības vai citas institūcijas informācijas sistēma, kura nesatur klasifikatoru vai reģistru datus, taču tiek integrēta ar AVIS, nodrošinot atvieglojuma aprēķinu un piemērošanu.

Bezsaistes darījumu nodrošināšanai ir iespējams saņemt datus tikai tādā gadījumā, ja atvieglojuma norādījumā nav izmantotas dinamiskas (ar DAGR nosacījumiem) atvieglojumu saņēmēju grupas. Gadījumā, ja atvieglojuma norādījumos tiek izmantotas dinamiskas AS grupas, kam jāpiemēro atvieglojums, tad datus par personām, kam pienākas atvieglojums, izgūt nav iespējams, jo persona tiek pārbaudīta tiešsaistes darījuma brīdī pret reģistriem un pirms darījuma netiek uzturēts reģistrs ar personām, kam pienākas konkrētais atvieglojums.

#### **levaddati**

Ievaddatos API saņem JSON datu struktūru ar sekojošiem laukiem un to vērtībām: /benefits/merchant/{id}, kur {id} tiek norādīts tirgotāja identifikators

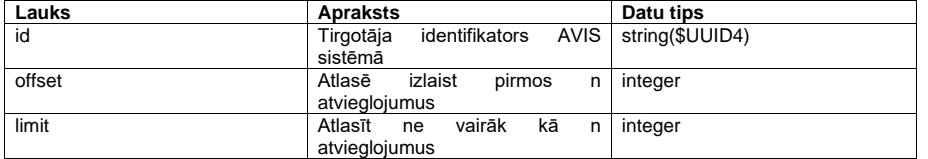

### Apstrāde

Atvieglojumu datu API ir jānodrošina pārbaudi, vai ārējā informācijas sistēma ir autorizēta saņemt darījumu aprēķinam nepieciešamos datus. Tiek atgriezti visi darījuma aprēķinam nepieciešamie dati, kas attiecas uz konkrēto tirgotāju.

#### Atbildē tiek atgriezts:

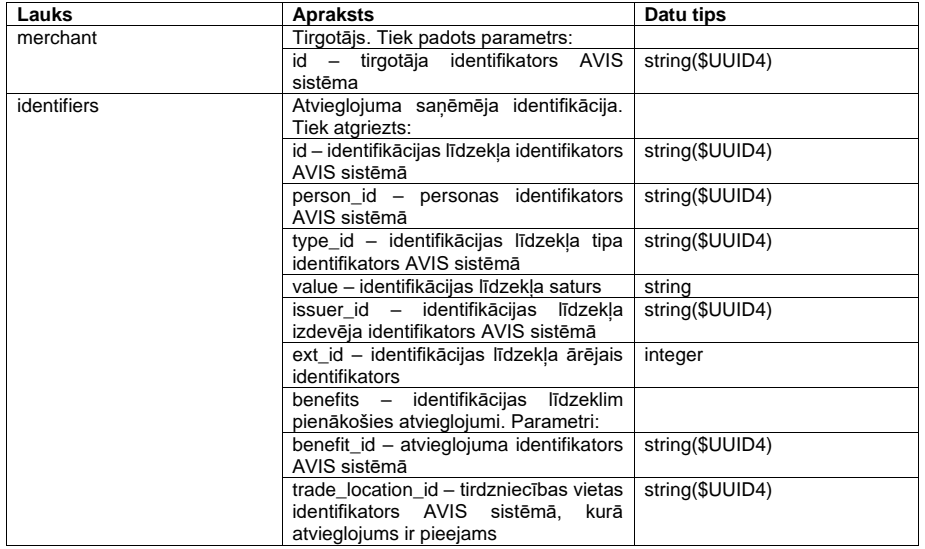

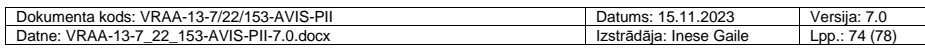

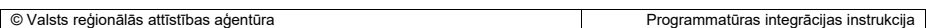

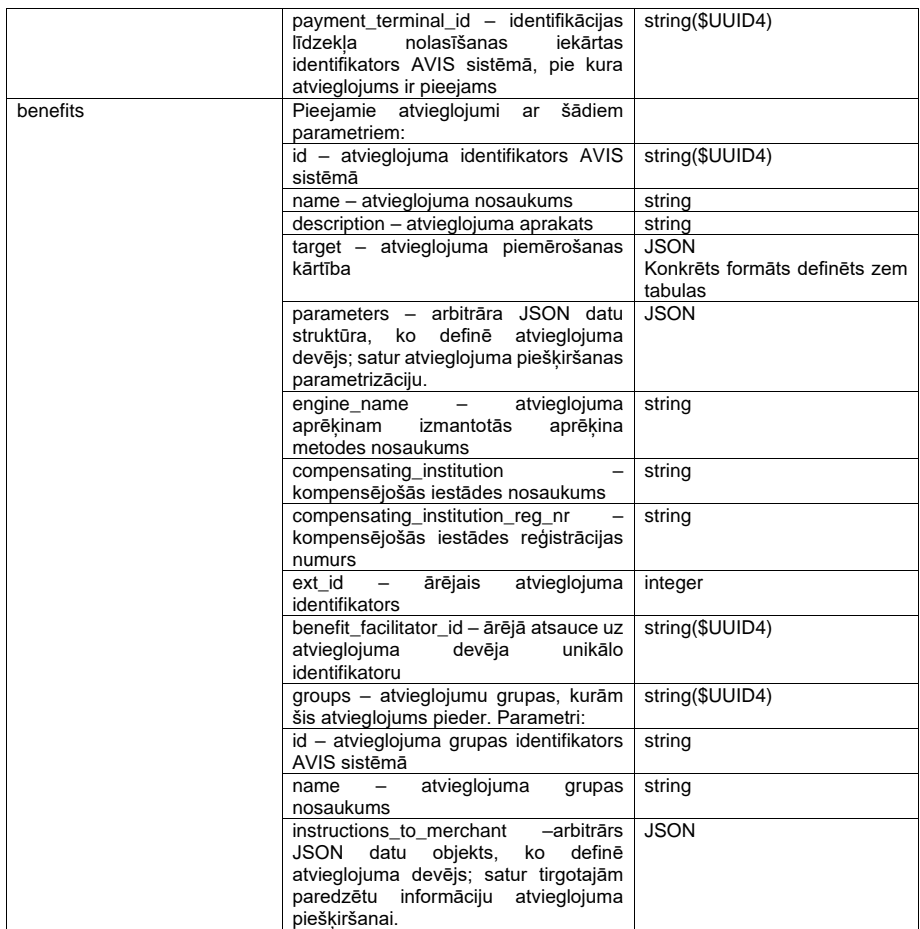

target lauka struktūra: benefit-target: { "target": String(uuid) // ID, kam atvieglojums piemērojams vai arī: "method": String("AND" vai "OR"), // Vai "group" targetiem atvieglojuma piemērošanai ir jāatbilst visiem (AND) vai pietiek ar vienu (OR) "group": Array(benefit-target) // masīvs ar tādiem pašiem benefit-target objektiem }

Papildus informācija VRAA API store vietnē: API-VIDM-AVIS\_bpd-v1\_0

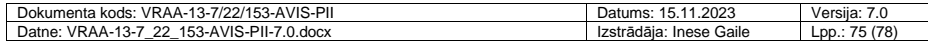

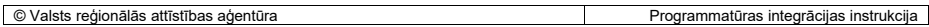

### **6.9. Norēķinu informācijai nepieciešamo datu izgūšana**

API struktūras, aprakstus un piemērus sīkāk var skatīt Pamata pārskatu (atskaišu) aprakstu dokumentācijā.

Norēķinu informācijai nepieciešamo datu izgūšana tiks nodrošināta ar API palīdzību.

Periodu un informāciju par kuru Tirgotāju vai Atvieglojumu devēju informācijas izgūšana nepieciešamā ir iespējams norādīt pie API pieprasījuma sastādīšanas (sīkāk aprakstīts Pamata pārskatu (atskaišu) aprakstu dokumentācijā)

Nepieciešamās informācijas izgūšanai tiek piedāvāti šādi lauki un to skaidrojums.

Papildus informācija VRAA API store vietnē: API-VIDM-AVIS\_integration-v1\_0

API struktūra tirgotājam:

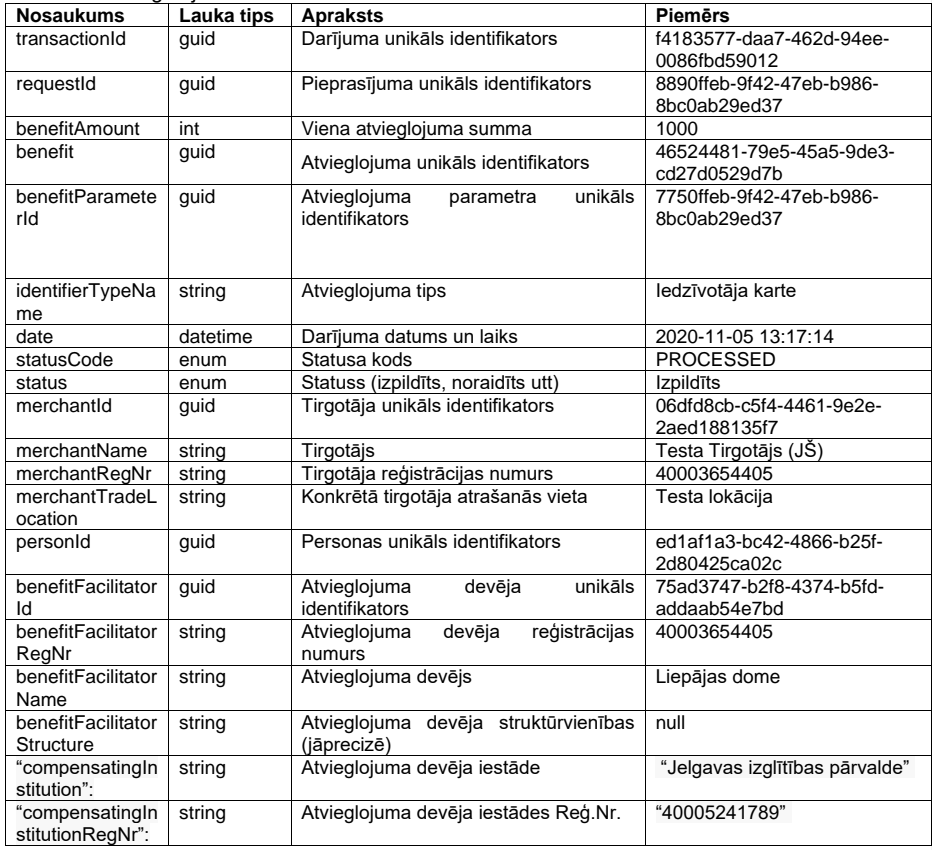

#### API struktūra AD:

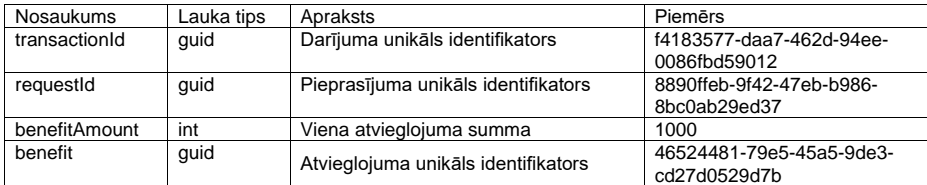

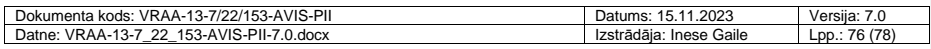

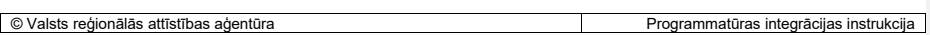

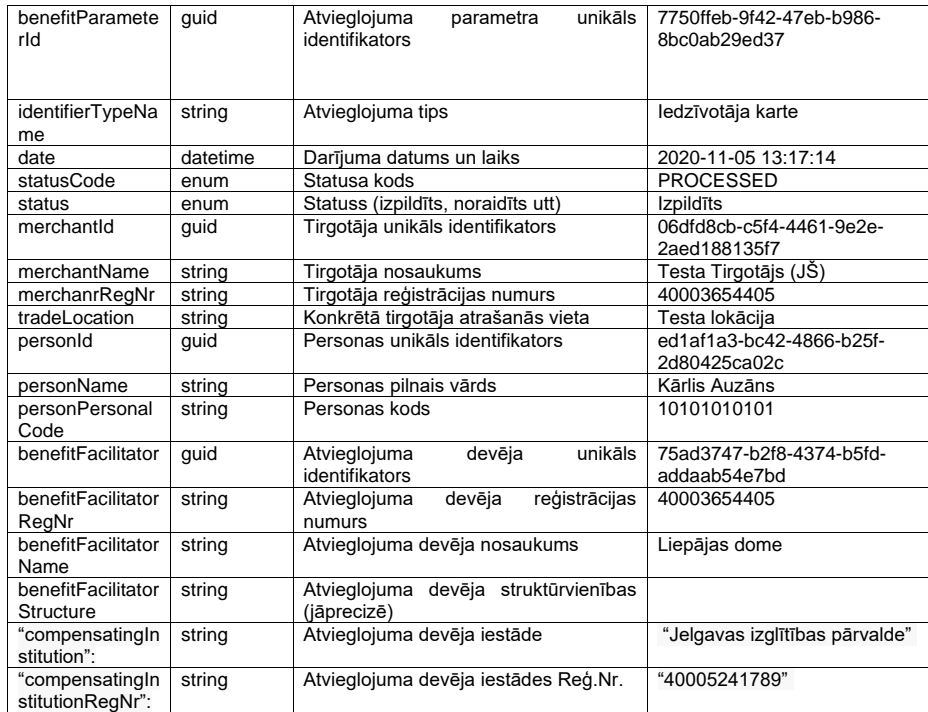

Informācijas izgūšana notiek ar API palīdzību, ko ir iespējams savienot arī ar Atvieglojumu devēju izmantotājām sistēmām, kas atbalsta API informācijas apmaiņu.

#### Ievaddati

#### Atvieglojumu devēji:

Lai atvieglojumu devēji izgūtu informāciju, tiem nepieciešams izsaukt metodi: api-dataintegration/transactionData, tajā norādot savu facilitator\_id, kā arī laika ietvaru (datums no, datums līdz), par kuru šī informācija pieprasīta. Lai iegūtu informāciju par laika periodu, kurā darījums reģistrēts AVIS sistēmā, jāizmanto parametrs use\_created. Ja tas ir norādīts un padod vērtību true, tad tiek atspoguļota informācija par periodu, kurā darījums reģistrēts AVIS sistēmā. Ja tas nav norādīts, informācija tiek atlasīta par periodu, kurā faktiski noticis darījums.

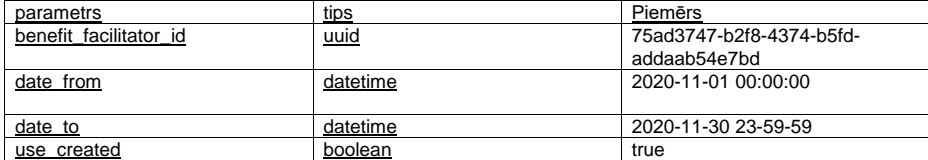

Atvieglojums devēja identitāte tiek pārbaudīta ar identitāti, kas saņemta no autorizācijas tokena un atvieglojuma devējs var pieprasīt informāciju par savu iestādi

### Tirgotāji:

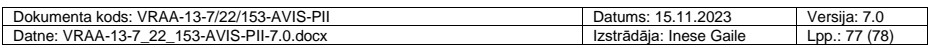

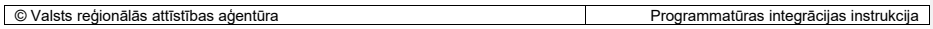

Līdzīgi kā atvieglojumu devēji, tirgotāji informāciju izgūst izmantojot to pašu api metodi: api-dataintegration/transactionData. Norādot savu merchant\_id, kā arī laika ietvaru, par kuru informācija izgūstama. Tirgotājiem personas dati netiek atspoguļoti.

Lai iegūtu informāciju par laika periodu, kurā darījums reģistrēts AVIS sistēmā, jāizmanto parametrs use\_created. Ja tas ir norādīts un padod vērtību true, tad tiek atspoguļota informācija par periodu, kurā darījums reģistrēts AVIS sistēmā. Ja tas nav norādīts, informācija tiek atlasīta par periodu, kurā faktiski noticis darījums.

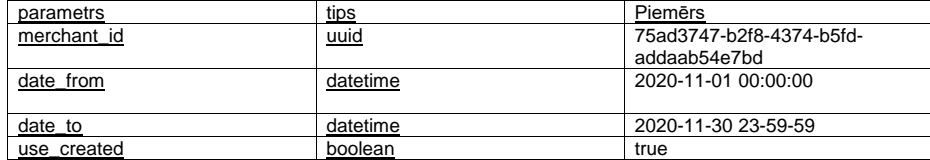

Tieši tāpat kā atvieglojuma devēja, tā arī tirgotāja identitāte tiek pārbaudīta un salīdzināta ar autorizācijas talona identitāti.

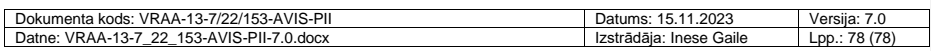